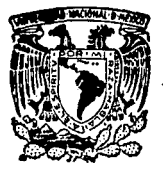

Universidad Nacional Autónoma de México

# FACULTAD DE INGENIERIA

# 'ASPECTOS HIDROLOGICOS E HIDRAULICOS PARA EL DISEÑO DE DRENAJE EN CARRETERAS"

## TESIS PROFESIONAL

INGENIERIA CIVIL

## AMERICA MAGALI DOMINGUEZ MORO

México, O. F. 1988

 $2eg$ 

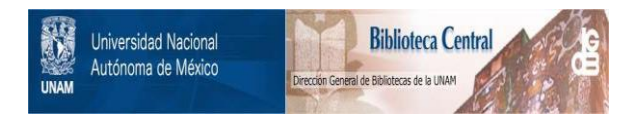

# **UNAM – Dirección General de Bibliotecas Tesis Digitales Restricciones de uso**

# **DERECHOS RESERVADOS © PROHIBIDA SU REPRODUCCIÓN TOTAL O PARCIAL**

Todo el material contenido en esta tesis está protegido por la Ley Federal del Derecho de Autor (LFDA) de los Estados Unidos Mexicanos (México).

El uso de imágenes, fragmentos de videos, y demás material que sea objeto de protección de los derechos de autor, será exclusivamente para fines educativos e informativos y deberá citar la fuente donde la obtuvo mencionando el autor o autores. Cualquier uso distinto como el lucro, reproducción, edición o modificación, será perseguido y sancionado por el respectivo titular de los Derechos de Autor.

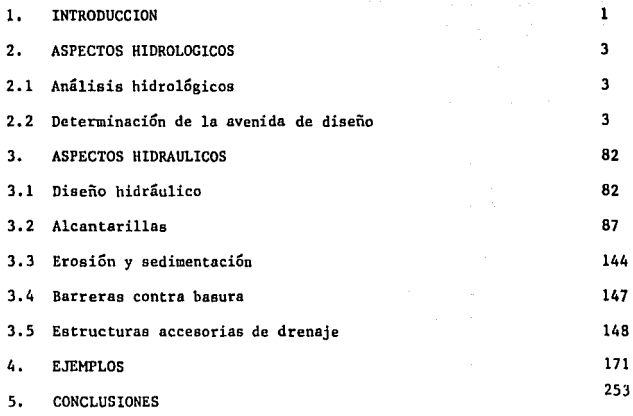

REFERENCIAS

#### $1.$ **INTRODUCCION**

Considerando la importancia que tienen las carreteras en el desarrollo económico y social de un país, es importante analizar algunos aspectos de su planeación y diseño, a fin de hacer estas yías más eficientes, seguras y a un costo que pueda ser justificado y acorde a la utilidad que representarán.

Por este motivo se presenta un análisis del drenaje en carreteras que. basado en otros métodos, diferentes que los empíricos, permita diseñar en forma racional las estructuras para recoger, conducir y desalojar el agua superficial que se acumule sobre o cerca de los caminos, esto sin pretender dar reglas generales que puedan ser seguidas y aplicadas indiscriminadamente tratando de reemplazar el buen juicio y conocimiento que debe tener el ingeniero.

El diseño de las estructuras de drenaje en carreteras está determinado por varios factores, entre los que se incluven gastos máximos, comportamiento hidráulico, trazo, la adecuada elección estructural, los costos de construcción y mantenimiento, etc.

Este trabajo contiene un anílisis en base a dos aspectos de interés aun

que no por esto los otros tienen menor importancia.

En el cap 2, se presentan algunos métodos que permiten realizar el anilisie hidrológico de la zona por drenar a fin de determinar la magnitud de los escurrimientos máximos para periódos de retorno seleccionados.

En el cap J se exponen algunos criterios del diseño hidráulico que pretenden lograr determinar las dimensiones de las componentes para desalojar, esos volúmenes de agua estimadas de manera eficiente.

En el cap 4 se presentan ejemplos de aplicación de lo presentado en los capa 2 y 3.

#### $2.$ ASPECTOS HIDROLOGICOS

## 2.1 Análisis hidrológico

## 2.1.1 Introducción

La Hidrología es la ciencia que trata de los procesos que rigen el agotamiento y recuperación de los recursos del agua en áreas continentales de la tierra. Estos procesos se refieren a la ocurrencia y movimiento del agua sobre y debajo de la superficie terrestre.

La Hidrología es de especial interés para los ingenieros provectistas de caminos, sobre todo aquella parte que trata de la frecuencia e intensidad de la precipitación y la frecuencia con que se presentan los máximos escurrimientos que igualan o exceden ciertos valores críticos. También es importante conocer la distribución de la precipitación en la cuenca, con ayuda de un grupo de estaciones, ya que la lluvía influye en el crecimien to de pastos, arbustos y otras plantas útiles para el control de la erosión, ya que si existe ésta se pueden azolvar las estructuras de drenaie de un camino.

En este capitulo se describirán la precipitación y el escurrimiento para posteriormente presentar los diferentes métodos que existen para determinar la avenida de diseño con la cual se va a dimensionar el drenaje de uns carretera.

2. l. 2 Precipitaci6n

La precipitación se presenta, por ejemplo, en forma de lluvia, nieve, granizo, etc, en nuestro medio sólo se toma en cuenta la primera de ellas.

'l'res características de la precipitación son fundamentales para un análisis hidrológico y éstas son:

- 1) Intensidad, Es la cantidad de agua que se precipita en un determinado tiempo, generalmente, se expresa en mn/h.
- 2) Duración. Es el intervalo de tiempo en que está presente la precipitación, se expresa en h,
- 3) Frecuencia. Es el número probable de veces en que la precipitación se repite, se puede expresar como probabilidad o en años. No debe interpretarse lo anterior como periodicidad.

La duración y la intensidad de la precipitación para cada zona de estudio son notablemente diferentes. De aquí que los datos de precipitación registrados en diferentes lugares al de la zona en estudio, solamente ofrez can una aproximación de la precipitación en la zona inmediata a donde se realizó la medición, Estas variaciones son todavía mayores a lo largo de un camino.

Para fines de diseño loa datos obtenidos de la precipitación se pueden agrupar en curvas que representan las caracteriaticas del fenómeno para diferentes zonas. Estas curvas son la de intensidad-duración-período de retorno (i-d-T<sub>r</sub>) para cuencas pequeñas y la de altura de precipitaciónárea-duraci6n (P-A-d) para cuencas grandes.

Según Chow una cuenca pequeña es aquella que es sensible a lluvias de alta intensidad y corta duración, es decir, que predominan las características fisiográficas de la cuenca sobre las del cauce. Chow fijó como límite para considerar como cuenca pequeña aquella que fuera menor de 130  $km^2$ . sin embargo, para I-Pai-Wu y Springall este límite es de 250  $km^2$ . Para cuencas grandes el efecto de almacenamiento en el cauce es muy importante, por lo cual deberá darse mayor atención a las características de éste. Para fines prácticos se propone la siguiente clasificación de tamaños de cuencas

> Tamaño de la cuenca, en km<sup>2</sup>

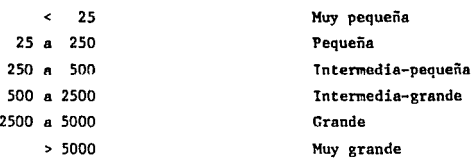

Descripción

2.l.2a Curvas intensidad-duración-periodo de retorno (i-d-Tr)

Son resultado de un análisis por estación, es decir, son de tipo puntual. Permiten conocer la variación de la lluvia en relación a su frecuencia de incidencia. La intensidad y duración se obtienen a partir de los registros de pluviógrafos y deben corresponder a los valores máximos de intensidad de lluvia.

La forma más usual de representar a estas curvas es mediante la ecuación si guiente (ref S)

$$
i = \frac{\kappa r^h}{d^b} \tag{2.1}
$$

donde

1 intensidad de lluvia

K,h,b constantes, cuyo valor depende de la cantidad de datos

s,

d duraci6n

T período de retorno

$$
T_r = \frac{n+1}{n}
$$

donde

n número de datos de intensidad

m orden del dato de intensidad de lluvia, asignado por un ordenamiento descendente

Expresando la ec 2.1 en términos de logarítmos se tiene

$$
\log i = \log K + h \log T - b \log d \qquad (2.3)
$$

esta ecuación es la de una recta de la forma

$$
y = A_2 + A_1 X_1 + A_2 X_2 \tag{2.4}
$$

donde A<sub>o</sub> = log K ; A<sub>l</sub> = h

Los parámetros  $A_0$ ,  $A_1$  y  $A_2$  se obtienen a partir de un análisis de los datos de intensidad, duración y periodo de retorno. Para ello, de acuerdo con el método de mínimos cuadrados se tiene que

$$
\Sigma y = A_0 N + A_1 \Sigma X_1 + A_2 \Sigma X_2 \tag{2.5a}
$$

$$
EX_1 y = A_0 EX_1 + A_1 EX_1^2 + A_2 EX_1 X_2
$$
 (2.5b)

$$
\Sigma X_2 y = A_0 \Sigma X_2 + A_1 \Sigma X_1 X_2 + A_2 \Sigma X_2^2
$$
 (2.5c)

donde N es el número total de parejas de datos

$$
Ey = Llog i , \quad LX_1 = Llog T , \quad EX_2 = Llog d
$$

Una vez obtenidos los parámetros se selecciona un periodo de retorno, de acuerdo con el tipo de obra que se va a diseñar, y una duración y se calcula

6

(2.2)

la intensidad correspondiente con la ec  $2.1$ . En el cap 4 se presenta un ejemplo detallado del cálculo de estas curvas.

2.1.2b Curvas altura de precipitación-área-duración (P-A-d)

Resultan del análisis conjunto de un grupo de estaciones, es decir, de tipo espacial. Con estas curvas se trata de representar la distribución de la lluvia con respecto al área para diferentes duraciones. El análisis se debe hacer para las tormentas más desfavorables (ref 24).

Para cuencas grandes se recomienda obtener estas curvas para una duración de 6, 12, 18 y 24 horas. En la obtención de estas curvas se usan los resultados obtenidos de aplicar los métodos de Isoyetas y Polígonos de Thiessen.

Si se van a utilizar las curvas obtenidas en otra cuenca a la zona en estudio, se deberá realizar un ajuste para las condiciones del sitio, ésto se conoce como transposición de tormentas.

En el cap 4 se presenta un ejemplo del cálculo de estas curvas.

2. l. 3 Escurrimiento

De la lluvia que cae una parte se evapora, otra regresa a la atmósfera por la transpiración de las plantas, otra se infiltra en el suelo y el resto fluye sobre la superficie de la tierra en forma de una lámina delgada llegando a los cauces, y progresivamente crece con la aportación de los peque ños tributarios. Si el área de drenaje es grande, el agua que alimenta la corriente se va acumulando produciendo almacenamiento en el cauce y al volverse este insuficiente se inunda la zona adyacente a él. A esta porción del agua de lluvia, se le conoce como escurrimiento superficial.

Existen numerosos factores que tienen influencia sobre el escurrimiento. Algunos de los más importantes son la topografía, tipo de suelo, uso del suelo, tamaño y pendiente de la cuenca y condiciones del suelo que antece-

7.

den a la precipitación. Todos estos factores constituirán elementos que determinan las pérdidas dentro del proceso lluvia-escurrimiento.

El agua que constituye el escurrimiento en época de avenidas y de estiaje es la que deberá desalojar una estructura durante el período de lluvias. Sin embargo, el problema en el diseño de estructuras de drenaie no se realiza en base al monto total de agua por drenar, sino en la determinación de una avenida de diseño que permita calcular la capacidad de drenaje requerida.

## 2.1.4 Relación lluvia-escurrimiento

Prácticamente las aplicaciones de la Hidrología en el diseño de estructuras de drenaje, dependen de la relación que exista entre la precipitación <sup>y</sup>el escurrimiento. Los análisis hidrológicos acerca de esta relaci6n abarcan mediciones directas, estimación de condiciones que no sean directamente medibles y cálculos de la probabilidad de ocurrencia en base a re gistros históricos, ésto es, las bases más confiables para determinar el escurrimiento para una área de drenaje son las de registros históricos de mediciones del flujo en corrientes, Sin embargo, rara vez une estructura de drenaje propuesta se encuentra localizada cerca de una estación medidora *yn* que por lo general estas estaciones se localizan en las corrientes principales o en grandes tributarios y relativamente sólo una pequeña cantida de datos se encuentran disponibles.

En ausencia de datos de flujo medidos directamente, la observación de estructuras ya existentes en la corriente aguas abajo o aguas arriba del sitio pueden proporcionar información suficiente para el diseño. Sin embargo, esta forma de obtener información deberá utilizarse con cuidado ya que los acontecimientos pasados son de confiabilidad cuestionable y aún cuando sea posible utilizarlos el ingeniero deberá tener cuidado al realizar dicho análisis atendiendo entre otras cosas a factores importantes como el tamaño, la forma y la pendiente de las estructuras, así como de las condiciones aguas abajo y arriba de la estructura.

8

Los métodos para calcular el pico del flujo a través de estructuras existentes dependerá del tipo de estructura, si está operando con flujo lleno o parcial, de las condiciones que controlan el funcionamiento, etc.

Cuando no se tengan disponibles estos tipos de estructuras, el método de sección-pendiente basado en la ec 2.6. puede avudar en le estimaci6n de la descarga en cualquier punto (ref 7).

El método sección-pendiente es el mejor recurso de aproximación confiable. Si se le desea utilizar obteniendo su máxima efectividad se deberán tener en cuenta los siguientes puntos,

- 1) Se tendrá cuidado en la selección particular de la extensión del canal que será utilizada como prototipo en los cálculos. Un largo de 60 m es generalmente aceptado como mínimo. Los tramos deberán ser lo más rectos posibles y lo más cercano al sitio propuesto para construir la nueva estructura. La superficie y ribera deberán ser unifomes.
- $2)$  La pendiente S, que interviene en la ec 2.6 se obtiene construyendo un perfil con las máximas marcas de agua dejadas por le avenida en ambos lados del cauce. Estas marces deberán ser seleccionadas de aquellas que sean las más claras y confiables, preferiblemente en puntos donde las velocidades no sean sensibles,

Con la ec 2.6 se calculará la descarga para varias secciones o áreas tomadas normalmente a partir del perfil de la avenida. Las p6rdidas por fricción, se calcularán estimando el factor de rugosidad con ayuda de la tabla 2.1 •

 $\boldsymbol{q}$ 

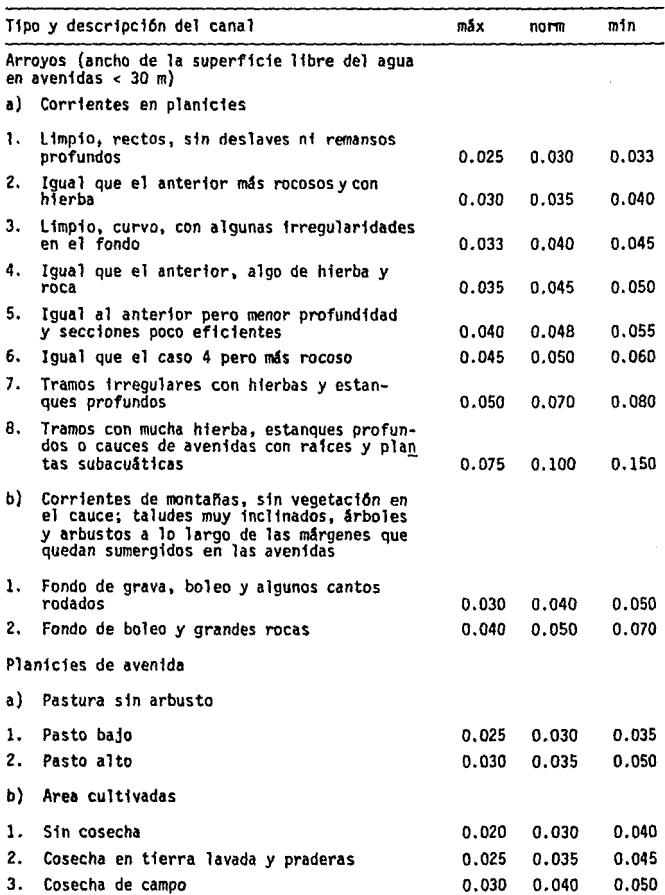

TABLA 2.1 Coeficiente de Rugosidad.

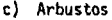

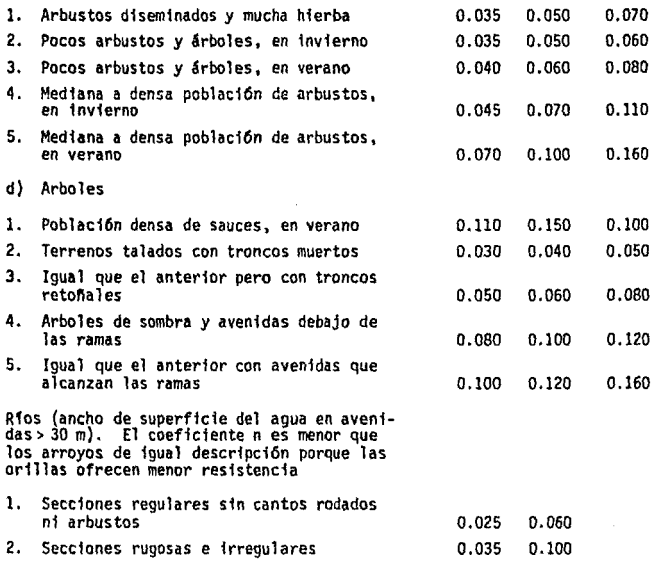

La primera aproximación de la descarga se obtiene empleando la fórmula de Manning

$$
Q = \frac{1}{n} ARh^{2/3} S^{1/2}
$$
 (2.6)

dcmde

- 0 easto, en  $m^3/s$
- A  $\arctan$  area de la sección transversal, en m<sup>2</sup>

Rh radio hidraúlico de la estructura, en m

s. pendiente, en m por m

n coeficiente de rugosidad de Manning

El valor que resulte de dividir el Q entre el área promedio de la sección transversal al inicio,  $A_4$  y final,  $A_5$  del tramo de la extensión seleccionada dará el valor de la velocidad al final del tramo.

La diferencia entre cargas de velocidad, V, se calcula como

$$
\frac{\Delta V^2}{2g} = \left(\frac{Q/\Lambda_2^2}{2g}\right) - \left(\frac{Q/\Lambda_2^2}{2g}\right) \tag{2.7}
$$

En la primera oproximaci6n se asume que la pendiente del cauce es igual a la pendiente del gradiente de energía determinado por las huellas del agua. Restando la diferencia entre cargas de velocidad, ver ec 2.7, de la pendien te usada proporcionará el nuevo valor de la pendiente con la cual se realiza la segunda aproximación de la descarga. El proceso se repetirá hasta lo grar que el error entre aproximaciones sucesivas esté en el rango de tolerancia aceptado. Al final podrá realizarse un promedio para obtener la des carga en el sitio en cuestión.

2. 2 Determinación de la avenida de diseño

2. 2. l Antecedentes

Realizar un análisis hidrológico se hace más necesario desde el punto de

vista económico ya que un sobrediseño o un diseño escaso involucran siempre costos excesivos ya sea por construcci6n en el primer caso y por daños en el segundo.

Así uno de los problemas más importantes que se presentan en el diseño del drenaje en carreteras y de puentes es el referente a la obtenci6n de la avenida máxima que con una deteminada frecuencia puede presentarse en el sitio de interés.

Para el diseño de este tipo de estructuras es fundamental conocer el gasto miximo (gasto pico) producto de la avenida y en muchas ocasiones la distribución de ésta respecto al tiempo.

La magnitud de la avenida de diseño será función directa del período de re torno, T<sub>r</sub>, que se le asigne. El período de retorno dependerá a su vez de la importancia y la vida útil de la obra por proyectar.

Para elegir el período de retorno que se le debe asignar a una tormenta se puede utilizar la ec 2.8

$$
r = 1 - (1 - q)^{n}
$$
 (2.8)

donde

- r probabilidad o riesgo de que ocurra, al menos una vez en n años de la vida útil de la obra, la avenida seleccionada
- q probabilidad de que ocurra la avenida en cualquier año

$$
q = \frac{1}{T_r}
$$
 (2.9)

donde el periodo de retorno está dado en años.

Eligiendo un valor del periodo de retorno y conociendo la vida útil de la obra por diseñar se puede calcular el riesgo que se acepta correr tal y como se muestra en la tabla 2.2.

13

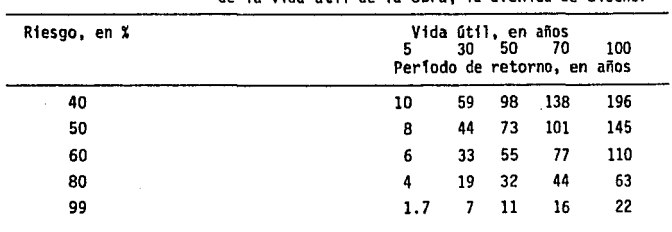

TABLA 2.2 Riesgo de que ocurra, al menos una vez en n años de la vida útil de la obra, la avenida de diseño.

Un ejemplo de aplicación de la ec 2.8 se presenta en el cap 4.

Para la selección de la avenida de diseño se requiere por una parte de un an&lisis hidrológico que la fundamente y en base a éste hacer el análisis econ6mico del problema. Conforme se incrementa el tamaño de la avenida de diseño, el costo de la obra aumenta y al mismo tiempo, la probabilidad de riesgo disminuye.

A pesar de que la selección final del período de retorno para una estructura en particular se deja a criterio del ingeniero es recomendable tener en cuenta lo siguiente:

- Importancia del camino o carretera
- Magnitud de la estructura
- Posible daño a propiedades adyacentes
- Costo de mantenimiento
- Amortizaci6n del costo de la estructura de drenaje durante la vida Gtil de la carretera
- Inconvenientes para el tráfico
- Riesgo por perdida de vidas

Tomando todo ésto en cuenta se recomiendan los siguientes valores (ref 8) para diferentes tipos de estructuras, en años.

- Puentes sobre carreteras importantes donde el remanso no cauce daños excesivos, por inundación u ocasionar falla. Caminos subterráneos o en depresiones donde el agua sólo puede removerse con drenaje de tormen $t_a$ .  $50-100$
- $\blacksquare$ Puentes en caminos troncales, alcantarillas en caminos importantes. 25
- Alcantarillas en caminos estables *o* vecinales, drenaje pluvial o contracunetas. 5-10
- Drenaje lateral de los pavimentos, donde pueda tolerarse encharcamiento de lluvias de corta duración. 1-2
- Tormentas para provectos en aeropuertos.

Existen nmnerosos métodos para determinar la avenida de diseño, unos de menor dificultad que otros.

El ingeniero proyectista deberá comprender las limitaciones de cada uno de los métodos, que se presentarán a continuación y seleccionará aquel que sea mãs acorde a su problema. Así mismo tendrá en cuenta que las predicciones de escurrimiento para el futuro siempre esté presente la incertidumbre que se tiene sobre loe datos y sobre estos fenómenos que están sujetos a las leyes de probabilidad.

2. 2. 2 Métodos para determinar la avenida de diseño

2. 2. 2a Métodos empíricos

Existen gran variedad de mGtodos emptricos que tienen gran difusión por su sencillez en cuanto a aplicación ya que sólo requieren como datos el área de la cuenca a drenar y de un coeficiente de escurrimiento. Pero ya que el proceso de escurrimiento no es tan simple como para reducirlo a una fórmula directa, deberá tenerse cuidado en su aplicación e interpretación de resultados ya que en ocasiones pueden obtenerse valores exagerados de escu-

15

 $\overline{\mathbf{S}}$ 

rrimiento, aún cuando se utilicen valores exactos de intensidad de lluvia y fac torea adecuados.

Es tos métodos sólo proporcionan el gasto de pico máximo instantáneo.

Los errores considerados al no tomar en cuenta otros factores como el afecto de almacenamiento, las condiciones antecedentes del suelo, etc, se ven acentuados al aumentar el tamaño (no mayores de 4  $km<sup>2</sup>$ ) y se recomienda usarlos cuando no sea posible utilizar otros de mayor confiabilidad.

En general casi todos los métodos empíricos derivan en el método racional propuesto por primera vez en Irlanda en 1851 (ref 10) que se expresa con la ecuación

$$
Q_{n} = 0.278 \text{ ci A}_{n}
$$
 (2.10)

donde

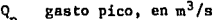

- e coeficiente de escurrimiento, adimensional
- $\mathbf{1}$ intensidad de lluvia, se calcula. para una duración igual al tiempo de concentración, en mm/hr
- $A<sub>c</sub>$  área de la cuenca, en  $km<sup>2</sup>$

Esta expresión dimeneionalmente no es correcta pero proporciona resultados numericarnente correctos con un error del 8% por las unidades involucradas.

El área de la cuenca (área de drenaje) se determina a partir de planos topográficos, fotografía, área, etc.

El valor numérico del coeficiente de escurrimiento dependerá del ttpo de área de drenaje, del uso del suelo, etc, y se obtendrá con ayuda de la tabla 2.3 •

Si el área de drenaje está constituída por diferentes tipos de cubierta y superficies, el coeficiente e puede obtenerse en funci6n de las caracterís-

16

ticas de cada porción del área como un promedio pesado que se calcula con la fórmula siguiente

$$
c = \frac{c_1 A_1 + c_2 A_2 + c_3 A_3 + \ldots + c_1 A_1}{A_1 + A_2 + \ldots + A_1}
$$
 (2.11)

donde

 $c_1, c_2, \ldots, c_i$  coeficiente de escurrimiento que corresponde a cada área parcial

 $A_1, A_2, \ldots, A_n$  área parcial que tiene un cierto tipo de superficie

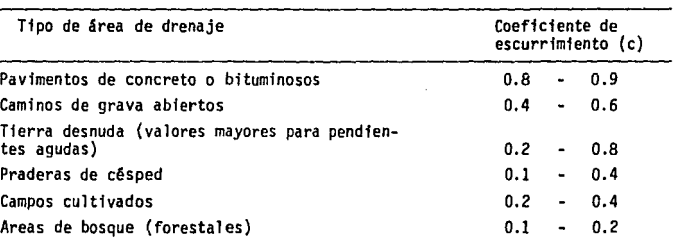

### TABLA 2.3 Valores del coeficiente de escurrimiento.

La intensidad de lluvia se obtiene de los registros de estaciones climatológicas con pluviógrafos y ellos se pueden resumir en gráficas como son, por ejemplo, las curvas intensidad-duración-periodo de retorno. La selección real de valor de i descansa en la estimación de la frecuencia de ocurrencia de ella y de la duración.

Una de las suposiciones básicas de este método es que la tormenta de diseño debe tener una duración suficientemente grande para pemitir que el agua llegue hasta la salida de la cuenca desde todas las partes del área de drenaje simultáneamente. La mínima duración de la intensidad de lluvia seleccionada serã igual al tiempo de concentración,  $t_c$ . El tiempo de concentra ción es el tiempo que requiere el agua para fluir desde el punto más alejado del 8.rea de drenaje al sitio de interis. En el diseño de drenaje de carreteras el tiempo de concentración será la suma del tiempo utilizado por el agua para recorrer la zona pavimentada o la de terreno natural más el utilizado por el flujo a través de bordillos y lavaderos o contracunetas hasta la entrada a la alcantarilla. Este último se puede estimar a partir de la velocidad media que adquiere el agua en su recorrido, y queda impuesta por el diseño hidráulico de cada estructura.

El tiempo de concentración se puede calcular por fórmulas, a partir de las características de la cuenca o de observaciones.

Para calcular el tiempo de concentración en México se usa la fórmula de Kirpich (1940) la cual eeti dada por

$$
t_c = 0.0003245 \left( \frac{L}{\sqrt{s}} \right)^{0.77} \tag{2.12}
$$

donde

- t<sub>e</sub> tiempo de concentración, en h
- L longitud del cauce principal, en m

S pendiente media del cnuce principal, en m por m

Para cuencas con áreas hasta  $40.5 \text{ km}^2$ , el tiempo de concentración está dado por

$$
t_c = \frac{0.886 \text{ L}^3}{\text{H}} \tag{2.13}
$$

donde

t<sub>r</sub> tiempo de concentración, en h

L longitud del cauce principal, en km

H desnivel entre los puntos que definen el cauce principal, en m

Para comprender las limitaciones en cuanto a la aplicación del método racio nal es pertienente tener presentes las pt'incipalee hipótesis en que se basa:

o) El tiempo del máximo de precipitación coincide con el tiempo pico del

18

escurrimiento.

- b) La intensidad de lluvia es unifome en toda la cuenca durante una duración igual al tiempo de concentración. No se toma en cuenta la influen cia sobre la precipitación de factores topogréficos de la cuenca, como son la elevaci6n, pendiente, etc.
- e) Todas las partes de la cuenca contribuyen a la magnitud del pico del escurrimiento.
- dj La capacidad de infiltración es constante en todo tiempo.
- e) Se desprecian las condiciones de hmedad y almacenamiento de la cuenca, previas a la lluvia.
- f) Ocurren grandes inundaciones con la misma frecuencia que la lluvia en exceso. Esto es válido sólo para zonas urbanas o en sitios donde exista uno superficie impermeable. Sin embargo, existen otros casos en que no es valida tal proposición ya que dependerá de si el terreno natural está ya saturado por la lluvia con anterioridad. De tal manera que el escurrimiento miximo ocurrirá solamente en combinaci6n de lluvia en exceso y lluvias anteriores. Entonces, si el diseño se hace para una precipitación con  $T = 5$  años la probabilidad de inundación es de (1/10) veces 1/5 igual a l/50 .

En el cap 4 se presenta un ejemplo de cálculo del gasto de diseño con el método racional.

Uno de los métodos aás conocidos derivados del método racional es el que desarrolló Creager y que se conoce como método de las envolventes de Creager, ver fig 2.1, que se resume en la ecuación

> $Q_n = 1.303 \text{ C} (0.386 \text{ A})^{\alpha}$ (2.14)

**donde** 

**Qp gasto máximo, en m3/s**  A<sub>c</sub> área de la cuenca, en km<sup>2</sup> **e constante** 

 $\mathcal{L}^{\mathcal{L}}$  and  $\mathcal{L}^{\mathcal{L}}$  are the set of the set of the set of  $\mathcal{L}^{\mathcal{L}}$ 

$$
a = \frac{0.936}{\Lambda_c^{0.048}}
$$
 (2.15)

**Los valores de la constante C son conocidos como valores de la envolvente. El valor mundial es C • 100 . La SARH ha efectuado estudios para este coeficiente en forma regional, para la República Mexicana. Los valores para cada región hidrológica aparecen publicados en los boletines. En la tabla 2.4 se muestran algunos de estos valores y en la fig 2.2 un mapa donde aparece la regionalización hidrológica.** 

**En el cap 4 se presenta un ejemplo de cálculo.** 

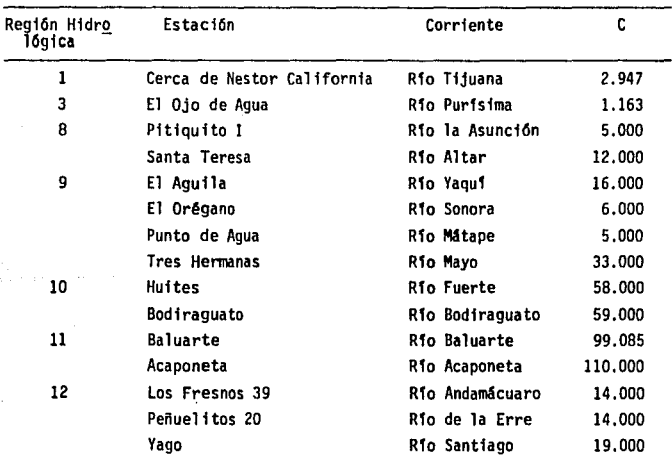

TABLA 2.4 Valores de la envolvente de gastos máximos.

| Región Hidro<br>lógica | <b>Estación</b>    | Corriente                       | C      |
|------------------------|--------------------|---------------------------------|--------|
|                        | Paso de Analco     | Rio Santiago                    | 13.000 |
|                        | La Cuña            | Rio Verde                       | 6.000  |
|                        | La Boquilla        | Rio Juchipila                   | 5.000  |
|                        | El Caimán          | Rio Bolaños                     | 5.000  |
|                        | Huavanamota II     | Rio Huayanamota                 | 11.000 |
|                        | Tarandacuao        | Arroyo Tarandacuao              | 10.320 |
| 13                     | Jumatán            | Rio Ingenio                     | 3.000  |
|                        | El Refilión        | Rio Huicicila                   | 5.000  |
|                        | Paso de Arocha     | Río Hucicila                    | 27.000 |
| 14                     | Puente Ameca       | Rio Ameca                       | 1.000  |
|                        | La Vega            | Rio Ameca                       | 1.000  |
|                        | Pijinto            | <b>Rio Ameca</b>                | 7.000  |
|                        | Las Gaviotas       | Rio Ameca                       | 9.000  |
|                        | Puentes FFCC       | <b>Rio Ahualulco</b>            | 3.000  |
|                        | El Salitre         | Rio Cocula                      | 1.000  |
|                        | San Martin Hidalgo | Rio San Martin                  | 5.000  |
|                        | Corrinchis         | Rio Mascota                     | 7.000  |
|                        | La Desembocadura   | Rio Mascota                     | 9.000  |
| 18                     | A-9 El Molino      | Rio Ixtlahuaca                  | 23.600 |
| 19                     | Tecpan             | Rio Tecpan                      | 46.000 |
| 20                     | El Salitre         | Rio Omitlán                     | 64.000 |
| 22                     | Ostuta             | Rio Ostuta                      | 49.000 |
| 23                     | Suchiate           | Rio Suchiate                    | 53.810 |
| 24<br>orien<br>te      | Cerca del rio      | Arroyo Pinto                    | 91.800 |
|                        | Sabinas            | <b>Rio Sabinas</b>              | 12.500 |
| 24 ponien<br>te        | El Cuchillo        | Rio San Juan                    | 37.830 |
| 25                     | La Esperanza       | Rio San Rafael o<br>El Carrizal | 73.600 |
| 26                     | <b>Tempoal</b>     | Rio Tempoal                     | 41.000 |
|                        | Terrerillas        | Rio Calabozo                    | 37.000 |
|                        | El Pujal           | Rio Tampaon                     | 32.000 |
|                        | Temamatla          | Rio Amajac                      | 29,000 |

TABLA 2. 4 (Continuación)

 $\bar{\mathcal{A}}$ 

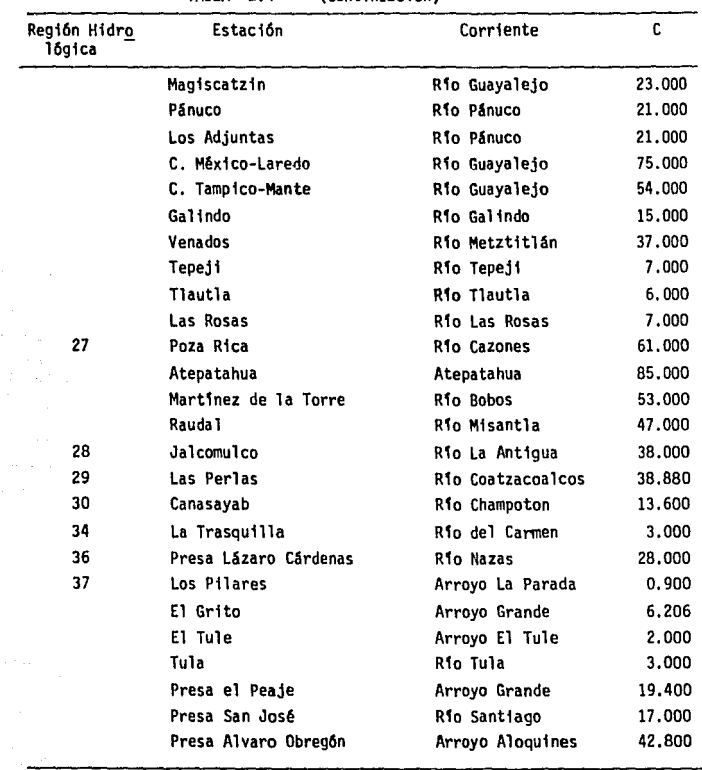

TARI A (Continuación)  $2A$ 

 $22$ J.

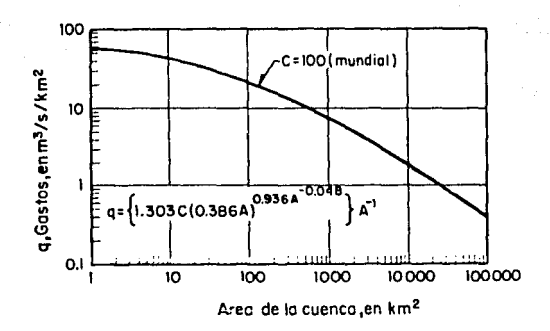

Fig. 2.1 Envolvente de Creager cap. A.1.5 "Relación lluvia escurrimiento<sup>1</sup> (manual CFE)

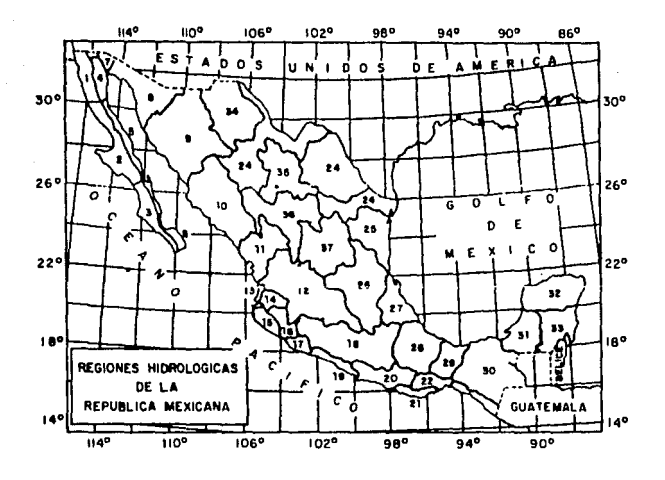

Fig 2.2 Regiones hidrológicas de la República Mexicana

 $\overline{23}$ 

## 2. 2. 2b Métodos estadísticos

Se han propuesto numerosas aproximaciones estadísticas para predecir el gasto pico de la avenida de diseño. Para poder aplicar estos mEtodos se requiere contar con registros de gastos máximos anuales, lográndose mayor precisión a medida que se cuente con un mayor número de datos.

Todos los métodos para evaluar el gasto máximo para un per!odo de retorno dado se basan en considerar que el gasto máximo anual es una variable alea toria que se ajusta a una cierta función de distribución de probabilidad. Por lo general, en nuestro país contamos con pocos regia tras por lo que la curva de distribución de probabilidad de gastos máximos se tiene que prolongar en su extremo a fin de poder inferir un gasto mucho mayor a los registrados. Un problema se presenta ya que existen muchos tipos de distribución que se apegan a los datos pero que difieren en sus extremos. Esto dá lugar a numerosos métodos estadísticos dependiendo de la distribución que se considere. Por ejemplo Gumbel y Nash consideran una distribución de valores extremos; Lebediev adopta una distribuci6n del tipa III de Pearson; otros como Moran sugiere analizar varias distribuciones eligiendo aquella que mejor se ajuste a los datos.

Otros tipos de funciones de distribución de probabilidad comunes son: La no mal, la exponencial, la gamma y la log normal.

En la tabla 2. 5 se indican las funciones de densidad de probabilidad de uso más común en la Hidrología (ref 12).

| Nombre                    | Función densidad<br>de probabilidad                                                                                                    | Parámetros*                                           |                    |
|---------------------------|----------------------------------------------------------------------------------------------------|-------------------------------------------------------|--------------------|
| Exponencial               | $f(x) = \frac{1}{a} e^{-x/a}$                                                                                                    | ⊽ = a                                                 | $s^2 = a^2$        |
| Normal                    | $f(x) = \frac{1}{\sigma/\sqrt{2\pi}} e^{\frac{-\alpha - u_x^2}{2 \sigma^2}}$                                                                   | $\bar{x} = u$                                         | $s^2 = a^2$        |
|                           | Lognormal<br>(dos paráme f(y) = $\frac{1}{\sigma v/\sqrt{2\pi}}$ exp $\left(\frac{-(y-u_y)^2}{2 \sigma^2 y}\right)$ $\bar{x} = \mu_y$<br>tros) |                                                       | $s^2 = \sigma_v^2$ |
| Gamma (dos<br>parámetros) | $f(x) = \frac{x^{\alpha} e^{-x/\beta}}{e^{\alpha+1} r(\alpha+1)}$                                                                              | $\bar{x} = \beta(\alpha+1)$ $s^2 = \beta^2(\alpha+1)$ |                    |
| Gumbe]                    | $f(x) = \alpha \exp \{-\alpha(x-u-e^{-\alpha(x-u)})\}$ $\bar{x} = u + \frac{0.5672}{\alpha}$ $s^2 = \frac{\pi^2}{6\alpha^2}$                   |                                                       |                    |
| do de los momentos.       | Los parámetros de la función densidad de probabilidad se obtienen con el méto-                                                                 |                                                       |                    |

TABLA 2. 5 Función de densidad de probab11 idad de uso común en Hidrolog1a.

Si F(x) es la probabilidad de que x tome un valor menor o igual a x v tiene como función de densidad f(x), a la función P(x) se le denomina función de distribución de probabilidad la cual se define como:

$$
F(x_0) = \int_{-\infty}^{\infty} f(x) dx = q (x \le x_0)
$$
 (2.16)

donde f(x) es la función densidad de probabilidad.

Por tanto

$$
q (a \le x \le b) = P(b) - P(a)
$$
 (2.17)

También se cumple que

$$
\frac{dF(x)}{dx} = f(x) \tag{2.18}
$$

En forma gráfica lo mencionado queda representado en la fig  $2.3$ .

La función distribución de probabilidad así obtenida permitirá calcular el gasto máximo para un determinado per:íodo de retorno.

Para elegir el tipo de distribución se requiere saber que tan cierto es que la distribución propuesta se pueda utilizar como representativa del conjunto de datos o muestras disponibles.

En estadística existen criterios y técnicas para probar lo anterior, dependiendo del tamaño de la muestra, e inferir cual es la distribución más adecuada para una muestra de datos. Algunos ejemplos de estas técni cas son la Prueba Chi cuadrada  $(\chi i^2)$ , Prueba Kolmogorov-Smirnor, realizar un ajuste por mínimos cuadrados a fin de tener diferentes tipos de curvas de ajuste de loe datos o dibujarlos en el papel correspondiente y seleccionar la de mejor ajuste de acuerdo con la distribución de proba bilidad que corresponde,

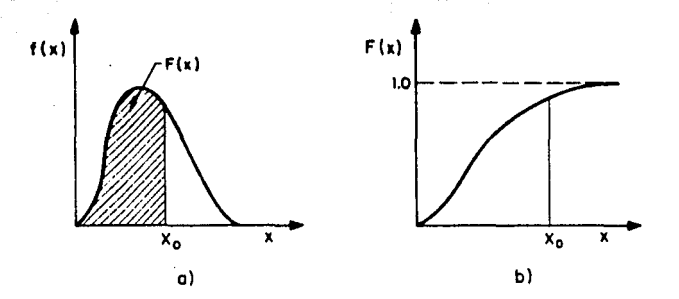

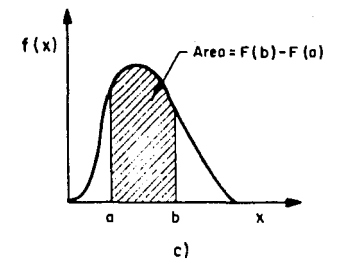

Fig. 2.3 Funciones de densidad y distribución de probabilidad

l,

Una vez elegida la mejor distribución de probabilidad se selecciona el período de retorno de acuerdo con la estructura a proyectar y así poder calcular el gasto máximo que le corresponde a partir de los gastos máximos anuales registrados.

Sin embargo, la determinación del escurrimiento máximo a partir de los registros históricos de gasto es difícil y con una gran variedad de variables por manejar. A la incertidwnbre inherente para predecir el gasto pico se debe añadir la escasa infonnación registrada.

En el cap 4 se presenta un ejemplo de elección del tipo de distribución de acuerdo con el mejor ajuste que se obtenga de los datos.

Como ya se dijo los métodos estadísticos sólo proporcionan el gasto máxi mo de la avenida. Ahora bien, si se desea definir la forma del hidrogra me para la avenida de diseño se haré lo siguiente

1) Disponer del registro de la avenida máxima histórica registrada.

2) Hacer cociente entre el  $Q_p$  calculado y el  $Q_p$  medido.

3) Multiplicar cada una de las ordenadas de la avenida mñxima registrada por el cociente obtenido, a este proceso se le llama "mayorar la avenidaº.

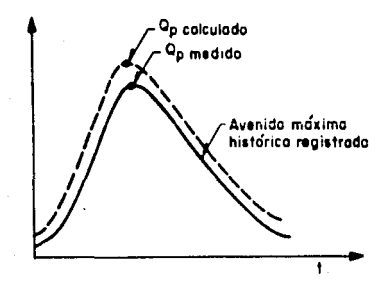

Fig 2.4 Avenida de diseño mayorada usando la avenida máxima registrada

### 2.2.2c Método relación lluvia-escurrimiento

En las corrientes que drenan una cuenca, el escurrimiento total origina fluctuaciones de gasto, las cuales pueden registrarse por medio de un hidrograma. A partir de éste se puede obtener el hidrograma de escurrimiento directo (obtenido de la separación del gasto base del total). El problema que se presenta a continuación es como relacionarlo con la lluvia que produjo dicho escurrimiento, es decir la cantidad e intensidad de lluvia que tiene efecto directo sobre el hidrograma. Esta relación puede ser obtenida mediante el método del hidrograma unitario tradicional cuyo fundamento es teórico-empírico y fué propuesto por Shennan en 1932 (ref 13).

Este método requiere mayor cantidad de datos, Si bien se necesita tener registros continuos de escurrimiento y precipitación se tiene la ventaja respecto A los métodos anteriores de que permite predecir la forma del hidrograma de la avenida de diseño así como el gasto máximo.

29

El hidrograma unitario de una cuenca se define como el hidrograma de escurrimiento directo producido por un milímetro de lluvia en exceso que cae con intensidad uniforme sobre toda la cuenca durante un tiempo conocido como duración en exceso.

Se ha demostrado que dentro de límites razonables, las precipitaciones similares con una misma duración y distribución producen H.U. similares en forma. Entonces puede suponerse que, durante un tiempo espectfico de tormenta la escala de tiempo en el H.U. será constante para una cuenca. Las ordenadas serán aproximadamente proporcionales a los volúmenes de escurrimiento. Todo ésto constituye las bases de la teoría del H.U. Así el H.U. proporciona un medio para relacionar los escurrimientos que deben esperarse de tormentas de tipo similar pero diferente intensidad.

El área bajo la curva del R.U. debe eer igual al área de la cuenca por 1 mm de lluvia efectiva.

Mediante el H.U., el ingeniero incluso podrá hacer predicciones de escurrimiento de zonas sin registros a partir de las mediciones de cuencas hidrológicamente similares, al resultado de este proceso se le llama Hidrograma Unitario Sintético.

Dadas las hipótesis en que se basa el método del hidrograma unitario tra dicional se tienen dos principales limitaciones.

- No toma en cuenta la variación de la lluvia con respecto al tiempo. Para superar esta limitación se recomienda el uso del hidrograma unitario instantáneo.
- $-$  El hidrograma unitario se aplica a lluvias efectivas que tengan la mis. ma duración en exceao. Si se quiere calcular otro hidrograma de escurrimiento directo para una duración efectiva diferente a con la cual se calculó el hidrograma unitario se recurrirá al uso del método de la curva S.

Para calcular el H.U. tradicional se hace lo siguiente

- 1) Se obtiene el hidrograma de escurrimiento directo y se calcula el  $\Psi_{\text{em}}$  (volumen de escurrimiento directo).
- 2) Se calcula la lluvia en exceso  $\langle P_{\vec{e}} \rangle$ , dividiendo el  $\Psi_{\rm{rr}}$  entre el área de la cuenca.
- 3) Se obtienen las ordenadas del H.U. dividiendo las ordenadas del hidrograma de escurrimiento directo entre la lluvia exceso  $(P_1)$ .

Hidrograma unitario instantáneo (HUI) (ref 14).

El hidrograma unitario instantáneo permite tomar en cuenta la distribuci6n de la lluvia en el tiempo.

Si la duración de la lluvia en exceso tiende a ser infinitamente pequeña, mientras el volumen de agua permanece constante, la entrada a la cuenca se vuelve un pulso y el hidrograma resultado de este pulso es el llamado hidrograma unitario instantáneo. Así dicho hidrograma es independiente de la duraci6n de la lluvia en exceso.

Esto por supuesto, es una situación ficticia que permite hacer una abstracción matemática.

El concepto de hidrograma unitario presupone a una cuenca caracterizada por un hidrogreme unitario instantáneo único, invariable en el tiempo e independiente de los eventos del proceso de la lluvia.

La forma de la descarga total, es decir la del hidrograma unitario instan táneo así como la del hietograma de lluvia efectivo es la suma de todos los elementos de entradas instantáneos. Este tipo de procesos queda representado por un sistema lineal de coeficientes constantes de la forma

$$
A_n \frac{d^n y}{dt^n} + A_{n-1} \frac{d^{n-1} y}{dt^{n-1}} + \dots + A_0 y = x(t) \tag{2.19}
$$

Existen varios modelos conceptuales propuestos por diferentes autores para delinear el hidrograma unitario instantáneo. Todos ellos consideran como componente de la simulación el tener almacenamientos lineales, canales lineales, etc. Por ejemplo, Nash propuso un modelo que considera a una cuen ca de drenaje como una serie de n almacenamientos lineales idénticos que permiten calcular la forma del hidrograms unitario instantáneo.

Para este tipo de simulación se designa a  $y = Q(t)$  función salida y a  $x(t) = I(t)$  función de entrada. El sistema tiene una función de respuesta de impulso de tiempo variable u(t). Ahora, si la entrada es una sucesión de entradas instantáneas infinitesimales de volumen  $x(t)dt = I(t) dt$ . cada una de estas añadirá su contribución I $(r)$  u $(t-r)$ d $r$  a la razón de salida Q(t) en el tiempo t, teniéndose que

$$
Q(t) = \int_{t_0}^{t^{\prime} \leq t_0} I(\tau) u(t-\tau) d\tau
$$
 (2.20)

Llamada integral de convoluci6n o integral de Duhamel que para nuestro caso representa la ordenada del hidrograma de escurrimiento directo en un tiempo, t. Es decir cuando una lluvia efectiva de funci6n I(t) de duración t se presenta, cada elemento infinitesimal de su hietograma producirá un hidrograma unitario instantáneo expresado por u(t-t).

En la integral de convolución,  $u(t-\tau)$  se conoce como función de núcleo y  $t' = t$  cuando  $t \le t_0$  y  $t' = t_0$  cuando  $t > t_0$ .

La forma del hidrograma unitario instantáneo representa un hidrograma con un sólo pico. Si la lluvia en exceso y el escurrimiento en la integral de convolución son medidos en las mismas unidades las ordenadas del hidrograma unitario instantáneo serán las de tiempo $^{-1}$  .

32

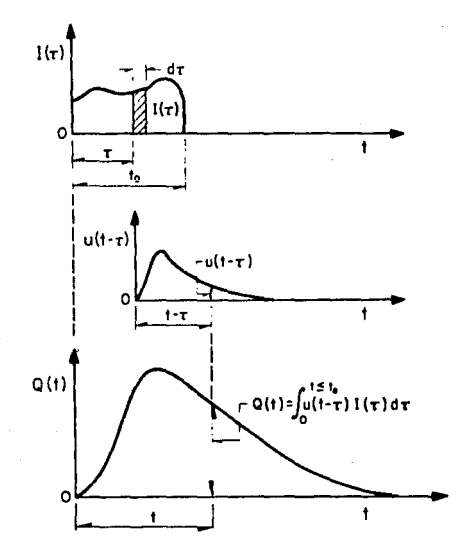

Fig 2.5 Definición esquemática del hidrograma unitario<br>instantáneo (publicación no.146 I.I)

Las propiedades del hidrograma unitario instantáneo son las siguientes:

- a)  $0 \leq u(t) \leq un$  valor pico positivo para t > 0
- $b)$  $u(t) = 0$ para t  $\epsilon$  0
- c)  $u(t) + 0$ para  $t + 00$
- $\int_{0}^{\infty} u(t) dt = 1.0$ d)

٦z
e) 
$$
\int_0^\infty u(t) t dt = t_r
$$

donde t\_ el tiempo de retraso del hidrograma unitario instantáneo

Existen numeroeos métodos para determinar el hidrograma unitario instantáneo dado un hietograma y un hidrograma. Chow usa un procedimiento para detenninar aproximadamente el hidrograma unitario instant&neo. El procedimiento se basa en el hecho de que el hidrograma S, eu obtención se presentará después, es una curva integral del hidrograma unitario instantáneo, *es* decir, sus ordenadas en el tiempo t son iguales a la intcgraci6n del Brea bajo la curva del hidrograma unitario instantáneo del tiempo O al tiempo t. El hidrograma unitario instantáneo así obtenido es sólo aproximado.

Otro procedimiento para obtener el hidrograma unitario instantáneo es el basado en el modelo conceptual propuesto por Naeh.

Utilizando este modelo y realizando el tránsito del flujo de entrada unitaria a través de los almacenamientos se puede obtener una expresión mate mática para calcular el hidrograma unitario instantáneo.

El modelo de Nash, como se muestra en la fig 2.6 consta de n almacenamien tos lineales con el mismo coeficiente de almacenamiento K.

Por otra parte se considera que el almacenamiento es directamente proporcional a la salida

y • KO

(2. 21)

donde

11 voluaen de almacenamiento

O salida del almacenamiento

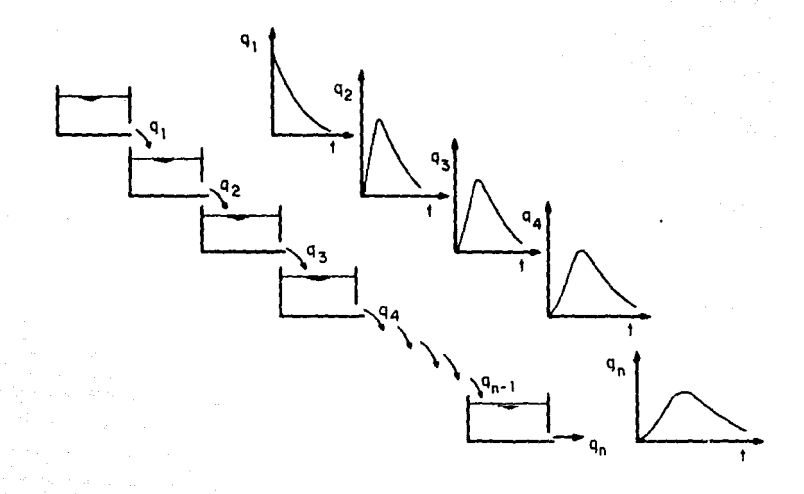

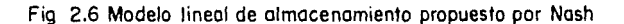

La ecuación de continuidad, en su forma general, indica que

$$
I - 0 = \frac{dV}{dt} \tag{2.22}
$$

donde

**1 entradas al almacenamiento** 

dY **dt cambio en el almacenamiento** 

JS

 $-36$ 

de la ec 2. 21 tenemos

$$
I - 0 = K \frac{d0}{dt}
$$
 (2.23)

Para el primer almacenamiento  $I = 0$ 

$$
- 0 = K \frac{d0}{dt}
$$
 (2.24)

cuya solución es

$$
0_1 = \frac{1}{K} e^{-t/K}
$$
 (2.25)

Este flujo de salida es usado como flujo de entrada para el almacenamiento. Para el segundo almacenamiento  $I_2 = 0_1$  por tanto

$$
I_2 - 0_2 = 0_1 - 0_2 = K \frac{d0_2}{dt}
$$
 (2.26)

$$
- 0_2 = K \frac{d_0}{dt} - \frac{1}{K} e^{-t/K}
$$
 (2.27)

cuya eoluci6n es

$$
0_2 = \frac{1}{K} (t/K) e^{-t/K}
$$
 (2.28)

Continuando este procedimiento de tránsito, el flujo de salida para el ~nésimo almacenamiento será

$$
u(t) = 0_n = \frac{1}{K(n-1)!} \left( \frac{t}{K} \right)^{n-1} e^{-t/K}
$$
 (2.29)

que simula el hidrograma unitario instantáneo para una cuenca de drenaje, matemáticamente representado por la distribución Gamma.

Los valores de K y n ea este modelo pueden ser valuados por el método de Momentos. El primer y segundo momentos del hidrograma unitario instanté-

37 St. 200 37

neo con respecto al origen del tiempo, t

$$
M_1 = nK \tag{2.30}
$$

$$
M_2 = n(n+1) K^2
$$
 (2.31)

El primer momento, M<sub>1</sub>, representa el tiempo de retraso entre los centroides del hietograma de lluvia efectiva y el hidrograma unitario instantáneo. Si M<sub>lug</sub> y M<sub>linii</sub> son los primeros momentos del hietograma y del hidrogra ma unitario instantáneo con respecto al origen de tiempo, t

$$
M_{1HR} - M_{1HHT} = nK \tag{2.32}
$$

$$
M_{2HUI} - M_{2HE} = n(n+1) K^2 + 2nK M_{1HE}
$$
 (2.33)

donde M<sub>2HUI</sub> y M<sub>2HE</sub> son los segundos momentos con respecto al origen t, del hidrograma unitario instantáneo y del hietograma de lluvia efectiva, respectivamente. Como el primer y el segundo momento del hietograma y del hidrograma pueden ser calculados dado el hietogrema y el hidrograma, loe valores de n y K que definen el hidrograma unitario instantáneo pueden ser encontrados con las ecs 2.32 y 2.33 .

Debe tenerse siempre presente que el análisis se basa en un modelo lineal donde el coeficiente de almacenamiento K no var1a y que el modelo no involucra el concepto de translación de flujo.

Otro método que pretenden determinar el hidrograma de escurrimiento directo teniendo como datos el hidrograma unitario y el hidrograrna de lluvia efectiva es el llamado m€todo matricial (ref 12) que representa la forma del hidrograma con la expresión general siguiente

$$
Q_{i} = P_{e_{1}} u_{i} + P_{e_{2}} u_{i-1} + P_{e_{3}} u_{i-2} + \dots P_{e_{i}} u_{1}
$$
 (2.34)

Para  $P_{e_i} = 0$  para i > NP ;  $u_i = 0$  para i > NU

$$
i = 1, 2, \ldots, NQ
$$

donde

- $Q_{\text{f}}$ ordenada del hidrograma de escurrimiento directo para el i-Gsimo intervalo de tiempo
- ordenada del hidrograma unitario  $\mathbf{u}_t$
- $P_{e_i}$ altura de precipitación efectiva
- NU. número total de ordenadas del hidrograma unitario
- NQ número total de ordenadas del hidrograma de escurrimiento directo
- NP número total de barras en el hietograma de lluvia efectiva

ésto Gltimo se relaciona entre sí en la forma siguiente

$$
NU = NQ - NP + 1 \qquad (2.35)
$$

En notación matricial la ec 2. 34 se puede escribir como

$$
Q = P_{\rm e} u \tag{2.36}
$$

Ahora si se desea obtener el hidrograma unitario conociendo el hidrograma de escurrimiento directo y el hietograma de lluvia efectiva, seré necesario resolver el sistema de ecuaciones siguiente

$$
u = (P_e^T - P_e)^{-1} P_e^T q
$$
 (2.37)

Las ordenadas del hidrograma unitario se podrán obtener sí y sólo sí existe la matriz inversa del producto de la transpuesta y original de las lluvias.

El hidrograrna unitario es muy sensible a pequeños errores en los datos de partida. A fin de superar ésto Eagleson propone el uso de un método de covarianzas (ref 15) que pretende que el error sea mínimo. La ecuación general está dada por

$$
\phi_{P_e Q} (\tau) = \frac{N^U}{4\pi i} u_i \phi_{P_e P_e} (\tau - i + 1)
$$
 (2.38)

$$
Para \t= 0,1, ..., (NU-1) ; \t= r > NU; φPe q(τ) = 0
$$

 $\sim$ 

$$
\phi_{P_a} q^{(\gamma)} = \ell_{-1}^{\frac{NQ}{2}} P_{e\ell} q_{\ell + \gamma}
$$
 (2.39)

Para  $\gamma = 0, 1, ..., (NU-1)$  $l > NP$  ;  $P_{e_{\ell}}$  $\ddot{\cdot}$ 

$$
\phi_{P_e P_e}^{(p)} = k_{\mu}^{\text{NP}} P_{e_k}^{P_e} + k_{\mu}^{\text{NP}} \tag{2.40}
$$

Para  $p = 0, 1, ...$  (NP-1) ;  $p > (NP-1)$ ;  $\phi P_a P_a(p) = 0$ 

**En el cap 4 ee presenta un ejemplo a fin de mostrar el manejo de estas ecuaciones.** 

Método de la curva S (ref 14).

**Este método permite obtener un H.U. con duración en exceso d¡ a partir de**  un H.U. conocido con duración  $d_{\mathbf{g}}$ , es decir  $d_{\mathbf{g}} \neq d_1$ .

**La curva S ea el hidrograma de escurrimiento directo resultado de una llu**via efectiva de 1 nnn con duraci6n infinita.

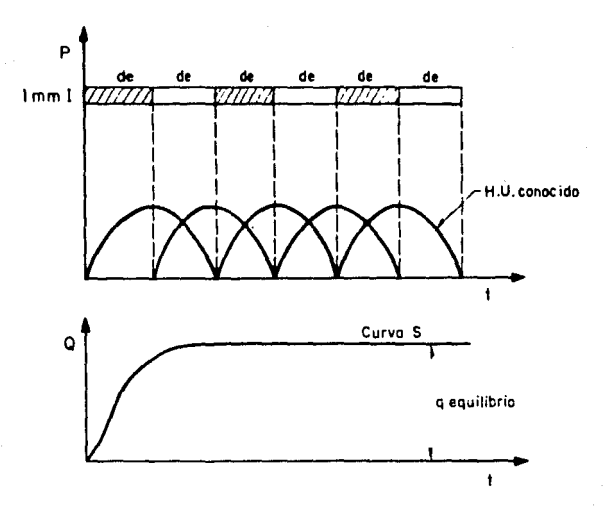

Fig 2.7 Hidrogromo o curvo S

El método para obtener la curva S consiste en lo siguiente:

a) Se desplaza el H.U. conocido varias veces:

La separación entre cada uno de los H.U. debe ser igual a ln duración en exceso,  $d_e$ . Se suman las ordenadas de los hidrogramas para obtener la curva S.

- b) Se desplaza la curva S la duración d<sub>1</sub>, para la cual se desea calcular el H.U.
- e) Se restan las ordenadas entre ambas curvas S.

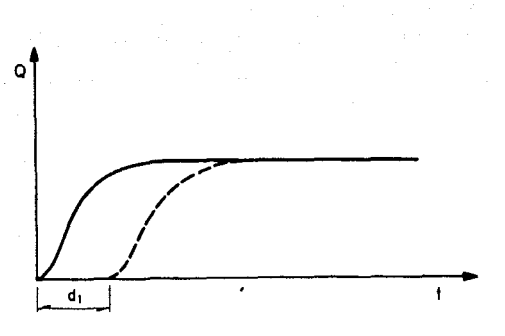

41

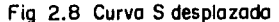

d) Se obtienen las ordenadas del H.U. para una duración d1, multiplicando los valores del paso anterior por la relación  $d_{\rho}/d_1$  (para conservar que el área bajo el H.U. sea igual a  $A_c \times 1$  mm).

Algunas veces, como ae muestra en la fig 2.9 la curva S presenta inestabilidad, por tanto hay que calcular un gasto de equilibrio, que será igual a

$$
q_{eq} = \frac{A_c}{3.6 d_a}
$$
 (2.41)

En el cap 4 se muestra el cálculo de un hidrograma unitario para una duración diferente a la duración en exceso del hidrograma que se tiene como dato.

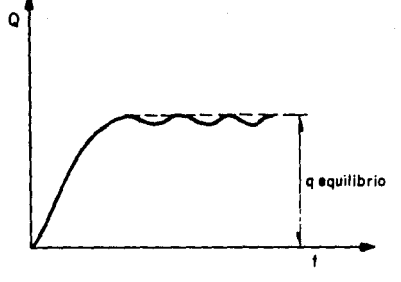

Fig 2.9 Representación esquemático de lo ines1obilidod que se puede presentar en el cálculo de lo curvo S

Para aplicar el método del H.U. a problemas de diseño se procede como se indica a continuación

### Cuencas pequeñas

- a) Se selecciona un período de retorno y una duración de tormenta (d\*t<sub>o</sub>).
- b) A partir de las curvas i-d-T<sub>r</sub> se calcula la altura de precipitación (P) para diferentes duraciones menores o igual a  $t_{c}$ , recordando que i=P/d.
- c) Se calcula una curva masa de precipitación con los valores obtenidos.
- d) Se calcula el hietograma de lluvia total para un intervalo de tiempo (At) seleccionado.
- e) Se obtiene el hietograma de lluvia efectiva y la duración en exceso

restándole al hietograma obtenido el índice de infiltración representativo de la cuenca. Del mismo hietograma se calcula la lluvia efectiva total.

f) Si la d<sub>a</sub> corresponde a la del H.U. representativo se procede a obtener la avenida de diseño multiplicando las ordenes del H.U. por la lluvia efectiva obtenida en el punto (e). Si no ocurre ésto hay que usar el método de la curva S.

#### Cuencas Grandes

- a) Se calcula el área de la cuenca en estudio,  $A<sub>c</sub>$ .
- b) Se selecciona la duración de diseño, d.
- c) A partir de las curvas P-A-d con los valores de A<sub>c</sub> y d se obtiene la altura de precipitaci6n P.
- d) Para valorea de duración menores que la de diseño se obtienen loe otros valores de P que permitirán construir una curva masa de precipitación.
- e) A partir de la curva masa se calcula el hietograma de lluvia total y con el índice de infiltración representativos de la cuenca se obtiene el hietograms de llwia efectiva.
- f) Se calcula la avenida de diseño como se indicó en el inciso f del caso anterior.

2.2.ad Método del hidrograma unitario sintético (H.U.S.)

El método del H.U. es de loa mejores ya que permite definir el hidrograma de escurrimiento totalmente, sin embargo es difícil encontrar registros simultáneos de lluvia y de escurrimiento que permitan calibrar el H.U. para la cuenca en estudio. Si no se dispone de registros simultáneos se puede definir un H.U. sintético conociendo las características físicas de la cuenca utilizando para ello H.U. obtenidos en otros lugares. Los H.U.S. son de tipo empírico, y algunos de ellos pemiten conocer la forma del hidrograma de escurrimiento directo.

A continuación se presentarán una serie de criterios para determinar el gas to de diseño óptimo con el cual se podrá calcular la capacidad para una estructura de drenaje, sin tener que recurrir a algún juicio o experiencia previa del proyectista para aplicar métodos empíricos. Ejemplos del hidrograma unitario sintéticos son

- 1) H.U. triangular (método del USBR)
- 2) Soil Conservation Service (S.C.S.)
- 3) I-Pai-Wu
- 4) Chow
- 5) Getty y Me Hughs
- 6) Gray

1) Método del H.U. triangular (método del US Bureau of Reclamation)

En este método (ref 18) e61o se requiere conocer las caracter{sticas fisiográficas de la cuenca. Ha sido desarrollado para cuencas más o menos grandes, ver inciso 2.1.2, en la determinación de avenidas en aprovechamiento superficiales.

Permite obtener además del gasto máximo, la forma del hidrograma. El gasto pico se obtendrá con ln siguiente ecuación

$$
q_p = 0.208 \frac{A_c}{t_p}
$$
 (2.42)

donde

 $A<sub>c</sub>$  área de la cuenca, en  $km<sup>2</sup>$ t<sub>p</sub> tiempo pico en hrs  $q_n$  gasto pico, en m<sup>3</sup>/s/mm

$$
t_r = 1.67 t_p \tag{2.43}
$$

$$
t_p = \sqrt{t_c} + 0.6 t_c \tag{2.44}
$$

El hidrograma de escurrimiento directo se obtendrá multiplicando el q<sub>p</sub> obtenido por la lluvia efectiva,  $P_{e}$  (en mm).

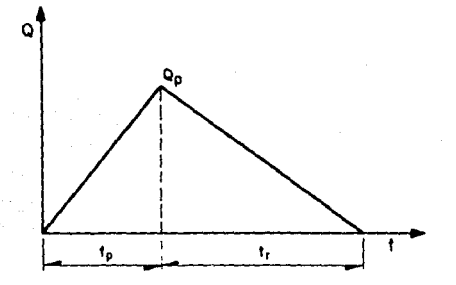

Fig 2.10 Hidrograma unitario triangular

**En el cap 4 se presenta un ejemplo.** 

2) Método del Soil Conaervation Service (SCS, 1957)

**Permite calcular de manera detallada la forma del hidrograma de escurrimiento. Para aplicar este método es necesario calcular lo siguiente** 

$$
q_p = 0.205 \frac{A_c}{t_p}
$$
 (2.45a)

$$
t_p = \sqrt{t_c} + 0.6 t_c \tag{2.45b}
$$

**donde** 

- **Ac irea de la cuenca.en lan2**
- **te tiempo de concentraci6n<sup>1</sup> en min**
- **tp tiempo pico, en min**

**La foma del hidrograma quedará definido aplicando tantas veces como sea necesario la siguiente secuencia:** 

- a) Se escoge un valor de t/t<sub>p</sub> y con ayuda de la fig 2.11 se obtiene Q/Q<sub>p</sub>
- b) Conocido  $Q_n$  se despeja el valor de Q
- c) De la relación t/t<sub>p</sub> que se eligió se despeja el valor de t
- **d) Los valores de Q y t así obtenidos se irán dibujando para definir el hidrograma.**

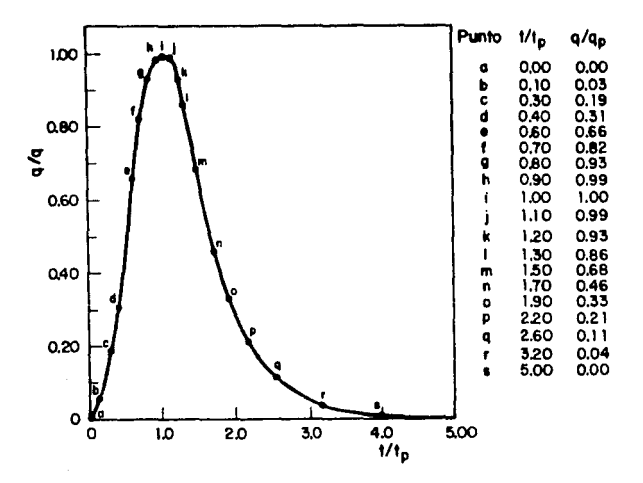

Fig 2.11. Ordenadas del hidrograma unitario adimensional propuesto por el Soil Conservation Service

Para una descripción más completa acerca de este tipo de hidrograma se puede consultar en la ref 16.

# 3) Método de I-Pai-llu (ref 17)

Este método tiene la ventaja de que permite calcular además del gasto máximo, la forma del hidrograma correspondiente. El método se presenta tal y como fue deducido por su autor para aplicarlo a cuencas pequeñas de Indiana. E.U.A. Este método se basa en el modelo lineal propuesto por Nash para obtener el hidrograma unitario instantáneo. En este modelo, como se mostró con anterioridad, el gasto de salida para el enésimo almacenamiento está dado por

$$
Q(t) = \frac{1}{K(n-1)!} \left( \frac{t}{K} \right)^{n-1} e^{-t/K}
$$
 (2.47)

Basado en el razonamiento que se hizo para obtener dicha expresión I-Pai-Wu propone calcular el gasto pico con la ecuación siguiente

$$
Q_p = 2.78 \frac{A_c P_e}{t_p} \quad f \quad (n, t_p)
$$
 (2.48)

donde

 $Q_p$  gasto pico, en m<sup>3</sup>/s P<sub>e</sub> lluvia efectiva, en cm  $A_{c}$  area de la cuenca, en  $km^{2}$ t<sub>n</sub> tiempo pico, en hrs  $\frac{(n-1)^n e^{1-n}}{\Gamma(n)}$ 

(2.49)

donde n para la zona de estudio el autor la obtiene como

$$
n = \frac{4 t_p}{K}
$$
 (2.50)

donde K coeficiente de almacenamiento.

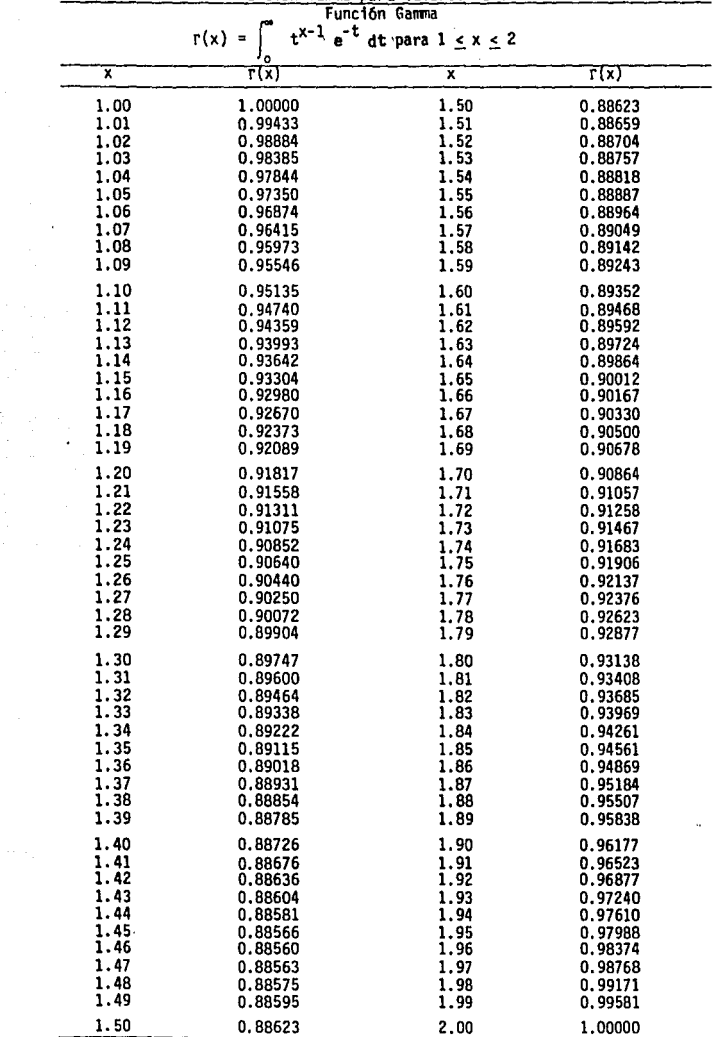

Las expresiones utilizadas son

$$
t_p = 0.98 (A_c)^{1.085} (L)^{-1.233} (s)^{-0.668}
$$
 (2.51)

$$
K = 0.73 (Ac)0.937 (L)-1.474 (S)-1.473
$$
 (2.52)

donde

L longitud de la corriente principal, en lan

- A<sub>c</sub> área de la cuenca, en km<sup>2</sup>
- 
- S pendiente del cauce principal, calculada con el criterio de Taylor-Schwartz, en por ciento

Factores que afecten el escurrimiento.

Para considerar los factores que afectan al escurrimiento el autor propone el uso de ciertos coeficientes que a continuación se presentan:

- Número de escurrimiento N.

Es un coeficiente de peso de escurrimiento directo y es función del uso del suelo y de las características de éste,

Para poder determinar eute coeficiente los suelos se clasifican de acuerdo a lo indicado en la tabla 2.7.

Tomando en cuenta el tipo y uso del suelo se podrá conocer el valor de N con ayuda de la tabla 2.8 •

TABLA 2.7 Clasificación de suelos.

- Tipo A Arenas con poco limo y arcilla de tamaño medio (escurrimiento m1nimo)
- Tipo B Arenas finas y limos orgánicos e inorgánicos, mezclas de ambos
- Tipo e Arenas muy finas, limos y bastante arcilla
- Tipo D Arcillas en grandes cantidades; suelos poco profundos con subhorizontes casi impermeables, (escurrimiento máximo)

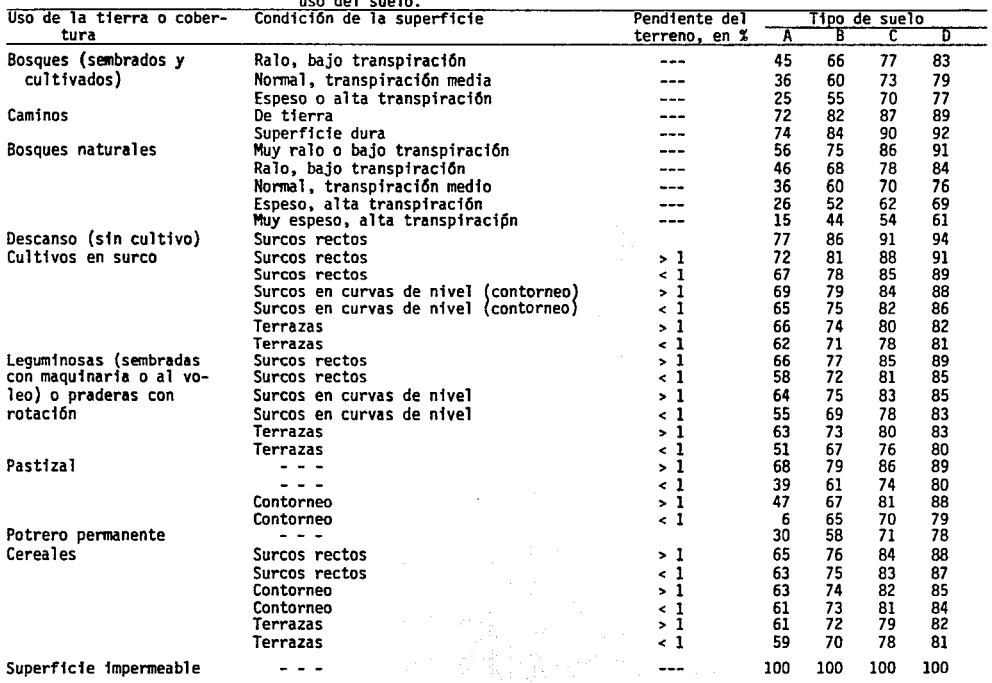

# TABLA 2.8 Valor del número de escurrimiento N, de acuerdo al tipo y

ă.

÷.

Para condiciones de diferentes tipos de superficie en la cuenca, se deter mina el valor de N mediante un promedio pesado como se muestra en la siguiente ecuación

$$
N = \frac{N_1 A_1 + N_2 A_2 + \ldots + N_f A_f}{A_c}
$$
 (2.53)

El número de escurrimiento se debe afectar por un factor que considere la lluvia antecedente. Es decir, si hubo lluvia cinco días antes cuando mucho se deberá determinar el tipo de corrección que se aplicará dependiendo de la cantidad de lluvia que se haya registrado utilizando la tabla 2.9 En esa misma tabla aparecen los factores por los cuales se afectará el valor de N dependiendo del tipo de corrección,

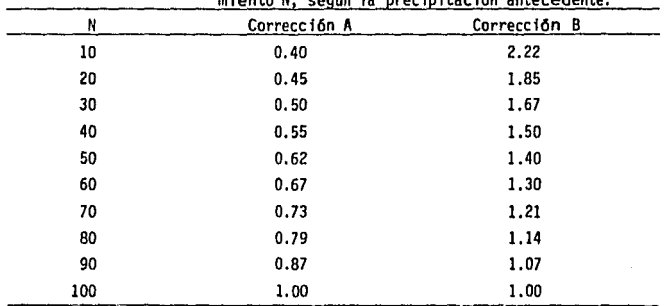

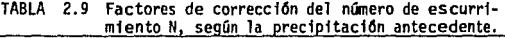

Si 5 días antes hubo lluvias

menos de 2.5 cm Correción A<br>entre 2.5 y 5 cm Sin correción<br>más de 5 cm Correción B

Conociendo el valor de N se calcula el valor de la lluvia efectiva,  $P_{n}$  para una lluvia total P

$$
P_e = \frac{\left(\frac{P}{N} - \frac{508}{N} + 5.08\right)^2}{\frac{P}{N} + \frac{2032}{N} - 20.32}
$$
 (2.54)

**donde P y Pe en cm** 

cuyo rango de aplicación es para valores de P  $>$   $\frac{508}{N-5.08}$ 

Los valores de la ec 2.54 se pueden obtener también con la fig 2.12.

Dado que P<sub>e</sub> no es unitaria al calcular el Q<sub>p</sub> del hidrograma, este ya no **será unitat'io.** 

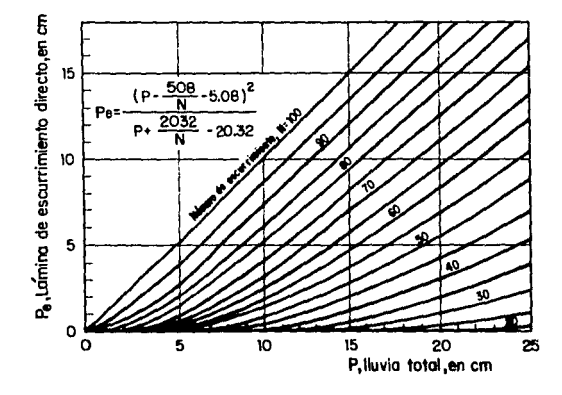

fig 2.12. Altura de lluvia efectiva en función de la lluvia total y del número de escurrimiento

**Procedimiento de cálculo** 

- **1) Se escoge la duración** de la **tormenta mBe desfavorable, d y el período**  de retorno T<sub>r</sub>.
- 2) Se obtiene el valor de N con la tabla 2.8.
- 3) A partir de las curvas  $i-d-T$ , y los valores elegidos se obtiene i que permite calcular la precipitación total en la estación base,  $P_k$ , en cm. Se pueden presentar dos casos.
- Ja) Si los registros de lluvia pertenecen a una estación dentro de la cuen ca se hace que P =  $P_b$  (lluvia total en la estación base) calculando Pe como se indicó en el paso (3). Y se considera que  $P_e = P_{e_b}$  ( $P_{e_b}$ , lluvia efectiva en la estación base), cumpliéndose que  $(P_e/P_{e_1}) = (P/P_h) = 1$ .
- Jb) Si los registros de lluvia pertenecen a una estación ubicada fuera de la cuenca se hace lo siguiente:
	- Calcular la relación (condición más desfavorable)

$$
\frac{P}{P_b} = \frac{\text{Prec. más en 24 hrs, } T_r = 50 \text{ años, zona de estudio}}{\text{Prec. en 24 hrs, } T_r = 50 \text{ años, estación base}} \tag{2.35}
$$

a esta relación se le conoce como factor de transporte.

- Se calcula P<sub>b</sub> (curvas i-d-T<sub>r</sub>). Con este valor se calcula P<sub>eb</sub> con la ec 2.54 •
- La lluvia efectiva en la zona de estudio,  $P_{e}$ , se calcula con la siguiente expresión

$$
P_e = P_{e_b} \frac{P}{P_b}
$$
 (2.56)

- 4) Con las características de la cuenca se calcula K y  $t_p$ , ecs 2.51 y 2.52
- 5) Se calcula el valor de n, ec 2.50
- 6) Conocida n se calcula f  $(n, t_p)$  con la ec 2.49

- 7) Se obtiene el gasto pico con la ec 2.48
- 8) Mediante la repreaentaci6n del hidrograma unitario adimensional fig 2.13 se irá obteniendo la forma del hidrograma.

Otra manera de definir la forma del hidrograma es mediante la expresión si guiente

$$
\frac{Q}{Q_p} = \left(\frac{t}{t_p}\right)^{n-1} \left(e^{-(n-1)}\right)^{(t/t_p-1)}
$$
\n(2.57)

El procedimiento consistirá en que conocidos los valores de  $Q_p$ , t<sub>p</sub> y n, **los diferentes valoree de Q se calculan con la ec 2 .57 dando valores a la**  relación  $t/t_p$ .

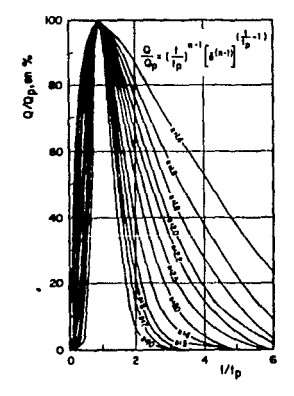

Fig 2.13. Hidrograma (Publicación 143 II) adimenslonal propuesto par 1-Pal ·Wu

4) Métodos de Chow (ref 4)

Permite conocer solamente el gasto máximo para un período de retorno selec cionado. Se aplica a cuencas menores de 24.28  $km^2$  y estructuras de drenaje pequeñas (alcantarillas, drenaje en carreteras y aeropuertos).

El gasto pico de escurrimiento directo de una cuenca puede calcularse como

$$
Q_p = q_p P_e \tag{2.58}
$$

donde

q<sub>p</sub> gasto pico del H.U.

P<sub>e</sub> lluvia efectiva

Basándose en el concepto de curva S se tiene que considerando una lluvia en exceso igual a 1 cm por d horas y una área drenada de  $A_n$  km<sup>2</sup>, el gasto de equilibrio en  $m^3/s$ , será igual a

$$
q_e = \frac{A_c \times 1 \text{ cm}}{d} = \frac{2.73 A_c}{d}
$$
 (2.59)

La relación del gasto pico del H.U.  $q_p$  al  $q_e$  se define como factor de reducción Z. Donde la curva S es producida por la misma intensidad de lluvia pero de dureci6n infinita.

$$
Z = \frac{q_p}{q_a} \tag{2.60}
$$

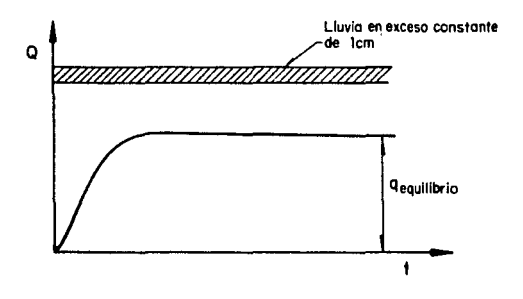

Fig. 2.14. Curva S.

**Entonces la ec 2. 58 se puede expresar como** 

$$
Q_p = 2.78 \frac{A_c Z P_e}{d}
$$
 (2.61)

El factor 2.78 P<sub>e</sub>/d puede remplazarse por el producto de dos factores

$$
X = \frac{P_{e_b}}{d} \tag{2.62}
$$

**donde** 

**X factor de escurrimiento** 

P<sub>er</sub> lluvia efectiva en la estación base para una duración dada, en cm

Y considerando que  $P_e/P_{e_b} = P/P_b$  el factor climático Y será:

$$
Y = 2.78 \frac{P}{P_b}
$$
 (2.63)

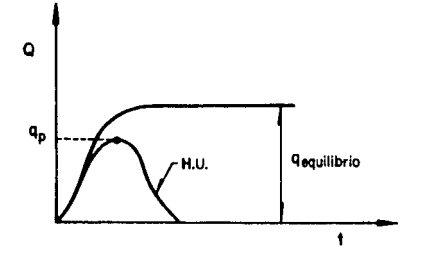

Fig 2.15. Definición esquemática del factor de reducción Z

Finalmente el gasto pico del hidrograma de escurrimiento directo será

$$
Q_p = A_c X Y Z \qquad (2.64)
$$

Determinación de los factores X. Y. Z.

Factor de escurrimiento (X)

Para conocer la lluvia en exceso ee procede de la misma forma que se explicó en el criterio de 1-Pai-Wu, tomando en cuenta si el pluviógrafo, que se usará para los datos de intensidad, está fuera o dentro de la cuenca.

Factor climático (Y)  $\ddot{\phantom{0}}$ 

> Este factor sirve para transportar la tormenta, es decir, que toma en cuenta como se distribuye la tomenta y el hecho de que el gasto que se desea evaluar este alejado de la estación base. Para determinar este factor se deberá tener en cuenta que la liga entre

> la estación base y la zona de estudio se deberá hacer tomando en cuenta las condiciones más desfavorables. Para poder transportar la tormenta

(variación de P<sub>b</sub> a P) Chow usó un plano de isoyetas de precipitaciones diarias con  $T_r$  = 50 años.

Factor de reducci6n de pico (Z)

El valor de Z puede calcularse como una funci6n de la relaci6n entre duración de tormenta d y el tiempo de retraso  $t_r$ . El tiempo de retraso se define como el tiempo que se tiene desde el centroide del hietograma de lluvia efectiva al tiempo de pico del hidrograma de escurrimiento directo, fig 2.16 •

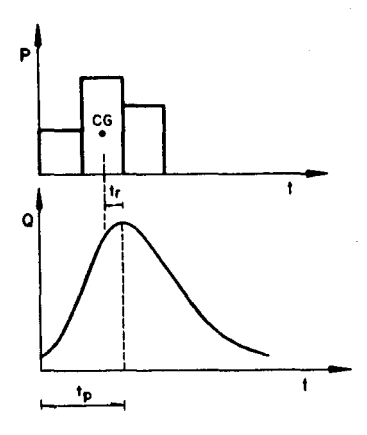

FIQ 2.16. Definición del tiempo de retraso

El tiempo de retraso depende, principalmente, de las características fisio gráficas de la cuenca y de la fonna del hidrograma y es independiente de la duración de la lluvia. Para su zona de estudio Chow encontró que

$$
t_r = 0.0050 \left( \frac{1}{\sqrt{s}} \right)^{0.64} \tag{2.65}
$$

º· 6•

donde

- L Longitud del cauce principal, en m
- S pendiente del cauce principal, en %
- t\_ tiempo de retraso, en hrs

Linsley *et al* propone para calcularlo la expresión siguiente

$$
t_r = 0.75174 * c_t \left(\frac{L L_c}{\sqrt{s}}\right)^n
$$
 (2.66)

donde

- $\mathrel{{\tt L}_{\tt ca}}$ longitud de la corriente principal desde la salida de la cuenca hasta el punto más cercano al centro de gravedad de la cuen ca, en km; ambos puntos deben estar ubicados sobre el cauce principal
- s. pendiente de la cuenca, en decimal
- n constante (para montaña, pie de monte y valles  $n = 0.38$ )
- L. longitud de la corriente principal, en km
- $\mathbf{c}_{\mathbf{t}}$ coeficiente que representa las variaciones de la pendiente y el almacenamiento en la cuenca¡ para cuencas naturales varía entre 1. 35 y 1. 65 y para zonas urbanas de acuerdo con las medi ciones realizadas por Eagleson, se obtuvo que varía entre  $0.16 - 0.24$

Snyder propone

$$
E_{r} = C_{t} \left( L L_{ca} \right)^{0.3}
$$
 (2.67)

El manual de Diseño de Obras Civiles de la CFE (cap A.1.5) recomienda usar

$$
t_r = 0.6 t_c \tag{2.68}
$$

donde

## t<sub>e</sub> tiempo de concentración, en h

Procedimiento para calcular el gasto máximo utilizando el método de Chow.

- l) Con los datos de tipo y uso del suelo obtener el valor de N empleando la tabla 2. 8
- 2) Se elige una duración de lluvia d para la tormenta de diseño. Se recomienda usar d igual al  $t_{\alpha}$ .
- 3) Se escoge el período de retorno de acuerdo con la estructura que se va a diseñar.
- 4) Se calcula la lluvia total P como se indicó para el método de I-Pai-Wu.
- 5) Se calculan los factores X y Y, ecs 2.62 y 2.63, respectivamente. Si la estación base está dentro de la cuenca P/P<sub>b</sub> = 1 y si está fuera de la cuenca  $P/P<sub>b</sub>$  se calcula con la ec 2.55 .
- 6) Se calcula la relación d/t<sub>r</sub> para obtener el factor Z con la fig 2.18.
- 7) Se calcula el gasto pico con la ec 2.64 .
- 8) Se repite el procedimiento para otras duraciones.
- 9) El mayor valor de los gastos pico calculados será el gasto de diseño. Si la corriente es perenne, se le agregará al gasto pico el gasto base para obtener el gasto de diseño.
- 10) Con este método no se obtiene la forma del hidrograma, pero algunos autores consideran que se le puede asignar la siguiente

$$
t_n = 0.5 \text{ de } + 0.6 \text{ t} \tag{2.69}
$$

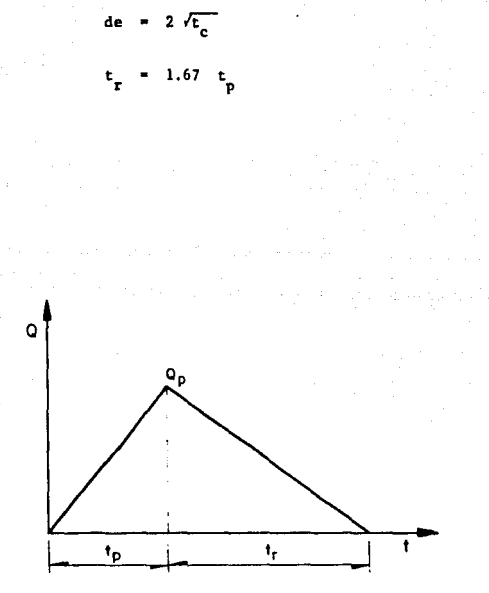

# Fig 2.17 Forma que podría adaptar la avenida de diseño usando **el** método **de Chow**

(2, 70) (2. 71)

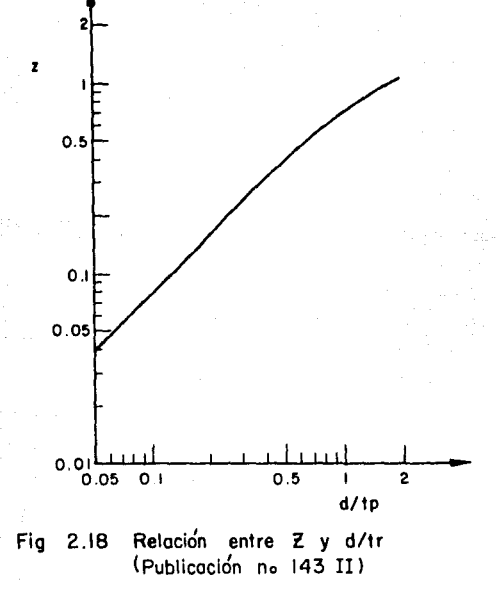

Nota: Te6ricamente en la fig 2. 18 se indica que d no puede ser mayor de  $2t_r$ , ya que el gasto pico se presentaría antes que termine la curva lluvia en exceso. Si d > 2t, el H.U. alcanzará y mantendrá un máxi mo valor. En otras palabras  $Z = 1$  para d/t<sub>r</sub>  $\geq 2$ .

### 5) Método de Getty y Me Hughs (ref 3)

Mediante este método es posible determinar el gasto pico para zonas donde se cuente con registros de lluvia y escurrimientos muy cortos como para proporcionar datos confiables para determinarlo con algún otro método o para localidades donde no se cuente con registros. Este método ea aplicable para determinar el gasto pico necesario para el diseño de puentee, alcantarillas y otras estructuras hidráulicas.

Para determinar el gasto pico este método se basa en dos factores principales: (1) el volumen de escurrimiento superficial y (2) el hidrograma unitario. El primero toma en cuenta la variación de la lluvia y el tipo de suelo y la segunda considera las características de la cuenca.

Aún cuando este método se desarrolló para áreas montañosas de Arknnsas <sup>y</sup> Missouri en E.U.A., es posible aplicarlos a otras regiones con características similares.

La magnitud del gasto pico en este análisis se expresa como la razón del pico del hidrograma unitario. Para desarrollar las relaciones entre algunas características de la cuenca de drenaje y el pico del hidrograma unitario se emplean como datos las características físicas del área en estudio (área de la cuenca, longitud del cauce principal, longitud hasta el centro de gravedad de la cuenca y pendiente del cauce principal) y el hidrograma promedio pico de una tormenta para cada estación medidora para una lluvia en exceso de dos horas.

Después de probar soluciones utilizando diferentes combinaciones de éstas y otras caracterís tices de la cuenca se encontró una relación general para determinar el gasto pico del hidrograma unitario, ésta se expresa por la ecuaci6n siguiente

$$
q_{u} = \sqrt{\frac{27.589}{A_{c}^{0.45} \left(\frac{L}{\frac{L}{S_{c}}}\right)^{0.32}}}
$$
(2.72)

donde

- ordenada pico del hidrograma unitario en m<sup>3</sup>/s/km<sup>2</sup> para una llu-٩., via en exceso de dos horas
- $A_{\alpha}$ área de la cuenca, en km<sup>2</sup>
- L longitud del cauce principal, en km
- $\mathbf{L_{ca}}$ longitud al centro de gravedad de la cuenca, en km
- s<br>c pendiente del cauce principal, obtenida con el criterio de Taylor y Schwartz, en m/km

Si se realiza une comparación entre el gasto pico del hidrograma promedio  $y$  el obtenido con la ec 2.72 se puede observar que presentan una coinciden cía razonable.

Una vez obtenido el gasto pico del hidrograma unitario mediante la ec 2. 72 es necesario obtener la magnitud del gasto pico de la avenida así como su período de retorno. Para realizar ésto será necesario calcular el escurr! miento superficial anual promedio en el área de estudio, en centímetros, ya que se ha encontrado una relación de este parámetro, con la razón de descarga pico, Q<sub>p</sub>/Q<sub>u</sub> y con el período de retorno del evento.

En este método se supone que los logarítmos del gasto pico del hidrograma unitario se distribuyen normalmente.

En la fig 2.19 se muestran las curvas generalizadas de frecuencia del gasto pico con el escurrimiento superficial anual promedio como parámetro. Dichas curvas están dibujadas en papel semilogarítmico para tener igual precisión en la lectura de valores en ambas escalas. De ser dibujadas en papel logarítmico las curvas quedarían representadas por líneas rectas dado que se supuso que la distribución es de tipo normal.

Si se desea conocer el gasto pico para una región que cuente con registros o no, es necesario calcular el escurrimiento superficial anual promedio, ya sea con los datos con que se cuente, en el primer caso, *o* por estar cercana la cuenca en estudio a una zona donde sí cuente con ese valor, en el segundo caso.

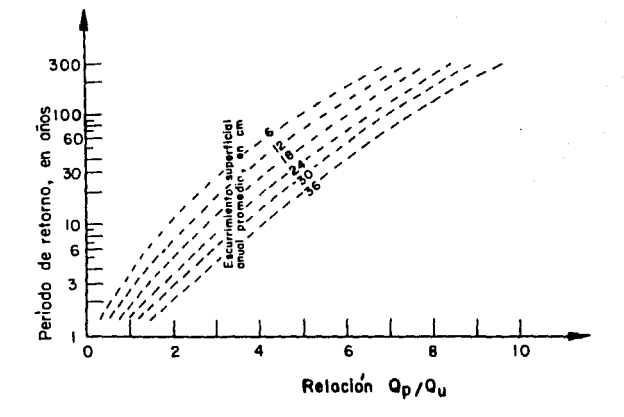

Fia 2.19 Curvas generalizadas de frecuencia del Qasto pico con el escurrimiento super ficial anual promedio, según Getty y Mc Hughs.

Para el sitio en estudio se deberá calcular el área de drenaje, la longitud y pendiente del cauce principal y la longitud hasta el centro de gravedad de la cuenca. Con estos datos y utilizando la ec 2. 72 se calcula el gasto pico del hidrograma unitario, q<sub>u</sub> .

Procedimiento de cálculo

- 1) Se calcula para el sitio en estudio el área de drenaje, la longitud y pendiente del cauce principal y la longitud hasta el centro de gravedad de la cuenca.
- 2) Utilizando la ec 2. 72 se calcula el gasto pico del hidrograma unitario recordando que

$$
Q_{11} = q_{11} A_{21} \tag{2.73}
$$

- 3) Se obtiene el escurrimiento superficial anual promedio ya sea por datos de registro o por la cercanía del sitio en estudio a una región donde sí se conozca este valor, cuando no se cuente con registros.
- 4) Para encontrar el gasto pico de la avenida de diseño se utiliza la fig 2.19 tomando como datos el escurrimiento superficial anual promedio y el período de retorno elegido de acuerdo con la estructura por proyectar. La razón del hidrograma unitario pico  $Q_{p}/Q_{q}$  así obtenido se multiplica por el valor encontrado en el punto 2 calculándose con ello el gaato pico para un período de retorno dado.
- 6) Método de Gray (ref 2)

Don M. Gray propone un método que permite generar hidrogramas unitarios sintéticos en fonna teórica en función del gasto y tiempo de pico. A continuación se describen los procedimientos y relaciones necesarias para sintetizar un hídrograma unitario en cuencas pequeñas conocidas las características de la cuenca. Para la aplicación de este método se establece como limite superior un área de cuenca de 150 km2.

Utilizando los principios básicos de infiltración y el concepto de hidrograma unitario se puede obtener en forma bastante aproximada el hidrograma de la descarga para una cierta tormenta en una cuenca. La aproximación que se puede lograr depende del éxito que se tenga en la obtención del hidrograma unitario.

Para aplicar el método de Gray los datos requeridos son:

- l) Datos topográficos y características del cauce. Se incluye área de la cuenca, longitud y pendiente del cauce principal, ver fig 2.20 •
- 2) Datos hidrológicos. Se refiere al tiempo pico en minutos y ordenada del gasto pico en por ciento entre  $0.25$  t<sub>n</sub>. Los limnogramas e hidrogramas deben mostrar una curva blen definida de ascenso con un pico único seguido de una curva ininterrumpida de recesión. La elección

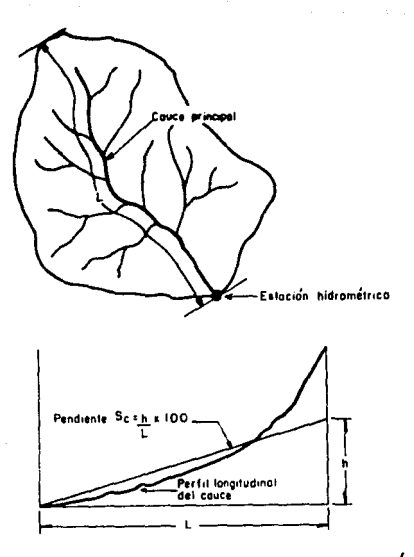

Fig 2.20 Datos requeridos en el método de Gray

de los datos hidrológicos representa un factor importante en la deducción de las ecuaciones que se presentarán posteriormente.

También resulta necesario tener que explicar algunos conceptos utilizados en este método tales como figuras empíricas, representativas y adimensionales.

Con los limnogramas e hidrogramas se elaboran figuras de distribución. Si se dispone de varías figuras de distribución para una misma cuenca se pueden reducir a una sola representativa.

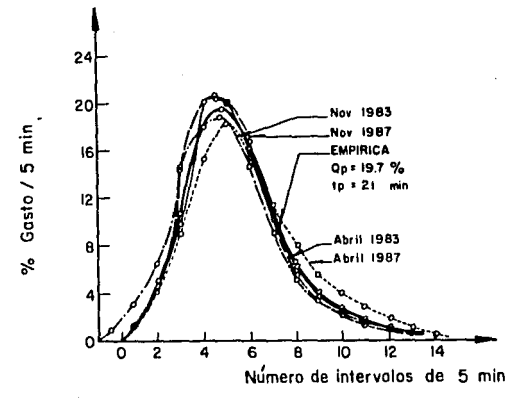

Fig 2.21 Comparación de los datos experlmeptales con los calculados con el me todo de Gray (Gráfica emplrlca)

La figura de distribución representativa de la cuenca es conocida como gráfica empírica. El término "empírica" es adoptado para decir que ella fue desarrollada a partir de datos empíricos. En la fig 2. 21 se muestra una gráfica empírica obtenida de 4 tormentas individuales. En esta gráfica la escala de tiempos se ha trasladado hasta hacer coincidir el cero de la descarga con el cero del tiempo.

Para evitar inconsistencias en los incrementos de tiempo utilizados en la descripción de gráficas empíricas de diferentes cuencas se estandarizan de manera de tener gráficas adimensionales.

En estas gráficas los valores de las ordenadas ee expresan como un porcentaje del gasto base en un intervalo de tiempo igual con un cuarto del período de ascenso (tiempo pico), es decir, % gasto/0.25 t<sub>p</sub> y en las abcisas con una relación de un tiempo cualquiera, t, en que ocurre el escurrimiento superficial entre el tiempo que ocurre el gasto pico, ver fig  $2.22$ .
La duración del incremento de tiempo de 0.25 t\_ se escogío por las siguientes razones

- 1) Se ha encontrado que el tiempo pico es un factor importante y característico de una cuenca dada.
- 2) El uso de 0.25  $t_n$  facilita la definición de la rama de ascenso en cuatro puntos.
- 3) La pendiente de los hidrogramas se mantiene con el uso de este tamaño de incremento.

Considerando la analogía que existe, se han ajustado las gráficas adimensionales a una distribución tipo Gamma de dos parámetros. La ecuación de esta curva estadística de frecuencia está dada por la relación siguiente

$$
f(x) = \frac{R(y)^{q}}{\Gamma(q)} e^{-\gamma x} x^{q-1}
$$
 (2.74)

donde

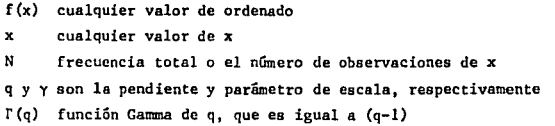

Si q no es entera (q) =  $\Gamma(N+Z) = (N-1+Z)(N-2+Z)...(1+Z) \Gamma(1+z)$ , donde N es igual al entero y (l+Z) se obtiene de la tabla 2.6 •

Dada la similitud de la distribución Canana con la forma de loe hidrogramas unitarios instantáneos, se considera que los procedimientos estadísticos aplicados en adaptar la distribución Camma de dos parámetros de datos experimentales, pueden ser usados para estimar los valores de q y y para hidrogramas unitarios.

Ya que los hidrogrmnas adimensionales son simplemente una forma modificada

de los hidrogrmnas unitarios, la ec 2. 74 puede ser usada para describir la forma de éste después de haber realizado algunos cambios apropiados de constantes. A diferencia de las gráficas unitarias, el valor de N, para las gráficas adimensionales, ec 2. 74, pennanece constante independientemente del tamaño de la cuenca. Para simplificar el cálculo, se ha encontrado que la forma de las gráficas adimenaionales, ver fig 2.22, se puede obtener con la expresión siguiente

$$
Q_{t}/t_{p} = \frac{25.0 \left(\gamma^{1}\right)^{q}}{\Gamma(q)} \left[\left.\frac{e^{-\gamma t}}{e}\right] \left(\frac{t}{t_{p}}\right)^{q-1} \right] \tag{2.75}
$$

donde

 $Q_t/t_p$  % gasto/0.25 t<sub>n</sub> dado cualquier valor de t/t<sub>n</sub> y' parámetro adimensional

$$
Y' = Y t_p \tag{2.76}
$$

De acuerdo con la ec 2.75, para valores conocidos de q,  $\gamma'$  y t<sub>p</sub> se puede desarrollar para cada cuenca gráficas adimensionales, gráficas de distribución y las gráficas unitarias. Lográndose máxima eficiencia usando un programa de computadora.

Para detenninar sí los datos ee ajustan a una distribución de este tipo es conveniente realizar una prueba Chi-cuadrada, ésto ayudará a garantizar mejores resultados.

Los parámetros q y  $y'$  de la ec 2.75 que definen a las gráficas adimensionales guardan una relación lineal. Esta relación puede ser desarrollada<br> $d(Q_{\star}/t_{\star})$ Los parámetros q y  $\gamma$ <sup>1</sup> de la ec 2.75 que definen a las gráficas adimensio-<br>nales guardan una relación lineal.<br>considerando en el pico que  $\frac{d(t+\zeta)}{d(t+\zeta)} = 0$ ,  $t/t_p = 1$  y  $Q_t/t_p$  es un<br>máximo. Obteniendo la primera di y sustituyendo t/t<sub>p</sub> = 1 en el resultado, se concluye que

$$
q = 1 + \gamma' \tag{2.77}
$$

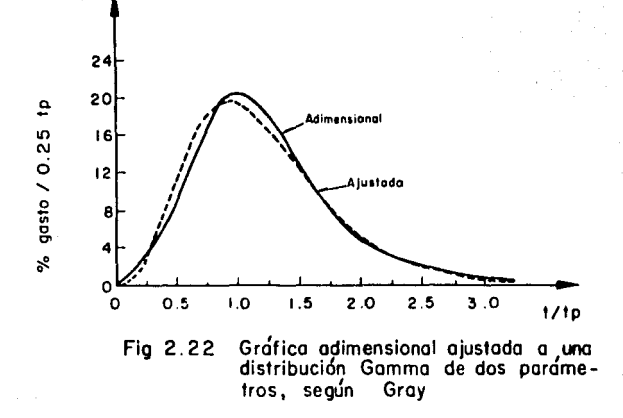

La ec 2.77 queda representada por una línea recta con una pendiente unita ria. Esta es una expresión teórica de la relación entre loe parámetros q y y', pero como se puede observar en la fig 2.23, los resultados experimentales pueden cambiar con respecto a la distribución teórica.

La diferencia entre ambas curvas es indicativa de la impresión de las gráficas ajustadas para predecir apropiadamente la posición de la ordenada pico. A pesar de que se encontró que esta diferencia estadísticamente es significativa, no se considera de suficiente magnitud para restringir la validez de las curvas ajustadas, particularmente si se considera la subjetividad en la posición del inicio de las gréficas y dispersión de los datos originales. En aplicaciones prácticas, la ec 2.77 se considera válida para determinar la relación entre las variables q y y' •

Para obtener la máxima probabilidad de ajuste se considera que las variables q,  $\gamma'$  y t/t<sub>p</sub> guardan la siguiente relación

$$
\frac{q}{\gamma'} = \frac{\bar{t}}{t_p}
$$

(2. 78)

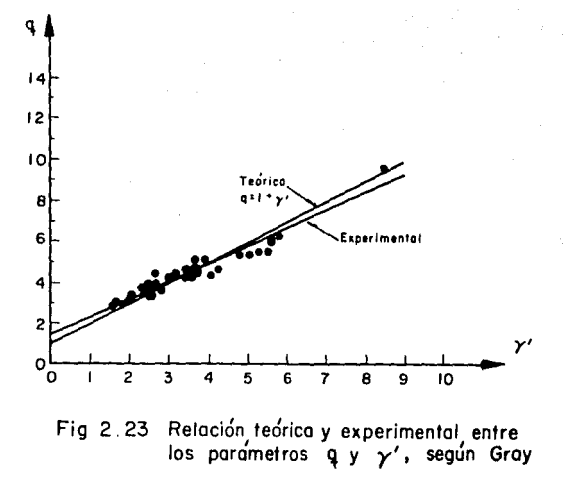

donde  $\tilde{t}/t_p$  es el valor medio de la razón adimensional de la gráfica. Sustituyendo  $\gamma = \gamma^+ / t_p$  en la ec 2.78 tenemos que

$$
\frac{q}{\gamma} = \bar{t} \tag{2.79}
$$

en donde y es el parámetro de escala del hidrograma unitario y tiene como dimensiones a los recíprocos de tiempo,

También será de utilidad considerar la relación entre la constante de alma cenamiento, K (ec 2.80) y las variables  $t_p$  y  $\gamma'$  en un hidrograma unitario instantáneo.

De las igualdades mencionadas, se puede demostrar que

$$
K = \frac{1}{\gamma} = \frac{1}{\frac{\gamma'}{t_n}} = \frac{t_p}{\gamma'}
$$
 (2.80)

El parámetro,  $t_n/\gamma'$  así como la constante de almacenamiento K, miden las propiedades de almacenaje de la cuenca o el tiempo de recorrido requerido por el agua para pasar por una determinada extensión. Por este motivo se hace a ellos referencia llamándolos factor de almacenamiento. La magnitud de este factor es relativamente independiente de los efectos de la duración de la lluvia. Como consecuencia las diferencias en la magnitud de este factor para diferentes cuencas, puede atribuirse a diferencias en sus características físicas. R.K. Linsley y C. Clack M., demostraron que la constante de almacenamiento, K, se puede relacionar con las características de la cuenca como son, por ejemplo, el área, la longitud y pendiente del cauce principal. Además Linsley añade que esta relación está influenciada por diferencias regionales.

De consideraciones puramente hidráulicas se supone que la magnitud del factor de almacenamiento,  $t_n/\gamma'$ , varía directamente con la longitud del cauce, L, e inversamente con alguna potencia de la pendiente, S<sub>o</sub>, de éste. Esto permite relacionar  $t_p/\gamma'$  con el parámetro L/ $\sqrt{s_e}$  de la cuenca.

En vista de ésto, la relación funcional entre estas variables se puede expresar en forma general como

$$
\frac{t_p}{\gamma'} = a \left( \frac{L}{\sqrt{S_c}} \right)^b \tag{2.81}
$$

donde a y b son constantes que se evalúan a partir de datos experimentales por medio de regresión lineal y serán característicos de cada región.

Las ecuaciones de regresión para las zonas estudiadas por Linsley son

Nebraska-Oeste de Iowa

$$
\frac{t_p}{\gamma'} = 5.839 \left(\frac{L}{\sqrt{S_c}}\right)^{0.498}
$$

Centro de Iowa, Missour-, Illinois-Wisconsin

74

(2.82)

$$
\frac{t_p}{\gamma'} = 7.096 \left(\frac{L}{\sqrt{S_c}}\right)^{0.562}
$$
 (2.83)

Ohio

$$
\frac{t}{Y'} = 8.856 \left(\frac{L}{\sqrt{S_c}}\right)^{0.531}
$$
 (2.84)

**en las cuales**  $t_n/\gamma'$  **en minutos, L en km y S<sub>c</sub> en por ciento.** 

**El factor de almacenamiento tp/y' puede relacionarse con el tiempo pico como se muestra en la fig 2.24** .

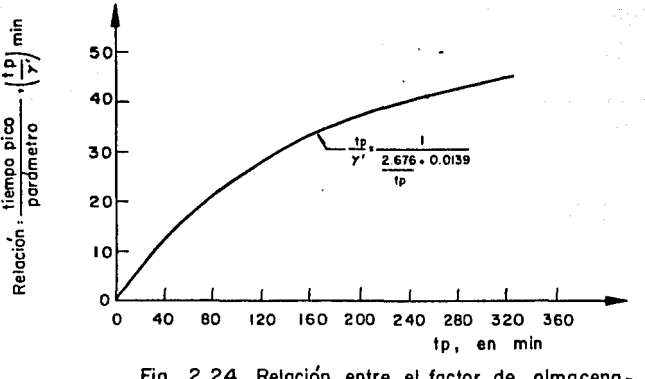

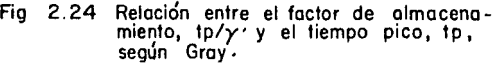

Una vez conocidos los valores de q, y t<sub>p</sub> es posible calcular el hidrograma adimensional de la cuenca con la ec 2. 75 el cual permite calcular las ordenadas de gasto para el hidrograma unitario en un tiempo igual a  $0.25 t_{p}$ .

El uso de las ecs 2.82, 2,83, 2.84 y de la fig 2.24 está limitado a cuencas con características análogas a las de las estudiadas por Linsley. Estudios adicionales indican que los mejores resultados se han obtenido para cuencas con valores de  $L/\sqrt{S_n}$  menores de 11 km.

Secuencia de cálculo

- 1) Se determina el área de la cuenca, la longitud y pendiente del cauce principal.
- 2) Se determinan los parámetros  $t_{p}$ ,  $\gamma'$  y q.
	- 2a) Con  $L/\sqrt{S_n}$  y utilizando alguna relación dada por las ecs 2.82, 2.83 y 2.84 se calcula  $t_p/\gamma'$ .
	- 2b) Con  $t_p/\gamma'$  y usando la fig 2.24 se obtiene  $t_p$  y se calcula  $\gamma'$ .
- 3) Se calculan las ordenadas del hidrograma adimensional con la ec 2.75 Se calcula el  $\bar{x}$  gasto 0.25 t<sub>p</sub> para valores de t/t<sub>p</sub> = 0.125, 0.275, 0.625,, .. y para los siguientes valores hasta cubrir aproximadamente el 100 % del gasto con incrementos de 0.250. El gasto de pico se calcula para una relación t/t<sub>p</sub> = 1.

- 4) Se calcula el hidrograma unitario.
	- 4a) Se obtiene el factor de conversión necesario para convertir el volumen de escurrimiento directo bajo la gráfica adimensional n un centímetro de lluvia en exceso sobre la cuenca.
		- Volumen del hidrograma unitario

$$
V = 1 \text{ in } x \frac{2.54 \text{ cm}}{1 \text{ in } x \text{ A km}^2 \times \frac{1000^2 \text{ m}^2}{1 \text{ km}^2} \times \frac{1 \text{ m}}{100 \text{ cm}}
$$
 (2.85)

V<sub>n</sub> Volumen del hidrograma adimensional

$$
V_{\rm p} = \Sigma - \frac{m^3}{S} \times 0.25 \times t_{\rm p} \min \times 60 \frac{S}{\min}
$$
 (2.86)

Se obtiene el valor de  $\sum_{n=0}^{\infty}$  resolviendo las ecs 2.85 y 2.86, haciendo V = V<sub>D</sub>.

4b) Se convierten las ordenadas de la gráfica adimensional a ordenadas del hidrograma unitario.

$$
Q_{\rm u} = \left(\frac{2 \text{ gasto}/0.25 \text{ t}}{100}\right) \text{ L} - \frac{m^3}{\text{S}} \tag{2.87}
$$

4c) Se transfoma el tiempo base de la gráfica adimeneional a unidades de tiempo absoluto multiplicando t/t<sub>p</sub> por t<sub>p</sub> para cada punto calculado. Recordando que el escurrimiento no comienza sino hasta el centroide del hietograma (hasta  $t_n/8$ ).

En el cap 4 se presenta un ejemplo que ilustra este procedimiento,

2. 2. 2e Métodos para el drenaje en carreteras

Método para flujo no permanente espacialmente variado

El escurrimiento sobre superficies naturales o sobre calles o sobre carreteras se comporta como un flujo no permanente espacialmente variado. Para determinar el hidrograma de este tipo de escurrimiento se han propuesto métodos empíricos basados en la experimentación y que cubren una gran gama de variación de condiciones. Estos métodos como los que se mencionaron onteriomente sólo proporcionan una aproximación de la solución al problema.

El escurrimiento para flujo laminar sobre cunetas podri ser cuantificado

r.on el método de Izzard (refs 14 y 19). A continuación se presenta dicho método.

Del análisis de varios hidrogramas producidos por lluvias semejantes, Izzard estableci6 que el hidrograma en la curva de ascenso se puede representar por una curva adimensional como la mostrada en la fis 2. 25 .

donde

q qe

- q gasto unitario sobre la superficie en el tiempo t desde el inicio de la lluvia, en  $m^3/s/m$
- $q_{\rm e}$ gasto unitario sobre la superficie en el tiempo de equili $brio, en m<sup>3</sup>/s/m$
- tiempo desde el inicio de la lluvia ,en min t.
- t e tiempo de equilibrio, en min. Se define como el tiempo en el cual  $q/q_e = 0.97$

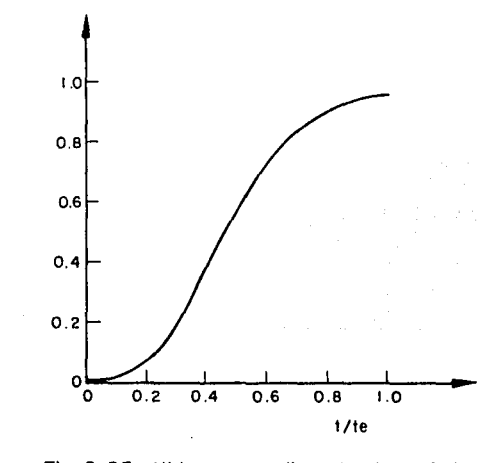

Fig 2.25 Hidrograma adimensianal de flujo superficial, según Izzard. (Publicación no 315 11)

# ESTA TESIS NO DEBE SALIR DE LA BIBLIOTECA<sup>79</sup>

En la condición de equilibrio la entrada de lluvia es proporcional al gasto de descarga (la lluvia se vuelve asintótica). Partiendo de lo anterior se establece que

$$
q_e = \frac{i L}{3.6 \times 10^6}
$$
 (2.88)

donde

- $q_{\alpha}$ en  $m^3/a/m$
- $\mathbf{1}$ intensidad de la lluvia, en mm/hr
- L longitud de la superficie del flujo, en m

Izzard propone que

$$
t_e = 0.1094 \frac{b_e}{q_a}
$$
 (2.89)

donde

D retención en m<sup>3</sup> e igual al volumen de agua sobre la superficie de une franja de ancho unitario en el tiempo t desde el inicio de la lluvia efectiva

D<sub>e</sub> retención de equilibrio, en m<sup>3</sup>. Empíricamente se obtuvo que

 $D_a = 0.2051 \text{ KL } q_a^{1/3}$ (2.90)

El exponente de  $q_{e}$  es variable desde 0.2 para pavimento muy liso hasta 0.4 para césped.

El valor de K se obtiene con la siguiente expresión

$$
K = \frac{0.0000276 \text{ i} + C}{s^{1/3}}
$$
 (2.91)

donde

- $\pmb{\mathbf{1}}$ intensidad de la lluvia, en rmn/hr
- S pendiente de la superficie. La ecuaci6n es valida para S < 0,04
- C factor de rugosidad (ver tabla 2.10)

| Tipo de superficie                      |        |
|-----------------------------------------|--------|
| Payimento asfaltado muy liso            | 0.0070 |
| Payimento de arena y alquitrán          | 0.0075 |
| Pavimento de concreto, condición normal | 0.0120 |
| Pavimento de grava y alguitrán          | 0.0170 |
| Césped bien cortado                     | 0.0460 |

TABLA 2.10 Valores del coeficiente de rugosidad usados en el método de Jzzard.

**Un poco después de cesar la lluvia el escurrimiento disminuye (escurrimiento no permanente). El tiempo de recesión, en min, del hidrograma es entonces** 

$$
t_r = 0.0539 \frac{D_p F(r)}{q_p}
$$
 (2.92)

donde D<sub>o</sub> es la retención correspondiente a D<sub>o</sub> después de que ha cesado la lluvia  $(i = 0)$ 

$$
F(r) = 0.5 \left[ r^{-2/3} - 1 \right]
$$
 (2.93)

$$
r = \frac{q}{q_e} \tag{2.94}
$$

$$
\frac{D}{D_0} = \left(\frac{q}{q_e}\right)^{1/3} = r^{1/3}
$$
 (2.95)

**Para obtener el hidrograma de escurrimiento directo para una intensidad y duración dadas se aplicarán las fórmulas presentadas y el hidrograma adimensional de la fig 2. 25 . Esto se mostraríi con un ejemplo en el cap 4** ,

**Es te método sólo es aplicable, para casos donde se presente flujo laminar. tzzard considera que el flujo es laminar para valores del nGmero de Reynolds** 

$$
R_{\rm e} = \frac{VD}{v} = \frac{q}{v} < 1000
$$

Otra manera de hacerlo es calculando el producto iL < 3871, donde i está en mm/hr y L en m.

Aún cuando. aplicaciones posteriores han indicado que el método también proporciona resultados satisfactorios para flujo turbulento, se cuenta con otros métodos como el propuesto por Horton para la obtención de hidrogramas en el caso de que el flujo sea turbulento (ver ref 1).

#### 3. ASPECTOS HIDRAULICOS

3.1 Diseño hidráulico

#### 3. 1.1 Introducción

El diseño hidráulico tiene por objeto el seleccionar el tipo, clase y tamaño del servicio de drenaje para recibir el escurrimiento estimado para un cierto período de retorno.

En este capítulo se discutirán las estructuras usadas para recoger, conducir y evacuar el agua superficial que se acumula sobre y cerca de los cami nos.

En el pasado, los datos hidrol6gicos, tan valiosos para el ingeniero actual, eran escasos y dispersos, de allí que un diseño hidráulico basado en ellos frecuentemente pareciera no tener sentido. Por esta razón y a falta de algo mejor, el diseño de estructuras de drenaje se hacia en gran medida por medio de "recetas", muchas de las cuales eran de dudosa validez. Este tipo de fámulas empíricas eran muy atractivas dada su simplicidad y sencillez de aplicación para obtener las dimensiones de las estructuras.

La m&s utilizada, probablemente, fue la propuesta por Talbot, en 1887 (ref 9)

$$
a = 0.183 \, c \, A_c^{3/4} \tag{3.1}
$$

la cual proporciona el área de la secci6n requerida, en m2, en función del área de drenaje, A\_, y de un coeficiente de escurrimiento, c, que depende de las características del área de drenaje (1.0 para terreno rocoso e inclinado, 0.6 para terreno montañoso de pendiente moderada y 0.2 para terre no nivelado no afectado por la nieve).

Esto es, se eleg{an las dimensiones de la estructura sin tener en cuenta ningún principio hidráulico. Sin embargo, ahora para lograr un diseño balanceado en costo y seguridad se requiere de la correcta aplicación de los conceptos básicos de la Hidrologta e Hidráulica.

En un diseño exagerado, las dimensiones son mucho mayor de las necesarias para conducir el gasto correspondiente a un período de retorno elegido, y por lo tanto, ocasiona costos elevados. Por otra parte, si el diseño es escaso, se puede producir la destrucción prematura de la carretera o de las propiedades que se deben de proteger. Cuanto más importante y costosa sea la carretera y las propiedades cercanas, tanto más detallado deberá ser el diseño hidráulico,

Otro aspecto de importancia es, que el agua que queda estancada a lo largo de la carretera crea un peligro para la salud por propiciar sitios de gene raci6n de fauna nociva. Además, el agua extraída de los lados del camino por acción capilar, puede reblandecer la plantilla y contribuir a fallas en el pavimento. Lo mencionado se refiere al problema de drenaje. Debe tenerse presente que, la instalación de estas obras para evitar estos efectos, no deberá ocasionar otros problemas como sería, por ejemplo, la erosión en los acotamientos y taludes que originan costosos problemas de mantenimiento y condiciones peligrosas pera los conductores de vehículos.

83 **B** 

#### 3.1.2 Aspectos generales

El diseño hidráulico de los proyectos de drenaje se basa en el uso de los principios básicos de la Hidráulica y en el uso de las ecuaciones fundamentales de continuidad, energía y cantidad de movimiento.

El flujo en una conducción puede ser laminar o turbulento, permanente o transitorio, uniforme o variado, En general, se considera en el diseño hidráulico de los sistemas de drenaje que el flujo es turbulento dentro de los canales y tubos del sistema.

La conducción del flujo podrá hacerse a superficie libre en conductos cerrados o abiertos, o como conducción a presión.

Los principios que gobiernan el funcionamiento de estos tipos de conducción son básicamente los mismos pero los diversos problemas físicos que plantea cadn caso exigen proponer diferentes soluciones.

3.1. 2a Flujo en canales abiertos

"t" La mayor parte de las fórmulas deducidas para este tipo de flujo suponen que se tiene un flujo establecido ya que la cantidad y velocidad de la des carga permanecen constantes en cualciuier punto a lo largo del canal.

Esto es aplicable al diseño de canales, zanjas de intercepcién, cunetas, contracunetas, bordillos y en algunos casos al de alcantarillas.

El tirnnte del flujo n superficie libre depende del gasto, pendiente y rugosidad del conducto así como de la sección transversal. Cuando estos fac tores permanecen constantes se presentará el tirante normal. Cuando la pendiente aumenta hasta un valor crítico (pendiente crítica) se presentará en alguna sección el tirante crítico.

Estos dos conceptos, tirantes normal y crítico, son básicos para la evalua ción de la operación de conductos, ya que en función de ellos queda determinada la sección de control y el tipo de flujo. Cuando el control se localiza aguas abajo los cambios en la sección transversal, las obstrucciones y cualquier cambio en las características del flujo se reflejan aguas arriba en una onda de regresión. Esto no sucede cuando el control está aguas arriba, a menos que el flujo eaté sumergido a una profundidad mayor que la crítica. El control se encuentra aguas arriba cuando la pendiente es mayor que la crítica y el flujo se desarrolla en régimen supercrítico, y si es menor que la crítica, el control se presenta aguas abajo con régimen subcrítico. Esto último es importante tanto en la consideración de los efectos de obstrucción o en cambios de la sección transversal como en la protección contra la erosión.

La fórmula de Manning es utilizada para determinar la velocidad del flujo en canales o conductos cerrados donde se asume flujo uniforme. Dicha ecuación está dada por

$$
V = \frac{1}{n} Rh^{2/3} S^{1/2}
$$
 (3.2)

donde

V velocidad promedio, en m/s

n coeficiente de rugosidad de Manning

Rh radio hidráulico, en m

s pendiente del canal, en m por <sup>m</sup>

Considerando el principio de continuidad se tiene que el gasto se obtiene como

$$
Q = \frac{1}{n} A R h^{2/3} S^{1/2}
$$
 (3.3)

donde

 $Q$  gasto, en  $m^3/s$ 

A área de la sección transversal, en m<sup>2</sup>

Estas ecuaciones pueden trabajarse matemáticamente o con ayuda de nomogra-

**R5** 

mas desarrollados para diferentes secciones transversales y pendientes.

3.1.2b Flujo en conductos cerrados

Algunas estructuras de drenaje en carreteras, como son, por ejemplo, las alcantarillas, utilizan conductos cerrados para llevar el agua, producto del escurrimiento, de uno a otro lado del camino.

La elevación del agua a la entrada y/o a la salida del conducto constituye un factor limitante en el diseño. Para poder determinar como funcion.! rá un conducto cerrado es necesario evaluar la relación entre la elevación del agua y el gasto que se pretende conducir. La forma como funcionan estos conductos se ha dividido en dos grandes grupos: 1) flujo lleno a la salida y 2) flujo a superficie libre a la salida.

Un conducto cerrado caerá dentro de la primera clasificación si al conducir el gasto se presentan tirantes n la salida mayores que la altura de la sección transversal y la salida está sumergida. Cuando la elevación del agua no es lo suficiente para sumergir la salida y el agua fluye con una pendiente igual o mayor que la necesaria para vencer la fricción, estará fluyendo libre a la salida.

Siempre que la entrada de la alcantarilla esté sumergida por la carga de agua, será necesario determinar la posición de la sección de control, para saber si la conducción será forzada o a superficie libre, dependiendo de las características del flujo que describirán el perfil del agua.

Para condiciones estables en una conducción forzada, la relación cargagaeto se puede determinar a partir de las ecuaciones de energía y continuidad

 $0 = A^V$  (3.4)

y la ecuaci6n de energía

$$
S_{0} L + H = y_{1} + \frac{v^{2}}{2g} + h_{e} + h_{f}
$$
 (3.5)

sustituyendo la ecuación (3.4) en le (3,5)

$$
H = y_1 + \frac{Q^2}{2g A^2} + h_e + h_f - S_o L
$$
 (3.6)

donde

- H altura del nivel aguas arriba respecto al punto más bajo en la sección de entrada o umbral, en m
- Yl tirante de agua a la salida respecto al punto más bajo de la sección de salida, en m
- 0 gasto en el conducto, en  $m^3/s$
- A área de la sección del conducto, en m<sup>2</sup>
- g aceleración debida a la gravedad, en  $m/s^2$
- he pérdida de energía por entrada, en m
- $h_{\varepsilon}$  pérdida de energía por fricción, en m
- S<sub>0</sub> pendiente del conducto, en m por m
- L longitud del conducto, en m

#### 3. 2 Alcantarillas

3.2.1 Generalidades

Las carreteras y caminos en muchas ocaciones cruzan cauces naturales de drenaje haciéndose necesario tomar medidas para conducir esta agua a través de derecho de vía, sin causar daños a la propiedad fuera del derecho de vía. Esto se logra con alcantarillas y puentes que llevan al camino sobre una corriente. La diferencia entre loe dos tipos de estructuras se basa, principalmente, en su tamaño. Con fecuencia las estructuras con un claro mayor de seis metros se clasifican como puentes mientras que las estructuras de claros más cortos se llaman alcantarillas. Otra diferencia entre ellas consiste en que la parte superior de la alcantarilla, generalmente no forma parte de pavimento de la carrera, en cambio,

un puente eslavona una carretera sobre un cauce natural.

Loe puentes que atraviesan grandes corrientes requieren de un diseño especial basado fundamentalmente en planteamientos hidrológicos y de hidráu lica fluvial.

En los caminos las alcantarillas son más numerosas en promedio y representan un costo total mayor que el de los puentes. Algunos análisis estadísticos muestran que aproximadamente el quince por ciento del costo de las carreteras se gasta en alcantarillas. mientras que el diez por ciento se dedica a puentes.

En el presente trabajo sólo atenderemos al diseño de alcantarillas.

Los elementos escenciales de una alcantarilla son el barril *o* conducto que pasa por debajo del terraplén, loe muros de cabeza o los aleros de entrada, los muros de los extremos y otros dispositivos en la salida para me jorar las condiciones de escurrimiento y evitar la erosión del terraplén. En algunos casos también se usan dispositivos para la protección contra basuras, que puedan obturar el barril de la alcantarilla.

Bajo circunstancias normales, la selección del tipo de alcantarilla y el material de las mismas estií basado en un aniílisis de costos.

Antes de realizar cualquier intento por diseñar una alcantarilla se requiere conocer cierta información que incluya datos como sección transver sal y perfil del canal, elevación que puede alcanzar el agua sin dañar las propiedades adyacentes u ocasionar inconvenientes en el tráfico, información suficiente para estimar la rugosidad y velocidades máximas pemisibles, sección transversal, etc.

#### 3. 2. 2 Localizaci6n

Las alcantarillas usualmente se instalan sobre el lecho original de la corriente con sus alturas y líneas de flujo adaptándose a las del cauce natu

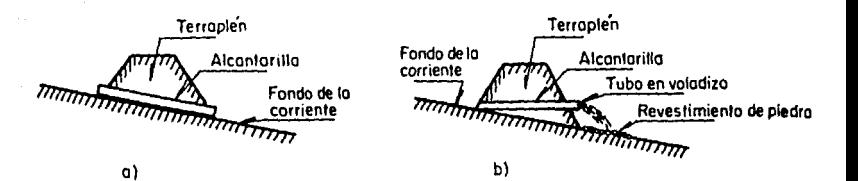

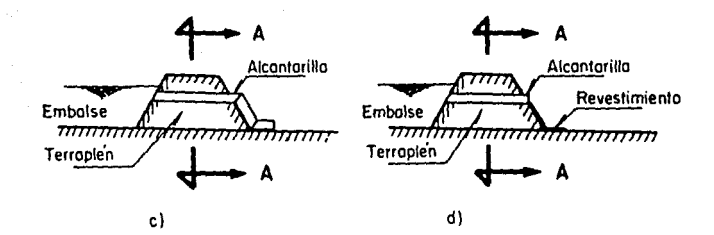

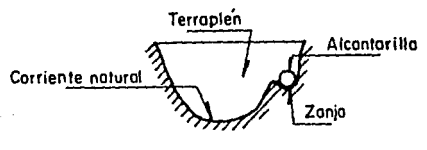

e) Corte A-A

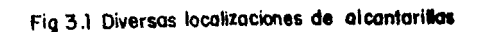

 $\mathbf{a}$ 

ral. En esta forma, las perturbaciones de la corriente y los problemas de erosi6n que se ocasionan se mantienen en un mínimo así como los gastos de mantenimiento.

Es común colocar el eje de la alcantarilla, normal a la línea de centro de camino (fig J. la) aunque ésto exija ciertos cambios en el cauce natural. La otra alternativa es colocar una alcantarilla esviajada (fig 3. lb), la cual ser& más larga que la alcantarilla nomal y necesitará una construcción más completa de muros de cabeza y finales, Sin embargo, cuando el esviajamiento de la corriente es grande, una alcantarilla normal forma un codo que puede ser un punto de fuerte erosión.

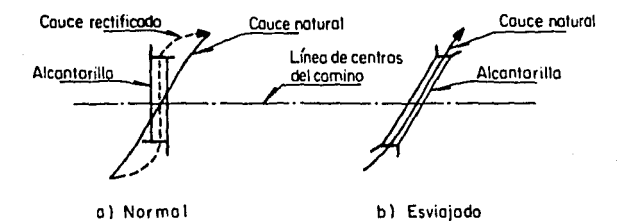

### Fig. 3.2 Alineamientos típicos de alcantarillas

Existen varias alternativas en la localización de una alcantarilla, algunas de ellas pueden ser utilizadas ventajosamente ya sea para acortar la longitud del conducto o para evitar que el agua golpée el terraplén deteriorándolo o para evitar que la alcantarilla quede bajo elevados terraple nea sujeta a cargas pesadas, etc. Claro está que el empleo de alguna alternativa estará sujeto a que sea factible de construir.

#### 3. 2, 3 Tipos y materiales

De acuerdo con la sección del barril, lae alcantarillas pueden ser circulares, de arco, de caja o de puente. Los usos más comunes para estos tipos de alcantarillas son:

- Tubos de tamaños comerciales. Para claros pequeños.
- Tubos en arco. Cuando el espacio ea limitado.
- De caja con paso sencillo o múltiple. Para claros grandes aunque a veces se prefieren tubos de concreto reforzado de gran diámetro o placas metálicas unidas con pernos.
- De puente. Sustituyen a las alcantarillas de caja cuando la cimentación no es eroaionable y se hace necesario tener piso pavimentado.
- De arco. Pueden ser de costo económico bajo cuando se tienen rellenos grandes, donde la carga sobre la alcantarilla es importante.

Se considera que todos estos tipos tienen un conducto de secci6n transversal uniforme.

En cuanto al diámetro mínimo, se recomiendan barriles de aproximadamente  $0.45$  a  $0.60$  m, aunque tubos de  $0.30$  m se pueden usar para escurrimientos pequeños libres de basura.

Las alcantarillas de tubo o de arco de gran tamaño se construyen en segmentos de longitud conveniente para su transportación y colocación en cam po.

Las alcantarillas se construyen con gran variedad de materiales como concreto simple o reforzado, metal corrugado, mamposteria, madera tratada, barro vitrificado y hierro fundido, etc.

En general, la elección del tipo y material de la alcantarilla se basa en la la consideración de factores econ6micoa, sin embargo, a veces pueden quedar determinados por consideraciones de otro tipo como la presencia de agentes corrosivos en el suelo, de la localizaci6n del sitio en cuanto a

factibilidad de transportación y ejecución, disponibilidad de mano de obra especializada, limitaciones de tiempo, etc.

En la fig 3. 3 se muestran los tipos más comunes de alcantarillas y los materiales de que se hacen, (ref 10).

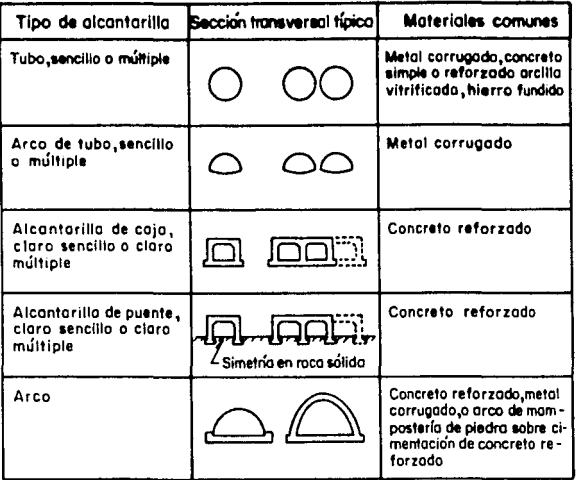

## Fig 3.3 Secciones transversales típicas y materiales mas comunes para diferentes tipos de alcantarillas

#### 3. 2. 4 Cargas y esfuerzos

Las alcantarillas reciben cargas tanto en la dirección vertical como en la horizontal por el empuje pasivo y activo del suelo. Los factores prin cipales que influyen sobre los mismos son la profundidad del relleno, la naturaleza y densidad de los suelos de relleno adyacentes, el ancho y pro fundidad de la zanja, la deformación del tubo bajo la carga y los procedimientos de construcción y colocación.

El análisis de esfuerzos en alcantarillas de tubo es particularmente labo rioso y por lo general se usan los diseños ya establecidos tanto por proyectis tas como por las experiencias de investigadores y fabricantes.

Es importante cuidar los detalles de la colocaci6n de las alcantarillas a fin de evitar asentamientos posteriores de la superficie que pueden provo car problemas al tráfico y esfuerzos no considerados durante el diseño de la alcantarilla.

3.2.5 Hidráulica del flujo en alcantarillaa

La finalidad del diseño hidráulico de alcantarillas es encontrar el tipo y tamaño de las mismas, que desagüe más económicamente el flujo de una tormenta de frecuencia establecida para ciertos límites de carga y velocidad. En la mayoría de los casos, el control primario es el nivel del agua estancada aguas arribe de la estructure. En caminos secundarios con poco tránsito. el desbordamiento de las aguas sobre el camino una vez cada varios años puede no tener consecuencias serias si se protege el terraplén. Cuando se trata de caminos con mucho tránsito no conviene que la entrada quede sumergida y menos que el agua rebase el terraplén, ya que ocasionaría largas interrupciones en el triifico y serios daños al pavimento y al terraplén.

Resulta, en efecto, que el diseño de alcantarillas se vuelve un problema de tipo económico, debido a que pare cada situación, un gran número de alternativas pueden ser igualmente satisfactorias desde el punto de vista hidráulico. La elección deberá hacerse entonces en base a costos comparativos de algunos aspectos tales como

- 1) Costo inicial de acuerdo con las características y dimensiones.
- 2) Costos de mantenimiento por desbordamientos.
- 3) Interrupción del tránsito y posibles daños a propiedades cercanas.

- 4) Por seguridad.
- S) Por salubridad.

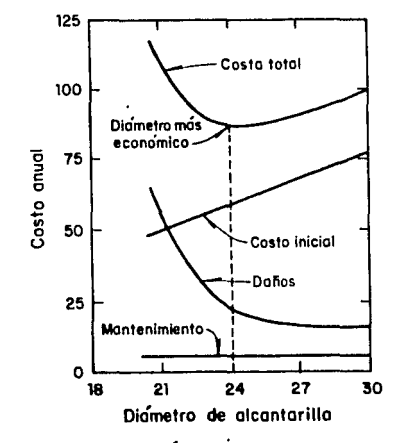

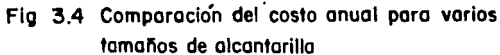

El flujo en una alcantarilla estií controlado por muchas variables que incluyen, por ejemplo, a la geometría de entrada, pendiente, dimensiones de la secci6n, condiciones en la entrada y en el desfogue, etc. El diseño se realiza generalmente para el gasto pico de la tormenta calculado por alguno de los métodos propuestos en el cap 2. La cantidad de agua que capta una alcantarilla en un tiempo dado se asume que es uniforme y continua durante el pico del escurrimiento superficial.

El funcionamiento de una alcantarilla puede ser como conducción forzada o a superficie libre. De acuerdo con pruebas de laboratorio, la alcantarilla trabaja como conducto forzado (a presión) si la carga de agua en la sección de entrada o profundidad de remanso,  $h_1$ , menos la elevación de la

entrada de la alcantarilla con respecto a la posición de la salida, z, es mayor que un cierto valor crítico.  $H^*$ . La profundidad del remanso es la distancia vertical desde el umbral de la alcantarilla, en la entrada, has ta la línea de energía total en dicho remanso (profundidad más carga de velocidad). Debido a laa pequeñas velocidades de la corriente en el remanso y a la dificultad en determinar la carga de velocidad para todos los escurrimientos, se admite que la superficie del agua y la línea de energia coinciden.

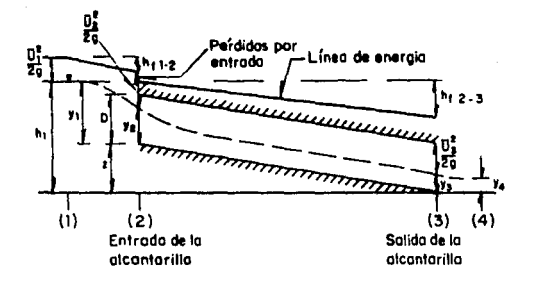

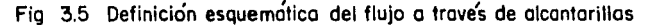

El valor de H\*, varía de l. 2 a 1. 5 veces la altura o diámetro, D, de la alcantarilla dependiendo de la geometría de la entrada, características del barril y condiciones de acceso. Para un análisis preliminar. se puede considerar como límite superior que  $H^* = 1.5D$ .

En términos hidráulicos si la alcantarilla no alcanza a llenarse se con-

sidera corta y en caso de ocurrir el llenado, se dice que es larga. El hecho de que una alcantarilla sea hidráulicamente corta o larga no depende sólo de su longitud sino también de la pendiente, tamaño, geometría a la entrada, nivel eguas arriba, condiciones de la entrada y salida, etc. Bodhaine preparó una serie de gráficas (figs 3.6 y 3.7) que presentan un criterio aproximado para definir esta situación.

Por conveniencia para fines de cálculo, el flujo en alcantarillas se divide en seis categorías dependiendo de la carga que se tenga así como de las condiciones de la alcantarilla en sus extremos, ver fig 3.8. En esta figura D es la máxima dimensión vertical de la alcantarilla, Yl es el tirante de flujo en la proximidad de la entrada,  $y_c$  es el tirante crítico • z es la elevación a la entrada de la alcantarilla con respecto a la posición de la salida y ya es el tirante en la sección immediata aguas abajo de la salida de la alcantarilla.

En la tabla 3. 2 se resumen las ecuaciones de descarga de cada tipo de flujo. En estas ecuaciones C<sub>D</sub> es el coeficiente de descarga, A<sup>1</sup> el área hidráulica para el tirante crítico, u<sub>l</sub> es la velocidad promedio en la sección próxima a la entrada, q1 es el coeficiente de corrección de energía cinética para la sección de entrada, h<sub>ene</sub> wixies es la pérdida de<br>carga por fricción desde la proximidad de la entrada hasta la entrada de la alcantarilla,  $L_{\alpha}$  es la distancia entre las dos secciones,  $k_{\alpha}$  es la participación de la sección de entrada y  $k_c$  la participación de la seccontract de la contract de anticier, h<sub>f 2-3</sub>  $\frac{L}{k_2}$  que es la pér-<br>ción donde se presenta el tirante crítico, h<sub>f 2-3</sub>  $\frac{L}{k_2}$  que es la pérdida por fricción en el barril de la alcantarilla y L es la longitud total de la alcantarilla.

La longitud necesaria para una alcantarilla depende del ancho del cami-11º• altura del terraplén y loe taludes, pendiente y oblicuidad, así como del tipo de entrada y salida en sus extremos.

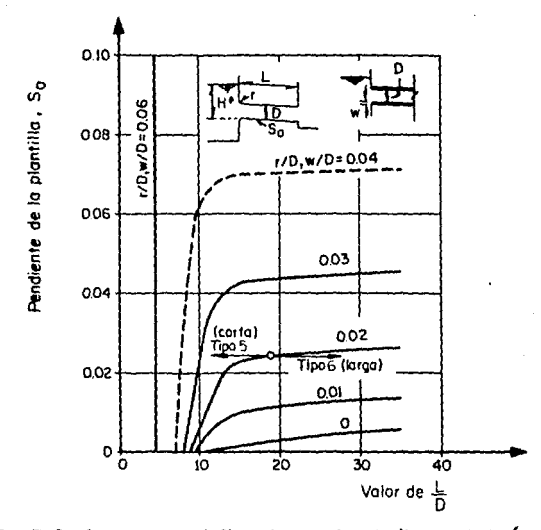

Curvas para definir si una alcantarilla es hidraúlicamente Fig 3.6 larga o corta. Alcantarilla de concreto de tubo o caja con bordes a la entrada tanto redondeados como afilados, con o sin muro de cabeza y/o aleros para encauzar, según Bodhaine, 1976

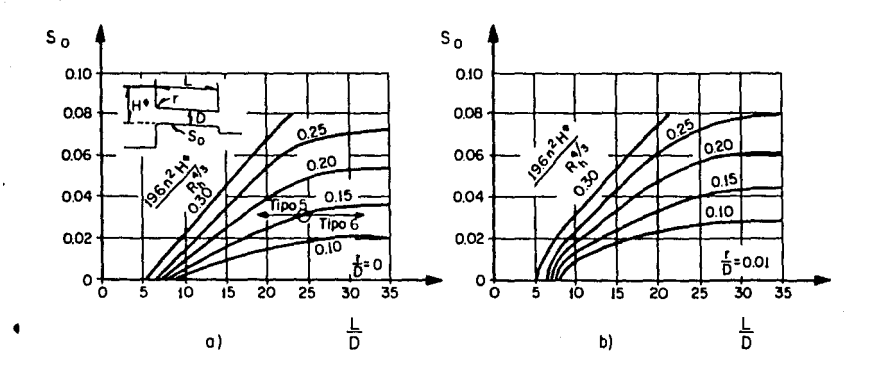

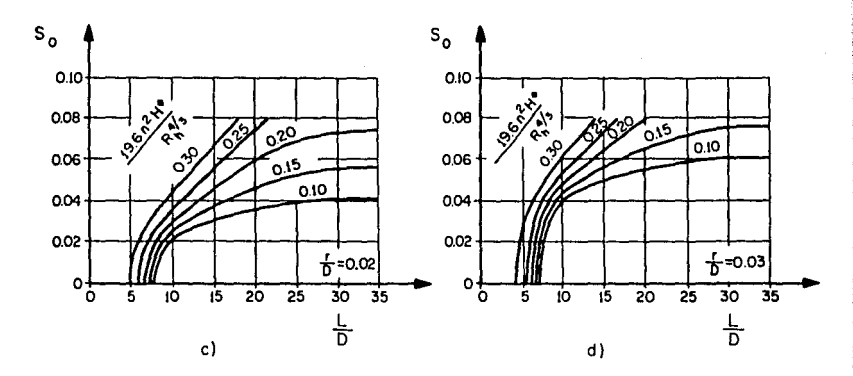

Fig 3.7 Criterio para definir si una alcantarilla es hidraúlicamente larga o corta, construído de metal corrugado, seoún Bodhaine, 1976

| Flujo |                                                                              | Ecuación de la descarga, en m <sup>3</sup> /s                                                    |        |
|-------|------------------------------------------------------------------------------|--------------------------------------------------------------------------------------------------|--------|
|       | Tipo 1 $(h_1 - Z)/D < 1.5$<br>$h_{\rm h}/h_{\rm g} < 1.0$<br>$s_{0} > s_{c}$ | $q = c_0 A_c \sqrt{2g(h_1 - Z + a_1 \frac{\bar{u}_1^2}{2g} - y_c - h_{f_1,2})}$                  | (3.7)  |
|       | Tipo 2 $(h_1 - Z)/D < 1.5$<br>$h_4/h_c < 1.0$<br>$s_0 \leq s_c$              | $Q = C_0 A_0^1 \sqrt{2g(h_1 + \alpha_1 \frac{\bar{U}_1^2}{2g} - y_c - h_{f_{12}} - h_{f_{13}})}$ | (3.8)  |
|       | T1po 3 $(h_1-Z)/D < 1.5$<br>$h_4/h_c \leq 1.0$<br>$h_4/h_c > 1.0$            | $p = c_0 A_3 \sqrt{2g(h_1 + a_1 \frac{\vec{0}_1^2}{2a} - h_3 - h_{f_{12}} - h_{f_{23}}})$ (3.9)  |        |
|       | Tipo 4 $(h_1 - Z)/D > 1.0$<br>$h_{L}/D > 1.0$                                | $Q = C_0 A_0 \sqrt{\frac{2g(h_1 - h_0)}{1 + (29 C_0^2 \pi^2 L/R h_0^{4/3})}}$                    | (3.10) |
|       | Tipo 5 $(h_1 - Z)/D > 1.5$<br>$h_4/D \leq 1.0$                               | $Q = C_0 A_0 \sqrt{2g(h_1 - Z)}$                                                                 | (3.11) |
|       | Tipo 6 $(h_1 - Z)/D > 1.5$<br>$hb/D \leq 1.0$                                | $Q = C_0 A_0 \sqrt{2g (h_1 - h_3 - h_{f_{23}})}$                                                 | (3.12) |

TABLA 3.2 Ecuaciones de descarga para los d1 ferentes tlpos de flujo en alcantar111as.

 $\cdot$ 

in a

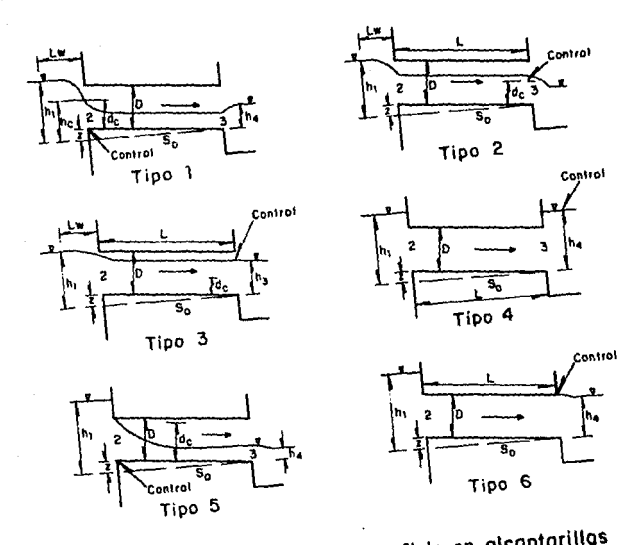

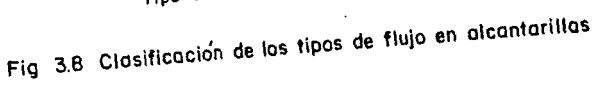

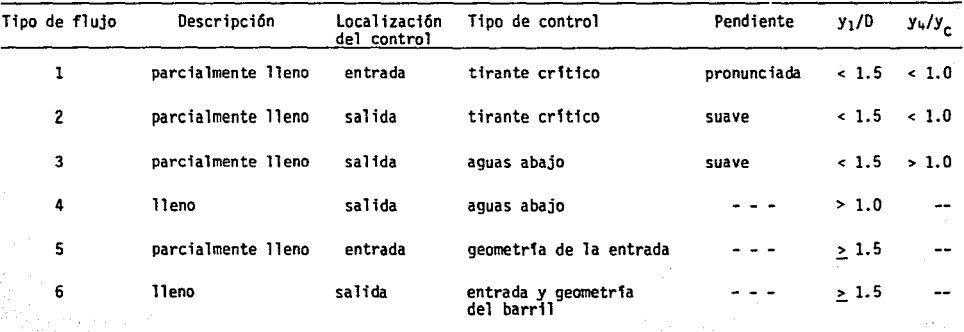

TABLA 3.1 caracterlsticas del flujo en alcantarillas, según Bodhaine 1976.

A continuación se describen los seis tipos de flujo (ref 23),

Flujo tipo 1. En este tipo de flujo, el tirante crítico se presenta cer ca de la entrada de la alcantarilla. Las principales caracter1sticas que se tienen son:

> 1)  $(h_1 - z)/D < 1.5$ 2)  $S_0 > S_c$ 3)  $h_4/h_c < 1.0$ 4) h4 *<* D

La carga del agua puede determinarse utilizando las figs *3* .13 o 3 .16 para alcantarillas de tubo circular de concreto o metal corrugado, respectivamente; las figs  $3.14$  y  $3.15$  para alcantarillas de tubo ovaladas de concre to; la fig J.17 para alcantarillas de arco; la fig 3.11 para alcantarillas de caja; la fig 3.12 para alcantarillas de caja con bordes redondeados <sup>y</sup> finalmente la fig 3.18 para alcantarillas de tubo circular de entrada abocinada (ref 22). La velocidad a la entrada se estima que estará entre la velocidad normal y la velocidad crítica.

Flujo tipo 2. La sección de control se encuentra a la salida de la alcantarilla. Para que ee presente este tipo de flujo

> 1)  $(h_1 - z)/D < 1.5$ 2)  $S_0 < S_0$  (flujo subcrítico) 3)  $h_4/h_c < 1.0$

Una solución aproximada que da la carga para este tipo de flujo es la que se obtiene de las figs 3.19 a 3.25 (ref 22). La velocidad a la salida es la crítica.

Flujo tipo 3. En este tipo de flujo, la existencia de un perfil de flujo gradualmente variado es el factor que controla el flujo, el tirante críti-

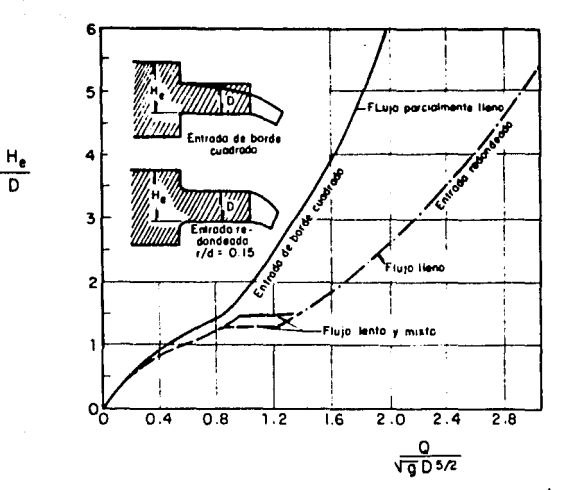

Fig 3.9 Curvas de descarga en funciones de la altura hidrostática para alcantarillas circulares cortas con entradas de borde cuadrado y de borde redondeado, según Straub, Anderson y Bowers

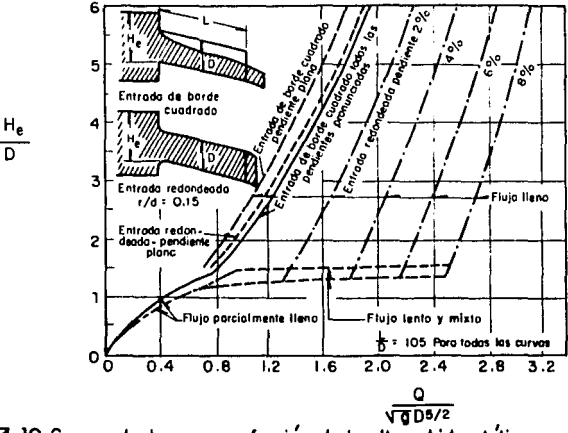

Fig. 3.10 Curvas de descarga en función de la altura hidrostatica para alcantarillas circulares largas con entradas de borde cuadrado y de borde redondeado, según Straub, Anderson y Bowers

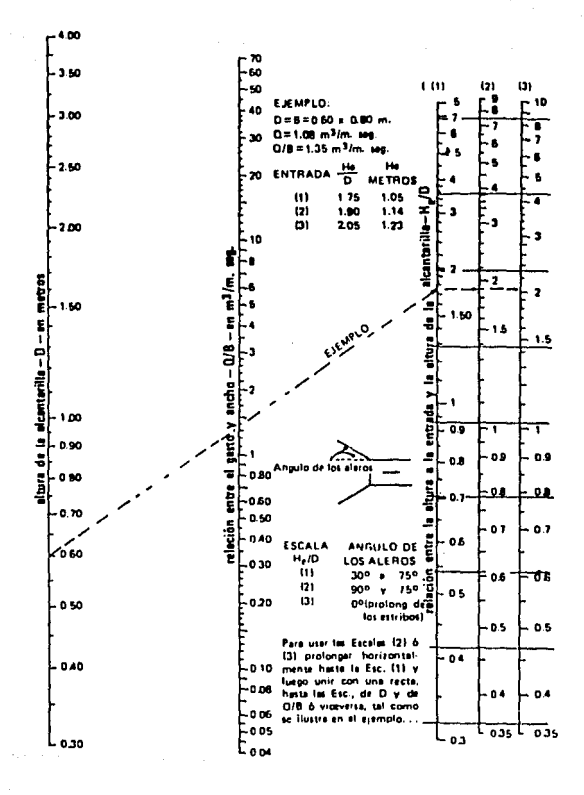

Fig. 3.11 Altura a la entrada para alcantarillas de cajón con control de entrada

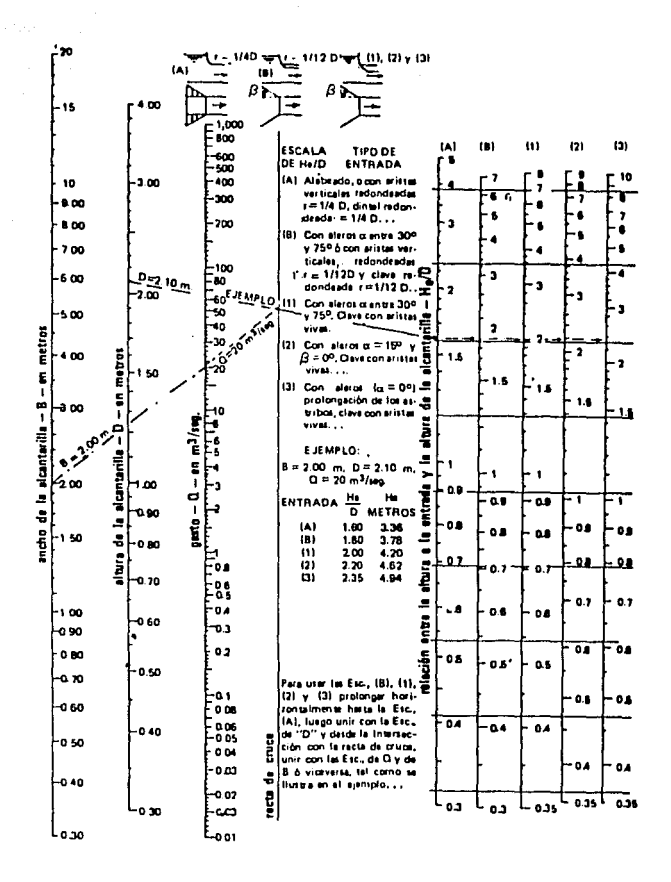

Fig. 3.12 Altura a la entrada para alcantarillas de cajón
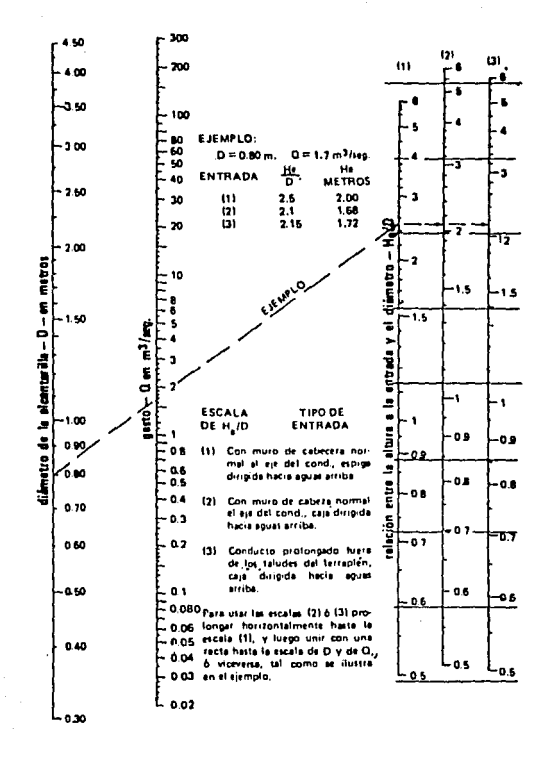

Fig 3.13 Altura a la entrada para alcantarillas de tubos de concreto con control de entrada

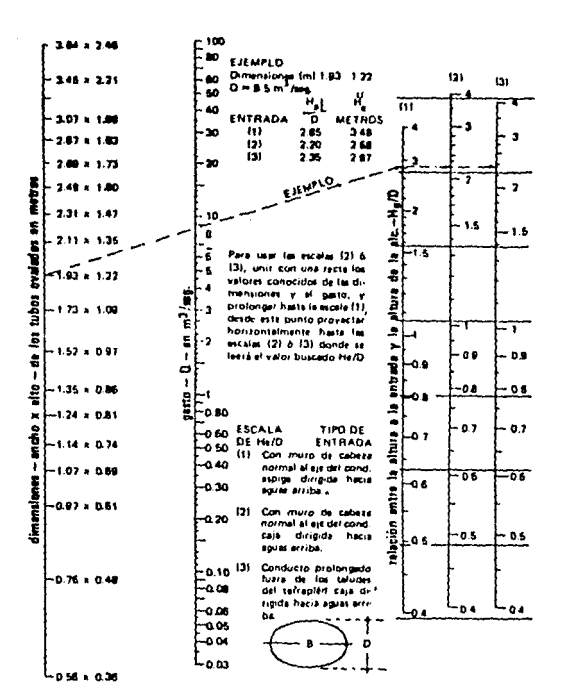

Fig 3.14 Altura a la entrada para alcontarillas de tubos ovalados de concreto (eje mayor horizontal) con control de entrada

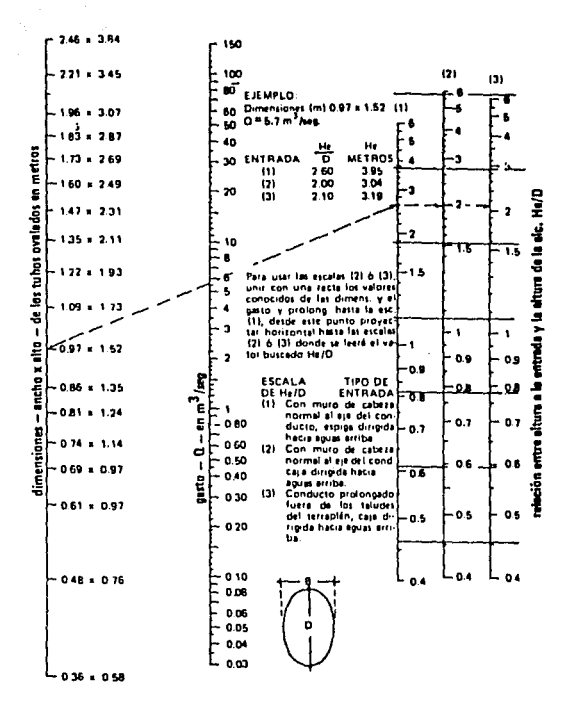

Fig 3.15 Altura a la entrada para alcantarillas de tubos ovalados de concreto (eje mayor vertical) con control de entrada

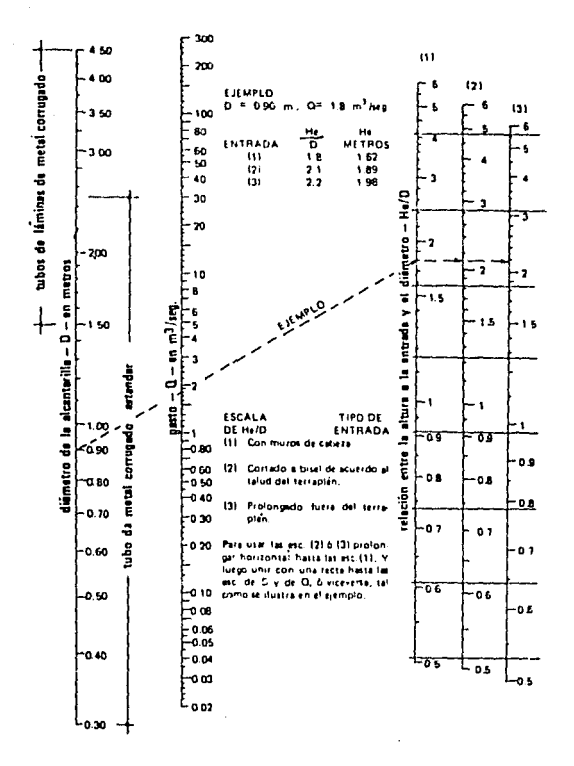

Fig. 3.16 Altura a la entrada para alcantarillas de tubos circulares de metal corrugado, con control de entrada

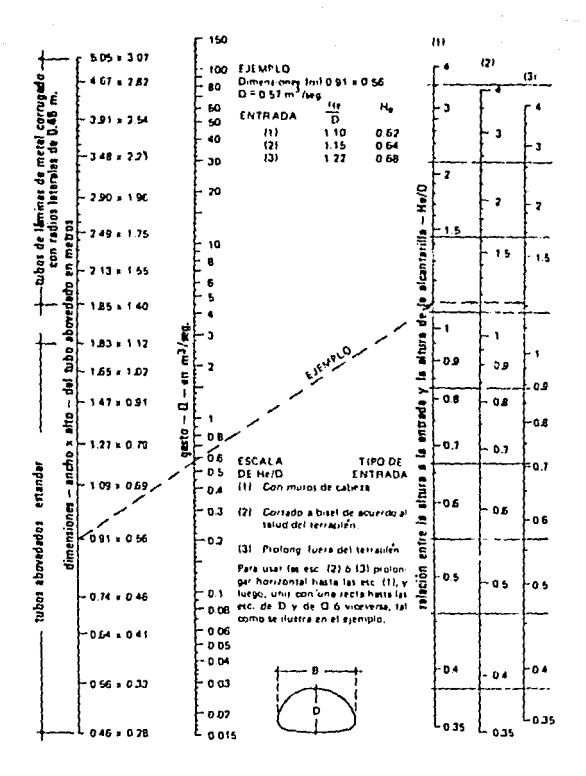

Fig. 3.17 Altura a la entrada para alcantarillas de tubos abovedados de metal corrugado con control de entrada

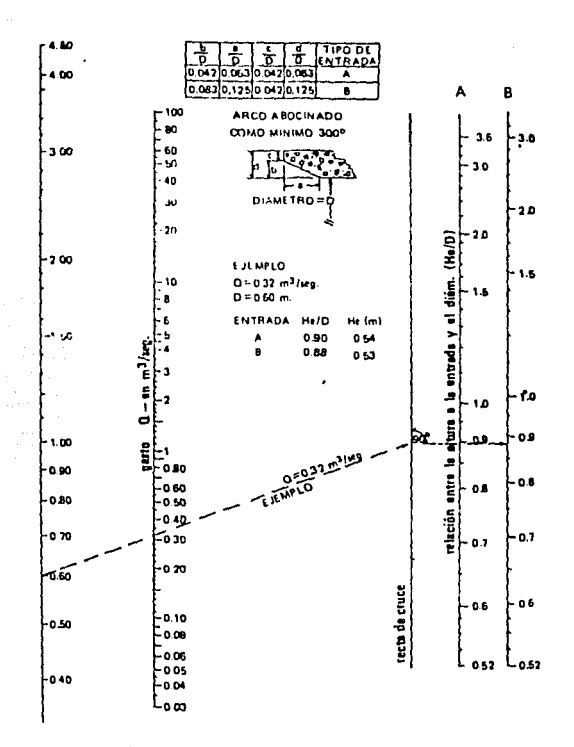

Fig 3.18 Altura a la entrada para alcantarillas de tubos circulares de entrada abocinada con control de entrada

co no ocurre en ningün punto a lo largo del conducto y la elevación del agua *a* la entrada es función de la elevación en la parte terminal de la alcantarilla. Para que exista este flujo se debe cwnplir que

- 1)  $(h_1 z)/D < 1.5$
- 2) La elevación en la parte final de la alcantarilla no es suficiente para sumergir la salida; sin embargo, excede la elevación para el tirante crítico *n* la salida.  $h_{\perp}$  <  $h_{\parallel}$  < D
- 3) S<sub>2</sub> < S<sub>2</sub> (flujo subcrítico)
- 4) El límite inferior en la sección teminal es tal que: a) la elevación en la sección teminal es mayor que la elevación para la sección crítica a la entrada de la alcantarilla si las condiciones del flujo son tales que el tirante crítico se presenta a la entrada; b) la elevación en la sección terminal es mayor que la elevación en la sección crítica a la salida si la pendiente del barril es tal que el tirante crítico ocurre a la salida bajo con diciones de descarga libre.  $h_4/h_2 > 1.0$

La velocidad a la salida es el gasto dividido entre el área hidráulica para la carga a la salida de la alcantarilla.

Fluio tipo 4. El nivel de desfogue ahoga totalmente la salida y el flujo de agua se realiza a presión.

$$
(h_1 - z)/D > 1.0
$$
  

$$
h_4/D > 1.0
$$

Para este tipo de flujo las pérdidas de carga que ocurren entre las secciones 1 y 2 y 3 y 4 usualmente se pueden despreciar. La pérdida en la expansión rápida del flujo en la salida de la alcantarilla se asume

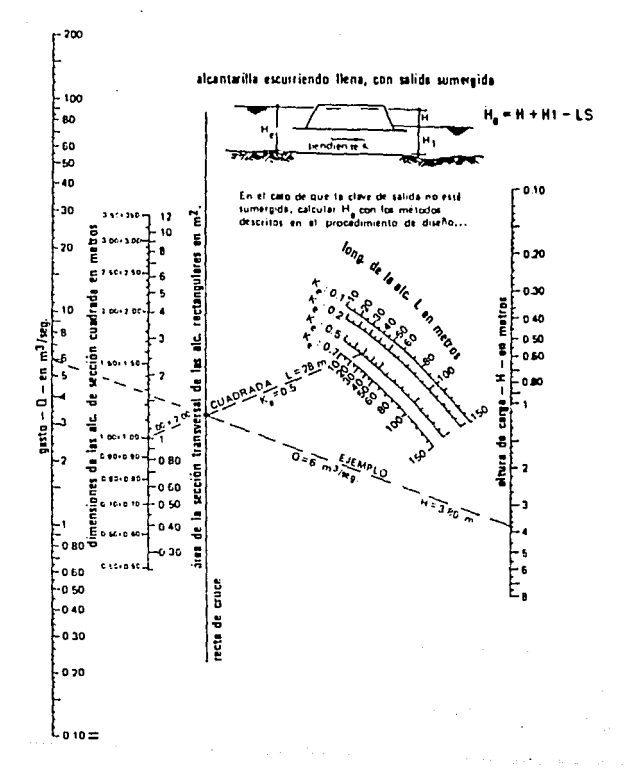

Fig 3.19 Altura de carga (H) para alcantarillas de cajón, con escurrimiento Ileno. n = 0.012

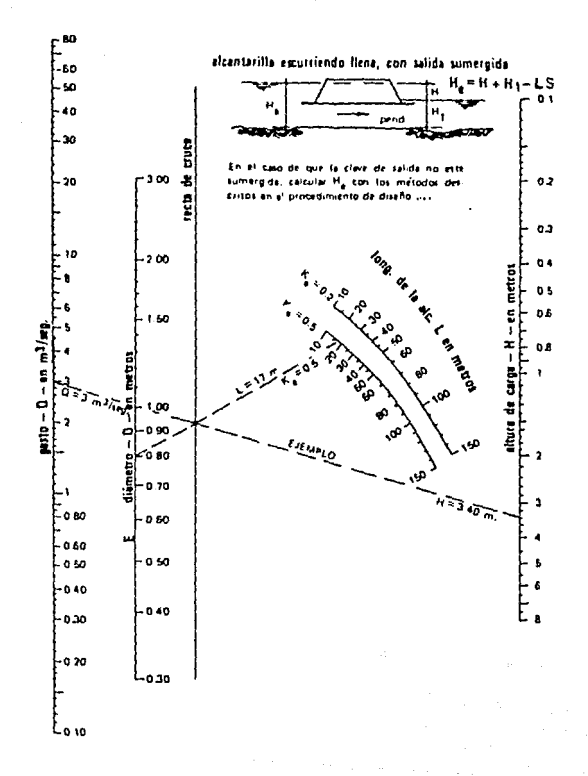

Fig 3.20 Altura de carga (H) para alcantarillas de tubos circulares de concreto con escurrimiento lleno, n=0.012

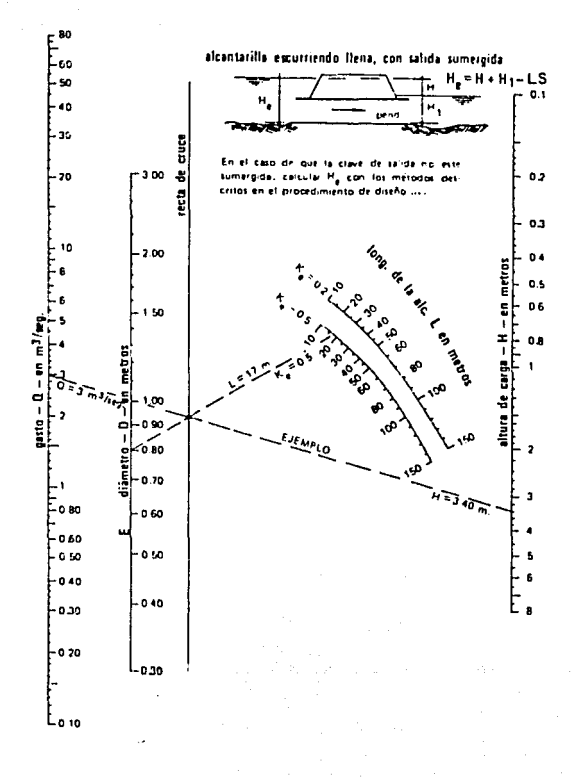

Fig 3.21 Altura de carga (H) para alcantarillas de tubos ovalados de concreto con eje mayor horizontal o vertical, con escurrimiento Ileno.  $n = 0.012$ 

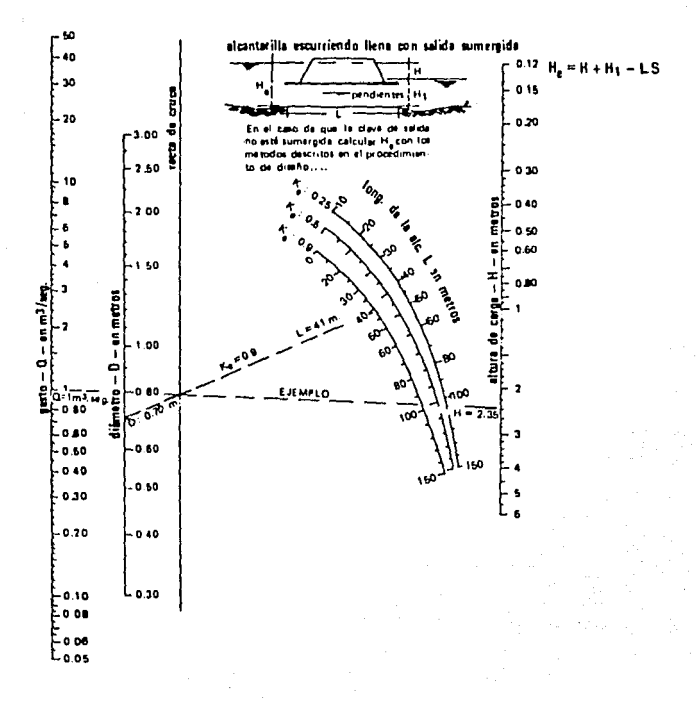

Fig 3.22 Altura de carga (H) para alcontarillas de tubos circulares estandar de metal corrugado, con escurrimiento lleno n=0.024

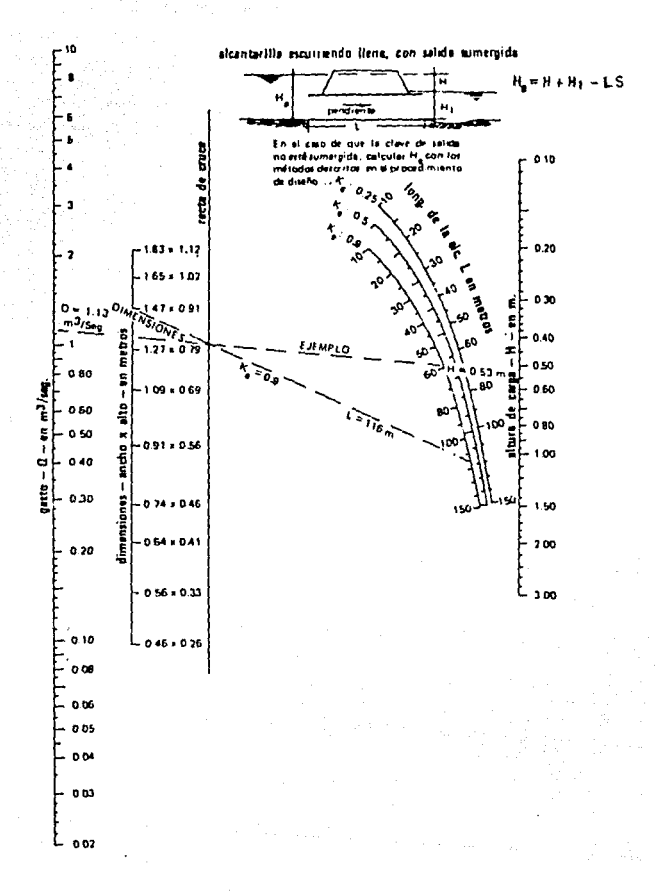

Fig. 3.23 Altura de carga (H) para alcantarrilla de tubos abovedados estandar de metal corrugado, con escurrimiento ileno  $n = 0.024$ 

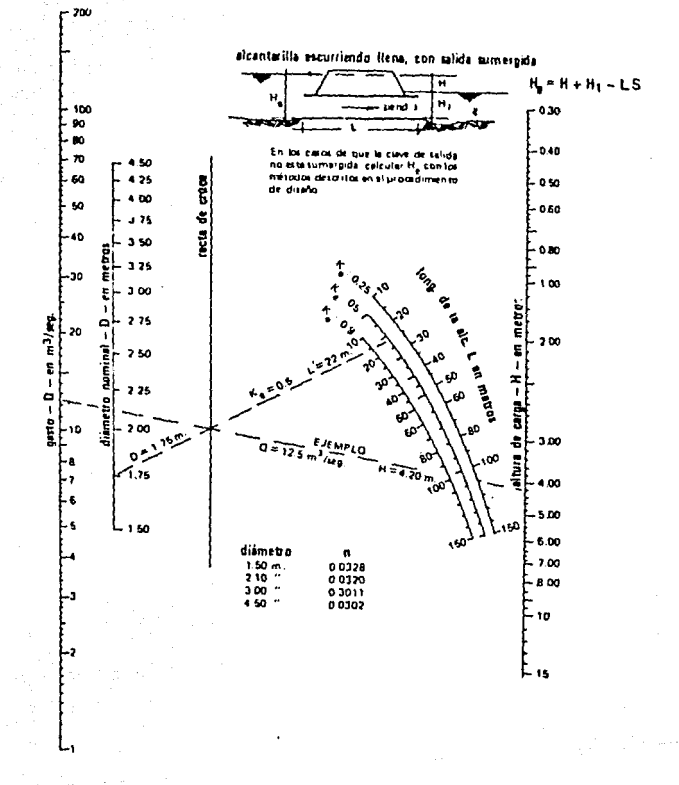

Fig 3.24 Altura de carga (H) para alcantarrilla de tubos circulares de laminas de metal corrugado, con escurrimiento lleno n=0.0328 a 0.0302

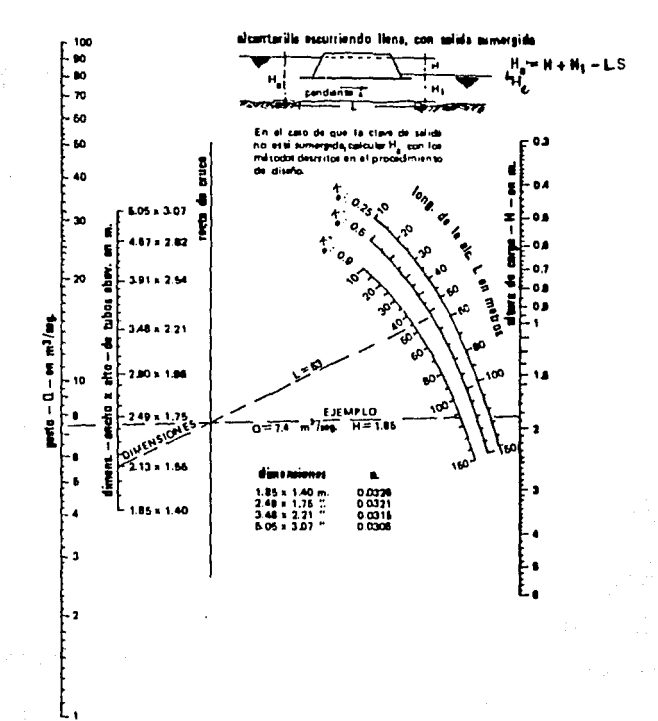

Fig. 3.25 Altura de carga (H) para alcantarilla de tubos abovedados de laminas de metal corrugado, con radios laterales de 0.46 m., y escurrimiento lleno. n=0.0327 a 0.0306

está dado por  $(h_3 - h_4)$ . La relación carga- gasto se puede estimar directamente con ! -s ecuaciones de energía y continuidad o recurriendo al uso de las figs  $3.19$  a  $3.25$  (ref  $22$ ). La velocidad a la salida es el gasto divi dido entre el Brea de la sección transversal en esa secci6n.

Flujo tipo 5. El flujo es supercr{tico a la entrada de la alcantarilla y se real iza como conducción a superficie libre además se cumple que:

- 1)  $(h_1 z)/D > 1.5$
- 2)  $h<sub>b</sub>/D < 1.9$

El flujo es similar al que se produce por debajo de una compuerta de canal. El control es a la entrada y la carga se puede determinar con las figs 3.11 a J,18 (ref 22). La carga en este caso es independiente de la rugosidad de la alcantarilla. La velocidad a la salida se calcula con el gasto dividido entre el área hidráulica a la salida, la cual se espera esté entre las dos terceras partes del área total y el área para el tirante normal, que es menor oue la altura o diámetro de la sección.

Flujo tipo 6. El flujo se realiza a presión pero la salida no está sumergida, ésto es:

> 1)  $(h_1 - z)/D > 1.5$ 2)  $h<sub>h</sub>/D < 1.0$

La carga se puede estimar con las figs  $3.19$  a  $3.25$  y la velocidad se calculará con el gasto entre el área hidráulica de la sección transversal a la salida.

#### ), 2. 5a CoeCicientcs de descarga

A pesar de que existen una amplia variedad de condiciones que determinan una gran cantidad de valores para los coeficientes de descarga, C<sub>D</sub>, se ha logrado establecer mediante pruebas de laboratorio que éstos varían

#### de 0.39 a 0.98 (ref 23).

En general, el coeficiente de descarga es función del grado de contracción del canal y de la geometría de la entrada de la alcantarilla. Los valores aquí presentados son aplicables a alcantarillas de un sólo barril o a sistemas de barril múltiple si el alma entre barriles es menor de O. l del ancho de un sólo barril.

A continuación se presentan los valores del coeficientes dependiendo del tipo de flujo y de las características geométricas de la entrada. Es importante hacer notar que para un diseño específico se deberán hacer determinaciones de su valor con pruebas en modelos del prototipo o bien con pt'uebas en entradas similares.

a) Coeficientes de descarga para flujos tipo 1, 2 y 3,

El coeficientu Je descarga para alcantarillas con pared vertical y bordes cuadrados es una función de la relación  $y_1/D$ , donde  $y_1$  es el tirante de flujo en la proximidad de la entrada. El coeficiente de descarga base puede ser obtenido de la fig 3. 26 •

Si los bordes son redondeados o biselados el coeficiente de descarga base se multiplica por k<sub>r</sub> o k<sub>u</sub> que son parámetros en función del grado de redondeado o biselado. Estos valores se pueden obtener a partir de las figs 3.27 y 3.28 .

Se encontró que el coefíciente de descarga para alcantarillas de caja con muros de cabeza vertical es función del número de Fraude. El coeficiente base para flujos tipo 1 y 2, con número de Fraude igual a 1.0, es  $C_n = 0.95$ . Para flujo tipo 3 será necesario calcular el número de Froude y el coefíciente de descarga se leerá de la fig 3.29. Si la entrada es redondeada o biselada el coeficiente hase se multiplicará. por los coeficientes de corrección  $k_p$  o  $k_q$  estimados con las figs 3.27 y 3.28.

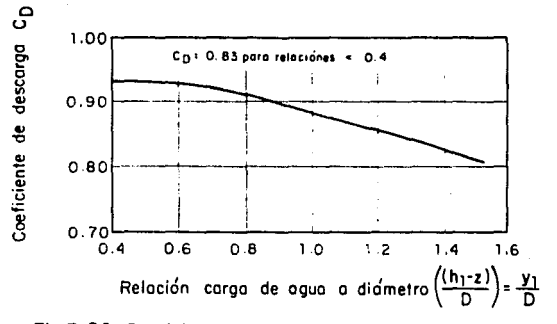

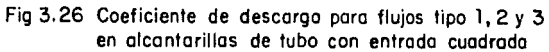

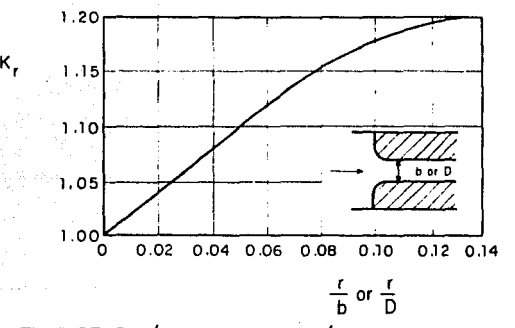

Fig 3.27 Parámetro Kr en función de r/b o r/D para flujos tipo 1, 2 y 3 en alcontarillas de caja o tubo con mu ros de cabeza verticales, según Bodhaine 1976

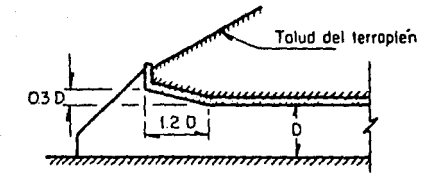

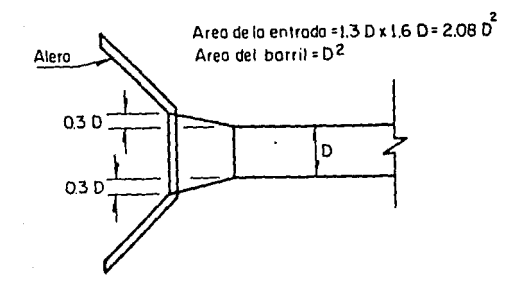

Fig. 3.35 Entrada alabeada o acampanada para alcantarilla rectangular

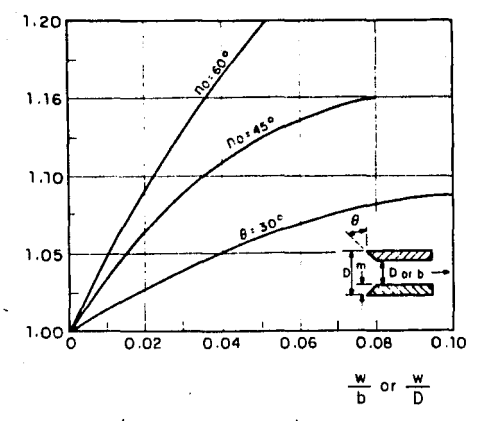

Fig 3.28 Parámetro Kw en función de w/b o w/D poro flujos tipo 1 , 2 y 3 en alcantarillas de cojo o tubo con muros de cubeza verticales, según Bodhoine 1976

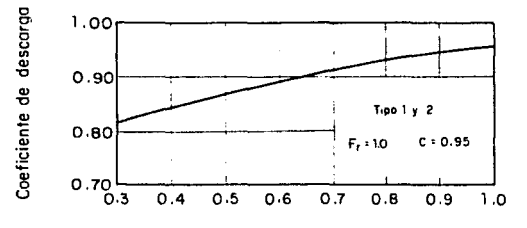

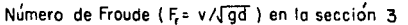

Fig 3.29 Coeficiete de descarga base para flujos tipo  $1, 2, y$  3 en alcantarillas de caja con muros de cabeza vertica les con entrado cuadrada

El añadir aleros a la entrada de tubos con muros de cabeza verticales no afecta al coeficiente de descarga. En el caso de alcantarillas de caja el coeficiente base obtenido como ya se indicó se deberá afectar por el parámetro k<sub>o</sub> que toma en cuenta el ángulo de alabeo de los aleros *y* que se obtiene de la fig 3. 30 . Si los aleros no son simétricos se d\_! termina un valor de coeficiente de descarga independiente para cada lado y por último se promedian los valores obtenidos para el cálculo de la descarga.

Para alcantarillas de tubo que se prolongan por debajo de los muros de cabeza o del terraplén el coeficiente de descarga se calcula como ya se indicó afectándolo por el parámetro  $k_1$ . En la tabla 3.3 se resumen los valores de  $k_7$  en función de  $L_n/D$ , donde  $L_n$  es la longitud del tubo que se prolonga por debajo de los muros de cabeza o del terraplén. El valor límite del coeficiente de descarga es de O. 95 • Para alcantarillas de concreto que tengan esa colocación y cuenten con bordes biselados el coe fícientc de descarga se obtiene de la misma forma que se indicó para alcantarillas de concreto con muros de cabeza verticales.

| $L_p/D$ | k,   | $L_{p}$ /D | k    |    |
|---------|------|------------|------|----|
| 0.00    | 1.00 | 0.0        | 1.00 |    |
| 0.01    | 0.99 | 0.1        | 0.92 |    |
| 0.02    | 0.98 | 0, 2       | 0.92 |    |
| 0.03    | 0.98 | 0.3        | 0.92 |    |
| 0.04    | 0.97 | 0.4        | 0.91 |    |
| 0.05    | 0.96 | 0.5        | 0.91 |    |
| 0.06    | 0.95 | 0.6        | 0.91 |    |
| 0.07    | 0.94 | 0.7        | 0.91 |    |
| 0.08    | 0.94 | 0.8        | 0.90 |    |
| 0.09    | 0.93 | 0.9        | 0.90 |    |
| 0.10    | 0.92 | >1.0       | 0.90 | κź |

TABLA 3.3 Parámetro k, para alcantarillas de carga<br>como función de L<sub>n</sub>/D (Bodhaine, 1976).

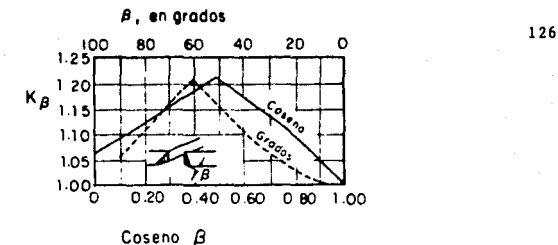

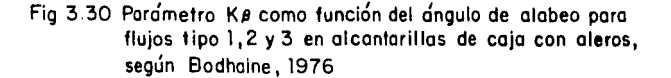

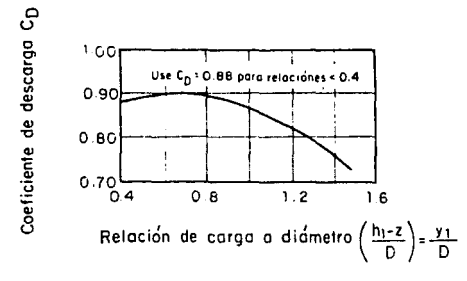

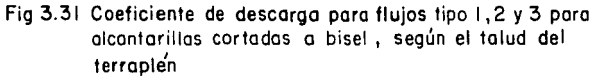

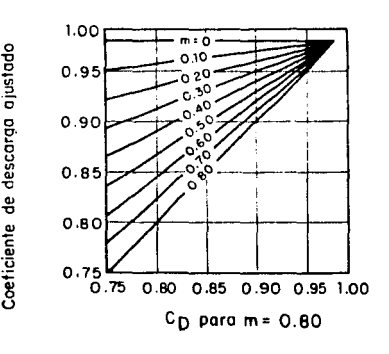

Fig 3.32 Coeficiente de descargo ajustada, según Bodhoine, 1976

Para alcantarillas cortadas a bisel que sigue la dirección del talud del terraplén, el coeficiente de descarga se puede estimar con ayuda de la fig 3. 31 •

Finalmente es necesario hacer un último ajuste del coeficiente de descarga para flujos tipo 1, 2 y 3 El parámetro de ajuste se define como

$$
m = 1 - \frac{A}{A_1} \tag{3.13}
$$

donde

- m relación de la contracción del canal
- $A<sub>1</sub>$  área hidráulica en la sección próxima a la entrada, en m<sup>2</sup>
- A *área hidráulica en la sección posterior a la salida, en m<sup>2</sup>*

Para m • 0.80 el valor del coeficiente de descarga ajustado se obtiene de la fig 3.32. Para m < 0.80 el coeficiente de descarga ajustado  $C_n^*$  será igual a

$$
C_D' = 0.98 - \frac{(0.98 C_D) m}{0.80}
$$
 (3.14)

b) Coeficiente de descarga para flujos tipo 4 y 6

Para alcantarillas de caja con muros de cabeza verticales el coeficiente de descarga se calcula con la ayuda de la tabla 3.4 • Para alcantarillas con secciones finales abocinadas,  $C_{\text{D}} = 0.90$  .

La adición de aleros a la entrada de alcantarillas de tubo con muros de cabeza verticales no afecta el coeficiente de descarga. Para alcantarillas de caja con aleros y con borde cuadrado en la parte superior de la entrada

Para  $30^{6} \leq \beta \leq 75^{6}$ <br>si  $\beta = 90^{6}$ 

Si<sub>s</sub>el borde <sub>s</sub>uperior de la entrada es biselado o redondeado con 30 < B < 75 el coeficiente de descarga se selecciona de la tabla 3.4 en base a las relaciones r/w o w/O. En cualquier caso el valor límite inferior es  $C_n = 0.87$ . Para el caso en que  $\beta = 90^\circ$  con entrada superior redondeada o biselada el valor del coeficiente de descarga se obtic ne con las figs 3.27 y 3.28. Para situaciones en que 75  $\lt$   $\beta$  < 90  $\degree$  el valor del coeficiente de descarga se interpola entre 0.87 y O. 75 respectivamente y se ajusta con  $k_o$  o  $k_o$ , según sea el caso.

Para alcantarillas de metal corrugado que se prolongan hacia los muros de entrada o al terraplén, C<sub>D</sub> se determina con la tabla 3.4 y se ajusta con el parámetro  $k_1$  obtenido de la tabla 3.3. Si la alcantarilla es de concreto con bordes biselados o redondeados y se proyecta en el terraplén o tiene muros de cabeza,  $C_n$  se determina con la tabla 3.4.

En el caso de alcantarillas cortadas a bisel según el terraplén  $C_n = 0.74$ . Si la alcantarilla de tubo se prolonga por abajo del terraplén el coeficiente de descarga se obtiene multiplicando O. 74 por el valor del parámetro  $k_1$ , estimado en la tabla 3.3.

| $r/b$ , w/b, w/D, or $r/D$ | $c_{\bf p}$          |    |
|----------------------------|----------------------|----|
| 0                          | 0.84                 |    |
| 0.02                       | 0.88                 |    |
| 0.04                       | 0.91                 |    |
| 0.06                       | 0.94                 |    |
| 0.08                       | 0.96                 |    |
| 0.10                       | 0.97                 |    |
| 0.12                       | 0.98                 |    |
|                            | $\mathcal{F}(\cdot)$ | 33 |

TABLA 3.4 Coeficiente de descarga para alcantarillas de carga o de sección circular para flujos tipo 4 y 6 (Bodhaine, 1976).

#### e) **Coeficiente de descarga para flujo tipo 5**

El **valor del coeficiente de descarga para alcantarillas** de **tubo o caja con muros de cabeza verticales se encuentra en la tabla 3. S** .

| les para flujos tipo 5 (Bodhaine, 1976). |      |      |      |      |      |      |      |
|------------------------------------------|------|------|------|------|------|------|------|
| r/b, w/b, r/D, or w/D                    |      |      |      |      |      |      |      |
| $(h_1 - z)/D$                            | 0    | 0.02 | 0.04 | 0.06 | 0.08 | 0.10 | 0.14 |
| 1.4                                      | 0.44 | 0.46 | 0.49 | 0.50 | 0.50 | 0.51 | 0.51 |
| 1.5                                      | 0.46 | 0.49 | 0.52 | 0.53 | 0.53 | 0.54 | 0.54 |
| 1.6                                      | 0.47 | 0.51 | 0.54 | 0.55 | 0.55 | 0.56 | 0.56 |
| 1.7                                      | 0.48 | 0.52 | 0.55 | 0.57 | 0.57 | 0.57 | 0.57 |
| 1.8                                      | 0.49 | 0.54 | 0.57 | 0.58 | 0.58 | 0,58 | 0.58 |
| 1.9                                      | 0.50 | 0.55 | 0.58 | 0.59 | 0.60 | 0.60 | 0.60 |
| 2.0                                      | 0.51 | 0.56 | 0.59 | 0.60 | 0.61 | 0.61 | 0.62 |
| .2.5<br>k,                               | 0.54 | 0.59 | 0.62 | 0.64 | 0.64 | 0.65 | 0.66 |
| 3.0                                      | 0.55 | 0.61 | 0.64 | 0.66 | 0.67 | 0.69 | 0.70 |
| 3.5                                      | 0.57 | 0.62 | 0.65 | 0.67 | 0.69 | 0.70 | 0.71 |
| 4.0                                      | 0.58 | 0.63 | 0.66 | 0.68 | 0.70 | 0.71 | 0.72 |
| 5.0                                      | 0.59 | 0.64 | 0.67 | 0.69 | 0.71 | 0.72 | 0.73 |

TABLA J. 5 Coeficiente de descarga para alcantarillas de caja o tubo con muros de cabeza vertica

**A pesar de que el flujo tipo 5 no ocurre con frecuencia en alcantarillas de**  tubo con secciones finales abocinadas, si  $1/D < 6$  y  $S_0 > 0.03$  el flujo tipo **5 podrá ocurrir. Aún bajo estas condiciones, el !lujo 5 eventualmente se transforma en tipo 6 . Sin embargo, si se llega a presentar el flujo tipo 5 el coeficiente de descarga será función de y1/D <sup>1</sup>ver tabla 3.6** .

| $(h_1 - z)/0$ | $c_{\bf 0}$ | $(h_1 - z)/D$ | $c_{\bf 0}$ |
|---------------|-------------|---------------|-------------|
| 1.4           | 0.48        | 2.0           | 0.57        |
| 1.5           | 0.50        | 2.5           | 0.59        |
| 1.6           | 0.52        | 3.0           | 0.61        |
| 1.7           | 0.53        | 3.5           | 0.63        |
| 1.8           | 0.55        | 4.0           | 0.65        |
| 1.9           | 0.56        | 5.0           | 0.66        |

TABLA 3.6 Coeficiente de descarga para flujo tipo 5.

**El coeficiente de descarga para alcantarillas de tubo con muros de cabeza verticales no se afecta al colocar aleros. En el caso de alcantarillas de caja con borde superior cuadrado con aleros, el coeficiente de descarga es**  función de y<sub>1</sub>/D y *B*, ver tabla 3.7.

**En el caso de alcantarillas de metal corrugado prolongadas hacia los muros de cabeza o el terraplén, el coeficiente de descarga base se determina de**  la tabla 3.5 y se modifica con el parámetro k<sub>y</sub> de la tabla 3.3 ; si la al**cantarilla es de tubo de concreto con bordes biselados no será necesario aplicar el pariimetro de correcciOn 1).** .

|                                                                                              |                                                                                              | ß                                                                                            |                                                                                              |                                                                                                    |
|----------------------------------------------------------------------------------------------|----------------------------------------------------------------------------------------------|----------------------------------------------------------------------------------------------|----------------------------------------------------------------------------------------------|----------------------------------------------------------------------------------------------------|
| $30^{\circ}$                                                                                 | 45°                                                                                          | 60°                                                                                          | 75°                                                                                          | 90°                                                                                                  |
| 0.44<br>0.46<br>0.47<br>0.49<br>0.50<br>0.51<br>0.52<br>0.53<br>0.56<br>0.58<br>0.60<br>0.61 | 0.44<br>0.46<br>0.47<br>0.49<br>0.50<br>0.51<br>0.52<br>0.53<br>0.56<br>0.58<br>0.60<br>0.61 | 0.43<br>0.45<br>0.46<br>0.48<br>0.48<br>0.50<br>0.51<br>0.52<br>0.54<br>0.56<br>0.58<br>0.59 | 0.42<br>0.43<br>0.45<br>0.46<br>0.47<br>0.48<br>0.49<br>0.49<br>0.52<br>0.54<br>0.55<br>0.56 | 0.39<br>0.41<br>0.42<br>0.43<br>0.44<br>0.45<br>0.46<br>0.46<br>0.49<br>0.50<br>0.52<br>0.53<br>0.54 |
|                                                                                              | 0.62                                                                                         | 0.62                                                                                         | Angulo de alabeo<br>0.60                                                                     | 0.58                                                                                                 |

TABLA 3. 7 Coeficiente de descarga para alcantarillas de caja con aleros, para flujo tipo 5 (Bodhaine, 1976).

#### 3. 2. Sb Comentarios sobre el coeficiente de rugosidad de }{anning para alcantarillas

Una vez determinado el tipo de flujo, para calcular la descarga de una alcantarilla es necesario mencionar los valores típicos del coeficiente de rugosidad de Manning para varios tipos de materiales, con los que pueden construirse ellas (ref 23).

En pruebas de laboratorio, realizadas por Neill (1962), encontró que para una alcantarilla con flujo lleno, n varía desde 0.0266 para diámetros de 0.30 m hastn 0.0224 para diámetros de 2.4 m. Para flujo parcialmente lle no se encontró que estos valores eran ligeramente menores. En general pa ra alcantarillas remachadas de tamaño estándar se considera como un valor satisfactorio  $n = 0.024$ . Para alcantarillas de metal corrugado con plantilla pavimentada el rango de valores pnra este coeficiente es de 0.019-0.021 . En la tabla 3.8 se resumen los resultados generales obtenidos.

| $1.6.641$ called and $0.1$        |       |  |
|-----------------------------------|-------|--|
| Diámetro de la alcantarilla, en m | n     |  |
| 0.305                             | 0.027 |  |
| 0.610                             | 0.025 |  |
| $0.914 - 1.219$                   | 0.024 |  |
| $1.524 - 2.134$                   | 0.023 |  |
| 2.438                             | 0.022 |  |
|                                   |       |  |

TABLA 3.8 Coeficiente rugosidad de Manning en relaci6n al diámetro estándar de alcantarillas de metal corrugado.

En la tabla 3.9 se encuentran resumidos los valores de n recomendados por llodhaine (1976).

13l

| Diámetro de la alcantarilla, en m | n     |
|-----------------------------------|-------|
| $1.524 - 1.829$                   | 0.034 |
| $2.134 - 2.438$                   | 0.033 |
| $2.743 - 3.352$                   | 0.032 |
| $3.658 - 3.962$                   | 0.031 |
| $4.267 - 4.572$                   | 0.030 |
| $4.877 - 5.486$                   | 0.029 |
| $5.791 - 6.096$                   | 0.028 |
| $6.401 - 6.706$                   | 0.027 |

TABLA 3.9 Coeficiente de rugosidad de Manning en relación al diámetro de alcantarillas (Bedhaine, 1976).

**Para alcantarillas de concreto, el coeficiente de rugosidad depende de las condiciones del concreto e irregularidades de la superficie resultado del método de cons trucci6n usado, Los valores sugeridos por Bodhaine para alcantarillas de concreto se resumen en la tabla 3.10** .

TABLA 3.10 Coeficiente de rugosidad de Manning para alcantarillas de concreto seaún su acabado (Bodhaine, 1976). -

| Condición del concreto  | n               |  |  |
|-------------------------|-----------------|--|--|
| Muy pulido              | 0.010           |  |  |
| Pulido                  | $0.011 - 0.015$ |  |  |
| Acabado normal de campo | $0.012 - 0.015$ |  |  |
| Mal acabado             | $0.015 - 0.020$ |  |  |

En alcantarillas de concreto estos valores se pueden incrementar significa **tivamente si las secciones de la alcantarilla se desplazan verticalmente u horizontalmente de las juntas. Bodhaine observó que cuando ocurre este**  desacomodo, el incremento en el coeficiente está relacionado con el grado **de desacomodo,** 

Para alcantarillas de tubo de arcilla vitrificada se sugiere un rango de

**valores para el coeficiente de rugosidad de 0.012 - 0.014 y para tubos de fierro fundido de 0.013** 

**Para alcantarilles de caja de concreto** 

**a) Fornas de madera, lisas el coeficiente será de 0.013 - 0.014** 

b) Fornas ordinarias de 0.014 - 0.015

**e) Asperas, con depósitos sedimentarios de 0.016** 

**J.2.Sc Pérdidas de carga a la entrada** 

Los valores del coeficiente de entrada, k<sub>a</sub> multiplicados por la carga de **velocidad, v2/2g determinan la pérdida de carga por entrada de alcantari**llas que escurren llenas o parcialmente llenas.

**Los valores del coeficiente de entrada se presentan en seguida para diferentes características de la entrada y tipo de estructura.** 

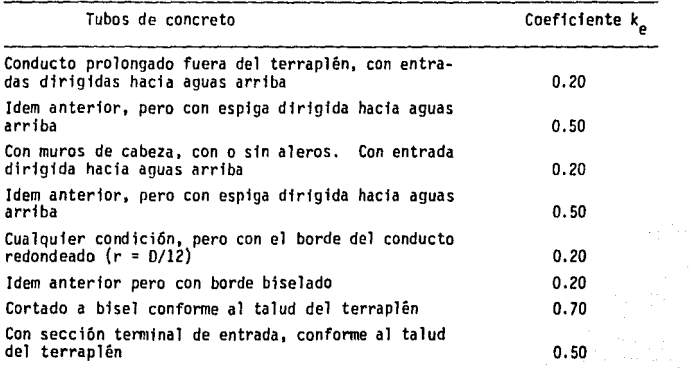

TABLA 3.11 Coeficientes de entrada para alcantarillas

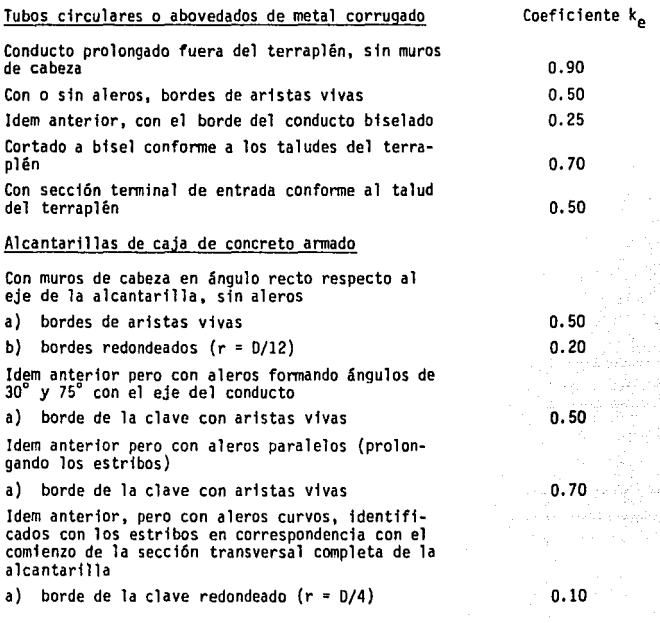

### **3.2.6 Entradas y salidas**

**Lea paredes iniciales dirigen el flujo hacia la alcantarilla propiamente dicho mientras que las paredes finales proporcionan una transición de la alcantarilla hacia el cauce natural nuevamente. Ambas protegen el terraplén contra deslaves y contra las aguas de inundación y cuando se diseñan adecuadamente pueden mejorar las condiciones de funcionamiento de la alcantarilla, La mayoría de las paredes iniciales y finales se construyen**  de concreto reforzado, aunque se emplean a veces mampostería de piedra y **madera.** 

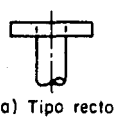

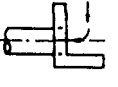

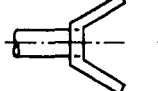

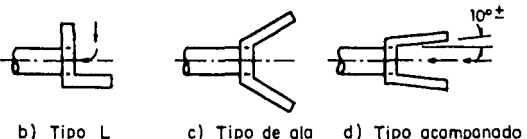

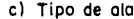

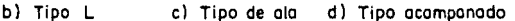

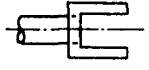

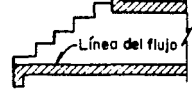

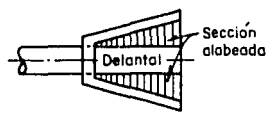

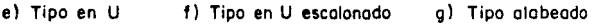

Fig 3.33 Muros de entrodo o salido típicos poro olcontorillos

El muro recto se usa en alcantarillas pequeñas en pendientes planas cuando el eje de la corriente coincide con el eje de la alcantarilla.

Los muros en forma de L se utilizan cuando es necesnrio hacer un cambio brusco en la dirección del escurrimiento.

El muro en forma de U es el menos eficiente hidráulicamente y tiene sólo ventajas de orden económico.

Los aleros alabeados se utilizan cuando se presentan escurrimientos grandes. El ángulo de desviación para el alabeo no es crítico en el caso de

entradas. Sin embargo, el alabeo debe hacerse desde el eje de la corriente de llegada, ver fig 3.34, en lugar de hacerlo con respecto al eje de la alcantarilla. Entre más suave sea la transici6n las ventajas hidráulicas serán mayores, pero generalmente no son suficientes para compensar el costo de una complicada construcción. Las entradas con aleros aumentan la capacidad de entrada del agua y reducen el coeficiente de pérdida por entrada, si la alcantarilla fluye parcialmente llena.

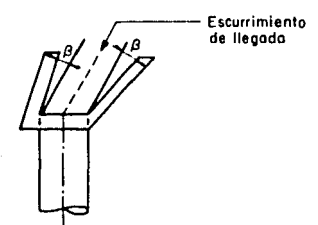

e) Aleros alabeados desde el eje de la corriente

## Fig 3, 34 Aleros alabeados desde el eje de lo corriente

En alcantarillas donde el control se tiene a la entrada se pueden lograr economías reduciendo la sección transversal para que trabaje como conducción forzado y alabeando la entrada para darle mayor capacidad a la alcantarilla. Las investigaciones muestran que los mejores resultados se obtienen alabeando la entrada de alcantarillas de cajón, a una distancia igual a cuatro veces el rebaje vertical del barril, ver fig 3.35 • La entrada de alcantarillas circulares debe redondearse a un radio aproximado de O.lSD. El alabeo puede hacerse sólo n loa lados o bien a los lados <sup>y</sup>en la parte superior.

En las figs 3.9 y 3.10 podemos observar la mejoría que se puede conseguir en el funcionamiento para entradas rectos y alabeadas o biseladas. En las investigaciones realizadas se ha encontrado que estas mejoras no siempre se producen en forma tan espectacular y los beneficios que se consiguen con el alabeo están limitados a la reducci6n de las pérdidas por entrada.

Cuando se construyen entradas con pendiente del perfil igual al del talud del terraplén (ver fig 3.36) se reduce la posibilidad de trabajar a flujo lleno cuando la entrada está sumervida.

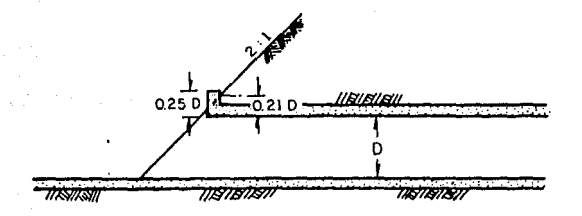

Fig 3.36 Entrado con perfil de pendiente igual a lo del talud del terraplén

Otro tipo de entrada es aquel que sobresale del terraplén con pendiente inversa a la del talud de éste, o con la parte superior extendiéndose medio diametro sobre la parte inferior, ver fig 3.37. De este modo se con sigue dar al chorro una componente vertical hacia arriba que tiende a lle nar el barril cuando la entrada está sumergida. Pruebas realizadas en modelos han mostrado un incremento en la pérdida de energía con esta entrada¡ sin embargo, ésta tiene poca importancia ei se logra un flujo lleno.

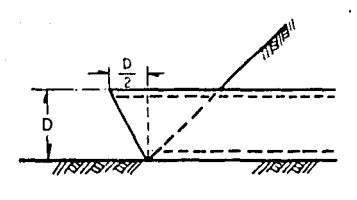

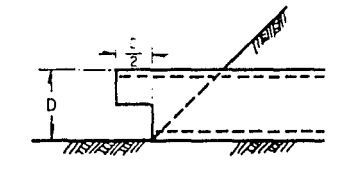

o) b)

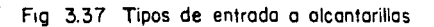

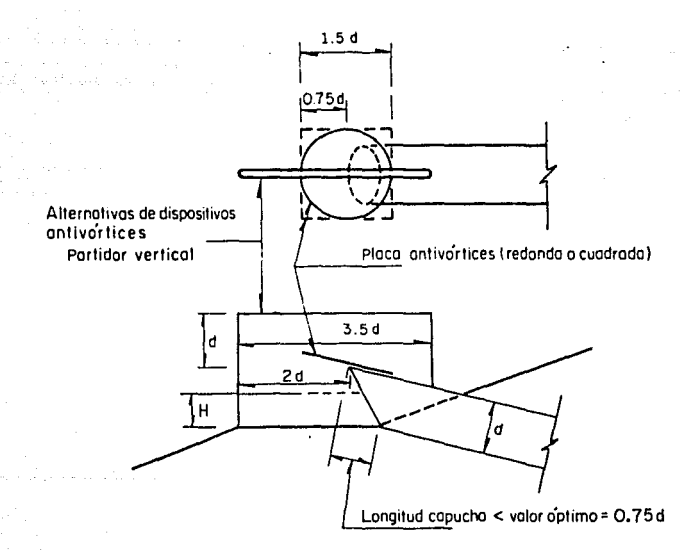

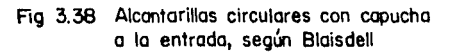

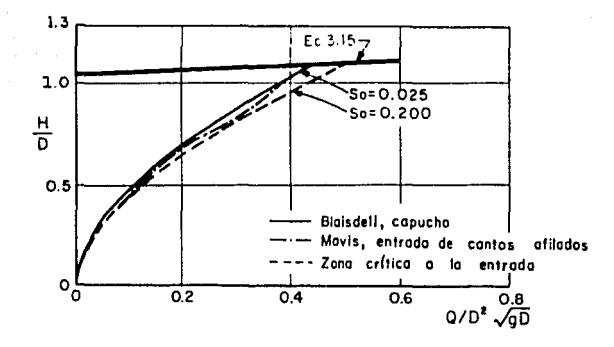

Fig 3. 39 Característicos de descargo de olcontorillos circulares sin sumergenc io o lo entrado

Blaisdell ensayó entradas como la mostrada en la fig 3. 38, en alcantarillas circulares, cortando la entrada a un ángulo tal que su clave quede delante del punto más bajo del fondo. A este tipo de entrada Blaiedell la llamó de "capucha". De las pruebas realizadas obtuvo que con una lon gitud, L, igual a O. 750, la alcantarilla fluye llena si H/D > 1.25, para pendientes mayores de 0.361, entendiendo como pendiente el ángulo de inclinación con respecto a la horizontal. Las experiencias de Blaisdell también incluyen mediciones en la entrada sin estar sumergida, ésto es, cuando lt/D < l. 25 y con alcantarillas de pendiente fuerte. En esta condición, la sección crítica se presenta a la entrada (flujo tipo 1).

El comportamiento de alcantarillas con capucha tennina cuando H/D alcanza valores dados por la ecuación

$$
\frac{H}{D} = 1.05 + 0.142 \frac{Q}{d^2 \sqrt{gd}}
$$
 (3.15)

Los valores de dicha ecuación se encuentran resumidos en la fig 3. 39 •

Esta expresión representa el inicio del proceso del flujo mixto agua-aire y el llenado de la alcantarilla. Para esta condición, el comportamiento estará descrito por las ecuaciones de flujo en conductos cerrados conside rando como coeficiente de pérdida por entrada  $k = 1.0$ .

En este tipo de alcantarillas se requiere de un dispositivo inhibidor de vórtices ya que de no colocarlo se arrastra aire para grados de sumergencia bajos, reduciendo la descarga hasta en dos tercios de la capacidad normal. Estos dispositivos consisten en placas colocadas a la entrada como se observa en la fig 3. 38 •

Otro tipo de entrada de alcantarilla es la de caída que constituye un caso especial de los flujos tipo 5 y 6 dependiendo si la salida es libre o sumergida.

Estas alcantarillas son utilizadas donde hay poco espacio en el terraplén (fig J,40a) y donde se pennita almacenamiento para reducir el escurrimiento pico o para acortar la longitud del barril, ver fig: J,40b.

Generalmente el barril está en una pendiente plana y su tamaño se puede obtener con la ecuación siguiente

$$
H = H + S_0 L - y_t = \frac{Q^2}{2g A^2} + h_e + h_f + h_c
$$
 (3.16)

considerando en los cálculos un coeficiente de pérdida por entrada de  $k_c = 0$  e incluyendo una pérdida por codo, h<sub>e</sub>, igual a k<sub>c</sub> v<sup>2</sup>/2g en donde k<sub>c</sub> varía de un máximo de aproximadamente 1.5 para codos cuadrados hasta un valor de 0.45 para codos circulares con  $r = D$ .

Es conveniente diseñar estas alcantarillas para condiciones de entrada libre, haciendo que funcione como un vertedor con una longitud de anillo suficiente para descargar el gasto de diseño sin una elevación excesiva aguas arriba, ésto se puede lograr alabeando la entrada (ver fig 3.40d). Si el tubo vertical se mantiene lleno durante el funcionamiento de la alcantarilla, el coeficiente del vertedor será de aproximadamente 1.35 y de

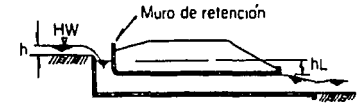

o) Alcontorillo con entrado de caído poro terraplen baio

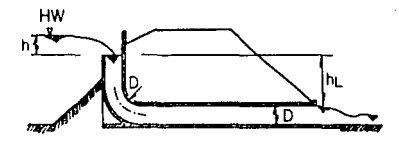

b) Alcantorills con entroda de caída con embolse atrás del terraplén

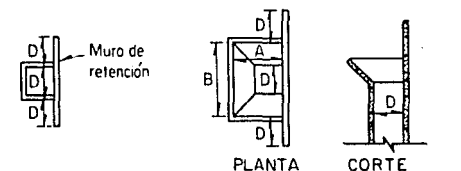

el Tubo de elevación con muro de retención para evitar el vórtice

d) Tubo de elevación acampanado poro aumentar lo capacidad de lo entrado

# Fig 3.40 Alcantarillas con entrado de caído
2.1 si se logran evitar los vórtices con un muro de retención como el mos trado en la fig 3.40c

Como ya se indicó en un principio las paredes de salida además de retener al terraplén satisfacen otras funciones.

En general podemos decir que tiene por objeto mejorar las condiciones en la descarga, sobre todo aquellas relacionadas con la erosión y entrada al cauce natural.

Las paredes de salida pueden tener las siguientes formas:

Muros en forma de U. Cuando las velocidades de descarga son bajas o el cauce abajo de la salida no presenta problemas de erosión.

Muros rectos. Se usan en salidas pequeñas y en aquellos casos donde no se requiera de una estructura de transición que disminuya los problemas de remolinos en los extremos de los muros y que producen socavación.

Aleros. Proporcionan una buena transición y cuando las velocidades son moderadas, es útil alabearlos considerando que el ángulo de alabeo debe ser lo suficientemente pequeño corno para que el agua no se despegue de los muros de la transición. lzzard sugiere que el ángulo 6 (ver fig 3.41) para escurrimiento supercrítico debe ser aproximadamente al indicado por

$$
\tan \beta = \frac{1}{2F_{\text{T}}} = \frac{\sqrt{gY}}{2V} \tag{3.17}
$$

donde

Fr número de Fraude

Y tirante de escurrimiento en el conducto, en m

V velocidad media en el conducto, en m/s

Para escurrimiento subcrítico se podrían utilizar ángulos más grandes.

Angulo de alabeo .<br>۳ .<br>. 1

Fig 3.41 Aleros alabeados

## 3.2.7 Vados

En las regiones áridas donde las corrientes fluyen a intervalos poco frecuentes y con corta duración, los vados aparecen como un substituto econ§. mico de las alcantarillas en caminos que llevan bajos volúmenes de tráfico.

Un vado se forma rebajando el nivel del camino al nivel del lecho de la corriente de orilla a orilla de ésta, siempre que permita la construcción del vado sin dar excesiva pendiente a los accesos. La orilla de aguas arriba de la rasante del camino en el vado, debe estar a nivel con el fondo del cauce para evitar erosiones que podrían socavar el camino. La ori-1 la aguas abajo del camino debe protegerse con un dentellón, revestimiento o zampeado de tierra para el mismo propósito. El perfil de la bajada debe estar lo más cercano posible a la sección transversal de la corriente, con el objeto de eliminar interferencias en el escurrimiento superficial. Si se diseñan adecuadamente son poco dañados por el escurrimiento y se limpian solos, de modo que los costos de nantenimiento son también bajos.

Las desventajas principales son las interrupciones y los peligros a los que se somete el tráfico cuando el vado está inundado por la corriente. Por este motivo deben ponerse señales para indicar las orillas del camino y para advertir el peligro que presentan cuando ocurre la avenida.

# 3. 3 F.rosi6n y sedimentación

El diseño de alcantarillas así como el de otras estructuras de drenaje no está completo hasta que, tanto la probabilidad de erosión cono sedimen tación, sean eliminadas, dentro de límites prácticos.

Las alcantarillas con pendientes pronunciadas siempre descargan con velocidades superiores a la crítica y que pueden ser causantes de erosión en el canal de descarga, en los acotamientos, en los taludes y daños en la alcantarilla misma y en sus accesorios, originando costosos problemas de mantenimiento y peligrosas condiciones para quienes transitan la carretera. l'or este motivo, es necesario comprobar la velocidad real contra los valores máximos permisibles dados en las tablas 3.12 y 3.13 para tomar las medidas pertinentes (ref 23).

| Material                                 | Velocidad promedio, en m/s |
|------------------------------------------|----------------------------|
| Suelo franco                             | $0.61 - 0.91$              |
| ×.<br>Pasto                              | $0.61 - 0.91$              |
| Césped y guijarros                       | $1.22 - 1.23$              |
| Recubrimiento de concreto y<br>roca dura | $3.08 - 4.57$              |

TABLA 3.12 Velocidades máximas promedio.

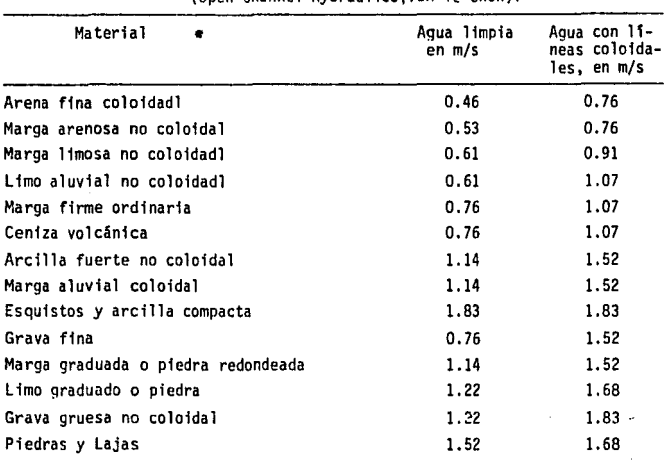

TABLA 3.13 Velocidades máximas pennisibles para canales estables de alineamiento recto y tirante 0.90 m. (Open Channel Hydraul ics, Ven Te Chow).

**La velocidad es un factor que puede ser controlado hasta cierto punto en el diseño hidráulico, Si la velocidad ha excedido los valores máximos permisibles es necesario adoptar medidas de reducción de velocidades o de protección.** 

Un exámen superficial de la ecuación de Manning haría pensar que la velocidad se podría disminuir haciendo canales más anchos, pero no es así. En al **gunos casos se puede disminuir la velocidad aumentando la longitud del canal disminuyendo así la pendiente; sin embargo, se requieren grandes cambios de ella para lograr una variación apreciable de la velocidad. Otra forma que ha resultado efectiva para lograr este fin es dimninuir le velocidad**  del flujo mediante la división de la corriente por medio de zanjas de corona, de las que se hablará en su oportunidad. Sin embargo, en muchos casos, no es posible hacer ésto. Otra técnica que pretende lograr ésto mismo consiste en desviar el agua a intervalos, hacia zanjas al lado del camino o diques que logran alejarla de éste siguiendo las curvas de nivel.

Aún así, la reducción de la velocidad para evitar la erosión es difícil de lograrse y puede costar más que otros tipos de protección.

Existen situaciones en que las velocidades no pueden sostenerse dentro de límites permisibles volviéndose necesario recurrir al diseño de canales revestidos con asfalto, concreto, mampostería, etc.

En regiones húmedas, a menudo se controla la erosión estableciendo una cubierta vegetal en los taludes de cortes y rellenos, y a lo largo de acotamientos. Por lo general se recurre al pasto para lograr cubiertas que resistan hasta 2.5 m/s con el único requerimiento de dar una pendiente mínima de O.DOS para mantener drenada la zona sin dañar al césped.

Si el agua arrastra arena y otros abrasivos se recoaienda recubrir las secciones con material bituminoso.

Cuando el diseño origina altas velocidades, deben hacerse previsiones para la disipación de la energía en el extremo inferior de la descarga a menos de que se encuentre con un cauce rocoso. Un método para disipar la energía excesiva es colocar un dispositivo para producir un salto hidráulico por ejemplo un tanque lo suficientemente profundo como para forzar que dentro de él se presente el salto.

Las corrientes que llevan sedimentos acarrean problemas de funcionamiento. Se ha encontrado que el agua es capaz de transportar sólidos a lo largo del cauce en relación directa de una potencia de la velocidad, mayor que el cuadrado, por lo que cualquier disminución apreciable de la ve locidad ocasionará que la corriente deje depositado el material que arras tra. Estos depósitos pueden tapar el canal ocasionando derrames perjudiciales.

Para evitar sedimentación se aconseja una pendiente mínima de 0.5%.

En situaciones en donde la velocidad no pueda mantenerse dentro de un rango, los sedimentos pueden ser atrapados en lugares estratégicos como son. por ejemplo, los tanques de sedimentación diseñados para su sencilla limpieza con equipo mecánico.

Otra recomendación importante ea la de evitar los sifones invertidos siempre que el agua lleve sedimentos o arrastres ya que aún cuando la velocidad máxima del flujo pueda conservar limpia la cubeta, los depósitos se acumularán cuando la descarga disminuya.

3.4 Barreras contra basura

Las corrientes en las inundaciones frecuentemente arrastran arbustos <sup>y</sup> en ocasiones objetos de gran tamaño. Estos materiales flotantes pueden tapar las entradas a las alcantarillas ocasionando inundaciones en el camino.

Cuando sea posible, la alcantarilla debe diseñarse de tal forma que a tra vés de la misma pasen los arrastres de objetos eeperadoa. En muchos casos una barrera contra baaura aguas arriba para detener el material, puede ofrecer una solución más razonable al problema. La barrera debe diseñarse para que no quede bloqueada con basuras obstruyendo la entrada de la alcantarilla. Se podrán utilizar rejas con espaciamiento amplio para .permitir que el material pequeño pase fácilmente por ellas. Se recomienda que dicho espaciamiento entre barras se dé entre la mitad a la tercera parte de la dimensión mínima de la alcantarilla. La reja no debe colocar se muy cercana a la entrada de la alcantarilla a fin de que si se acumula la basura el agua puede saltar y entrar hacia la alcantarilla. Para llevar a cabo ésto se puede utilizar bastidores en forma de V o semicirculares a la entrada de la alcantarilla o bastidores rectos colocados en el extremo aguas arriba de los aleros. Las rejas pueden construirse de alam bre, madera, rieles de acero u otros materiales. Las cuadrillas de mante nimiento deberán retirar el material arrastrado y atrapado por las rejas después de cada inundación.

#### J. 5 Estructuras accesorias de drenaje

3. 5. 1 Drenaje del camino y de los lados del camino

Las estructuras que a continuación se describirán tienen como propósito controlar el agua producto de una tonnenta que cae sobre el derecho de vía del camino y las pendientes o laderas tributarias, protegiendo contra erosión y deslizamiento a los taludes, que pueden ocasionar condiciones peligrosas para los conductores de vehículos que transitan el camino, así como elevados costos de construcción.

Las carreteras se construyen con una pendiente transversal que permite el drenaje lateral hacia los lados del pavimento y en el caso de tramos curvos, flujo lateral hacia un sólo lado debido a la sobrelevación del pavimento y de los acotamientos.

El agua así colectada es obligada a fluir longitudinal.mente a través de zanjas. El agua que escurre por las laderas puede ser interceptada y llevada a donde no cause problemas por medio de bordos. En el cnso de agua recolectada por zanjas, la eliminación se efectúa mediante lavade- ros y desfogues laterales hacia las partes bajas del terraplén de la carretera y hacia los cursos de drenaje natural. Cuando la carretera tiene cortes laterales pronunciados, la elevación de los escurrimientos se puede hacer mediante drenes de tubo ranurado, que permiten, a su vez, desaguar las infiltraciones producidas desde los terraplenes: ya que de no hacerse así el exceso de humedad en el terraplén de una carretera originaría pérdida en la estabilidad del pavimento mismo.

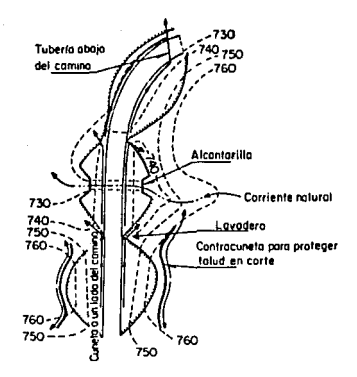

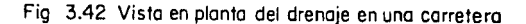

## 3. 5. 2 Diques

Loe diques son terraplenes de tierra empleados para proteger los taludes de los cortes ya sea conteniendo o desviando el flujo de las corrientes. En los cortes largos, el bordo o dique debe seguir aproximadamente a una curva de nivel y, si es posible, debe derivar el agua sin dejarla llegar al camino. En otros casos es necesario encauzar el agua hacia la cuneta del camino antes de su conducción final hacia el drenaje principal formado por las alcantarillas, para este caso es comGn el uso de la combinación dique con canal, ver fig 3.42

La selección de la forma de la sección transversal del dique depende de las limitaciones de la amplitud y tirante que puedan tolerarse, independientemente del que el dique esté revestido o no. La práctica moderna exige que la construcción de diques se haga en capas compactadas tal como los terraplenes de loe caminos. Las caras del dique deberán ser protegidas mediante algún recubrimiento (concreto, mampostería, césped, etc) Cuando estén sujetas a altas velocidades que pueden erosionarlas. Fre-

cuentemente, cuando se emplean diques para desviar el flujo de la corriente, la necesidad de protección puede eliminarse, colocando el dique a cierta distancia, hacia atrás del canal, lo cual permitirá la formación de una zona de aguas muertas que amortigua y evita socavaciones.

#### 3. 5. 3 Zanjas

El agua producto del escurrimiento sobre el camino y los lados del camino se recoge en zanjas, Las zanjas deben ser lo suficientemente grandes para conducir el gasto de diseño con un bordo libre de 9 a 18 cm. La plantilla de la zanja se coloca, algunas veces, lo suficientemente abajo como para captar el agua desde la base del camino así como la del suelo adyacente a la zanja, ver fig 3.42 •

Las zanjas a los lados del camino o cunetas se construyen, generalmente, de sección transversal triangular o trapezoidal; la pendiente y otras características de la cuneta se deteminan con el análisis hidráulico del flujo que va a pasar. Si la velocidad calculada para el gasto de diseño resulta mayor que la permisible para el terreno debe darse protección revistiendo a la zanja con asfalto, concreto, mampostería o césped.

Las zanjas de corona son colocadas a lo largo del centro de la franja media del camino. Estos drenes colectan el escurrimiento de esta zona y de la mitad del pavimento adyacente cuando el camino tiene corona al centro.

# 3. S. 4 Derrames laterales

Los derrames laterales o lavaderos se colocan a lo largo de las cunetas para conducir el gasto total o parcial a través de rápidas de fuerte pendiente y revestidas hasta las partes bajas del terraplén, y de allí, siguiendo los cauces naturales del drenaje hasta una alcantarilla, ver fig 3.42 •

Existen varios tipos de entradas a un lavadero. Las más comúnes son las de umbral colocado longitudinalmente en una escotadura del bordillo o mediante coladeras colocadas en el fondo de una cuneta.

3.5.5 Diseño hidráulico de las estructuras accesorias de drenaje

3.5.5a Zanjas y diques

El flujo que se presenta en estas estructuras es de tipo transitorio espacialmente variado a superficie libre ya que el gasto por unidad de longitud entra en forma lateral al canal (gasto creciente) tal como se mues $tra$  en la fig  $3.43$ .

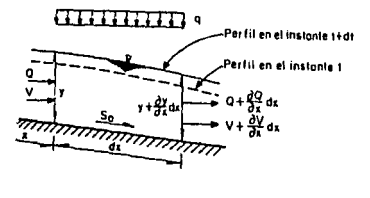

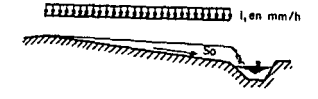

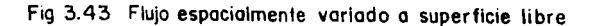

Este tipo de flujo es complejo ya que implica la solución de las ecuaciones diferenciales que lo caracterizan y que están dadas por

$$
-\frac{30}{3x} + \frac{3A}{3t} - q = 0
$$
 (3.18)

$$
\frac{3x}{3x} + \frac{1}{8} \left( \bar{v} \frac{3\bar{v}}{3x} + \frac{\bar{v}}{3} \frac{3\bar{Q}}{3x} + \frac{3\bar{v}}{8x} \right) = S_0 - S_f
$$
 (3.19)

donde

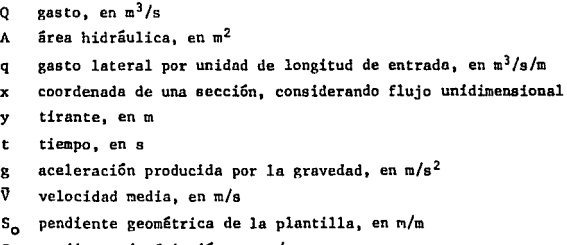

S<sub>f</sub> pendiente de fricción, en m/m

Para casos prácticos se han propuesto soluciones semiempíricas para este tipo de flujo como la de Izzard, Horton o Henderson. Las cuales proporcionan resultados aproximados.

Le mayoría de los autores proponen aceptar la hipótesis de que se establece un flujo pemanente aún en el caso de una lluvia de corta duración. Esto implica que al establecer las ecuaciones de continuidad y la dinámica no aparecerán los términos que dependan del tiempo. Pensando en una solución por incrementos finitos las ecuaciones que describen el fenómeno hidráulico en términos generales son las siguientes (ref 8)

$$
q = \frac{Q_{\text{DIS}}}{L} \tag{3.20}
$$

$$
\Delta Q = Q_2 - Q_1 = q \Delta x \tag{3.21}
$$

$$
\Delta y' = \frac{Q_1}{8} \left[ \frac{V_1 + V_2}{Q_1 + Q_2} \right] \left[ (V_2 - V_1) + \frac{V_2}{Q_1} \Delta Q \right] + S_f^2 \times \qquad (3.22)
$$

donde las secciones 1 y 2 quedan ubicadas tal y como se presentan en la fig 3.44 El desnivel entre la superficie libre del agua se puede calcular como

$$
\Delta y' = S_0 \Delta x - \Delta y = S_0 \Delta x - (y_2 - y_1)
$$
 (3.23)

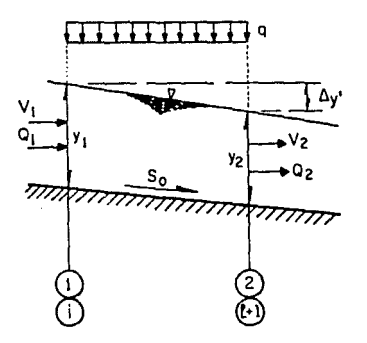

Fig 3.44 Ubicación de las secciones para la deducción de las ecuaciones de flujo transitorio espacialmente variado

En la ecuación 3.22  $S_f^c$  es la pendiente de fricción que se calcula de la<br>siguiente manera si utilizamos la fórmula de Manning

$$
\hat{\mathbf{s}_f} = \left(\frac{\overline{\mathbf{v}}_n}{\overline{\mathbf{m}}^{2/3}}\right)^2 \tag{3.24}
$$

donde

$$
\bar{v} = \frac{v_2 + v_1}{2} \tag{3.25}
$$

$$
\overline{R}_{1} = \frac{(A_{1} + A_{2})}{P_{1} + P_{2}} \tag{3.26}
$$

En estas ecuaciones

coeficiente de rugosidad de Manning n

radio hidráulico medio, en m Rh

área hidráulica, en m<sup>2</sup>  $\mathbf{A}$ 

P perímetro mojado, en m

La dirección del cálculo queda determinada por la localización de las secciones de control. Para cunetas, generalmente las pendientes son grandes y el régimen supercrítico por lo cual el cálculo se realiza en el sentido de la dirección del flujo. La secuela de cálculo sería la siguiente

- 1) Conocer las características en la sección de control:  $y_c$ , Q,  $V_c$ ,  $S_f^2$ .
- 2) Plantear las ecuaciones de energía de las secciones de control y la inmediata aguas abajo a fin de conocer las características en la sección i:  $y_i$ ,  $Q_i$ ,  $y_i$ ,  $S_i$  para lo cual será necesario resolver las ecuaciones por iteraciones.
- 3) Se supone un valor,  $\Delta y$ <sup>'</sup>, con el que se calcula las características para la sección i+l:  $\mathbf{y}_{i+1}$ ,  $\mathbf{Q}_{i+1}$ ,  $\mathbf{V}_{i+1}$  y  $\mathbf{s}_{f_{z+1}}^{\circ}$ .
- 4) Se resuelve la ec 3.22 obteniendo un valor para  $\Delta y_c^+$ .
- 5) Se repite el procedimiento hasta que

$$
\left\{\Delta y_{\rm e}^{\prime} - \Delta y_{\rm e}^{\prime}\right\} \leq \text{TOL} \tag{3.27}
$$

La convergencia se torna más rápida si el siguiente  $\Delta y$  se hace igual al by~ calculado para la secci6n anterior.

Se recomienda que las longitudes de los tramos, Ax, sean lo suficientemente pequeños para lograr obtener mejores resultados.

De esta manera es posible conocer el perfil del agua a lo largo de la estructura lo cual permitirá su diseño de acuerdo con las condiciones fijadas anteriormente para el bordo libre.

El desarrollo de este método se presenta en el cap 4 mediante un ejemplo.

## 3.5.Jb Derrames laterales

La capacidad que deberá tener cada umbral de un derrame lateral dependerá de le separación a la que se encuentre uno de otro, del gasto total y del tirante en la sección inmediata antes del umbral. Si el flujo entra a través de una escotadura en la guarnición o bordillo de la carretera, el flujo cambia bruscamente de dirección siendo necesaria una cierta longitud para interceptar todo el gasto que se desea evacuar. Dicha longitud se puede calcular con la siguiente expresión propuesta por Izzard (ref 21)

$$
L_a = \frac{Q_a}{0.386 (a+y)^{3/2}}
$$
 (3.28)

donde

 $\mathbf{L}_\mathbf{a}$ longitud del umbral

gasto que se requiere interceptar, en m<sup>3</sup>/s (se recomienda que  $Q_{\alpha}$ sea del 85 a 952 del gasto de diseño de la cuneta)

 $\mathbf{a}$ desnivel entre el fondo de la cuneta y el umbral, en m (generalmente de 0.06 m)

<sup>y</sup>tirante del escurrimiento a la entrada del umbral, en m

Esta ecuación está resuelta en forma gráfica como se muestra en la fig  $3.45.$ 

Es común utilizar dimensiones estándar en todas las entradas, de manera que todas tengan la misma capacidad de descarga; compensando que el gasto sea creciente en cunetas con separaciones diferentes entre una entrada y otra. La porción de gasto que interceptará cada entrada se muestra en la fig 3.46, como función de las relaciones a/y y  $L/L<sub>n</sub>$  donde L es la longi tud efectiva de la entrada elegida como estándar. En el cap 4 se presenta un ejemplo que ilustra el uso de estas figuras.

Cuando la carretera se encuentra en una depresión, se recomienda construir tres entradas una en el punto más bajo y las otras dos, donde la rasante quede aproximadamente 0.06 m arriba del punto más bajo. De esta manera se logra interceptar parte del agua antes de que llegue al punto

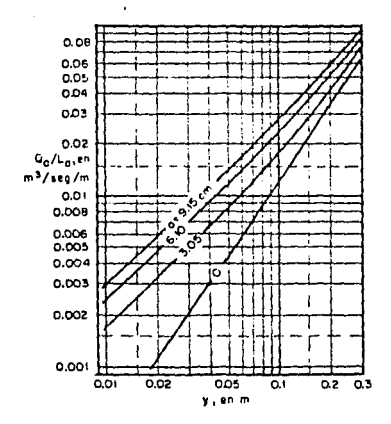

Fig. 3.45 Capacidad.en m<sup>3</sup>/s por metro lineal.como una función del tirante y el abatimiento de la tínea de escurrimiento, según U.S. Burea of Public Roads

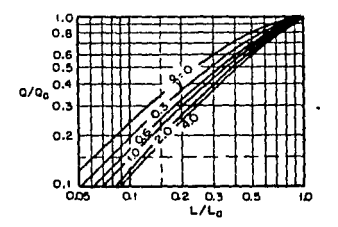

J.

Fig. 3.46 Relación de intercepción parcial para determinar la capacidad de entradas con aberturas en los bordillos, según U.S. Burea of Public Roads

más bajo disminuyendo también la cantidad de sedimentos que se depositan en la zona inundada.

Una vez interceptada el agua se conduce hasta la parte más baja del terraplén a través de rápidas, revestidas de mampostería o concreto. En general estas estructuras son de corta longitud y gran pendiente, ver fig 3.47 • La altura de los bordos se diseña aplicando las ecuaciones de flujo en canales abiertos considerando que el umbral es la secci6n de control, dado que se cambia de una pendiente relativamente pequeña a una bastante grande. Las secciones transversales más comunes son la rectangular y la trapezoidal. Dentro de la zona del umbral, la altura de los bordos no deberá ser menor que la suma  $y_c + V_c^2/2g$ . En la práctica se acostumbra dejar constante la altura del bordo manteniendo el tirante crítico a lo largo de la rápida mediante la reducción del ancho de plantilla.

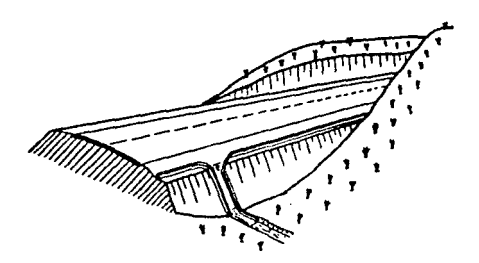

# Fig 3.47 Lavaderos

El régimen con que se descargan los lavaderos provoca velocidades muy altas al pie de la caída, haciéndose necesario la construcción de estructuras disipadoras de energla para evitar socavaciones en el terraplén. Estas estructuras disipadoras suelen ser costosas por lo que se propone un método para su diseño, basado en una serie de resultados obtenidos por va rios investigadores (ref 8).

El diseño propuesto está basado en el comportamiento del escurrimiento en lavaderos con plantillas de mampostería de piedra muy rugosa. Las observaciones realizadas mostraron que un fondo deliberadamente rugoso induce una fuerte turbulencia y el arrastre continuo de aire lo cual evita el uso o reduce las dimensiones y costo de la estructura disipadora, ya que tal vez sólo se haga necesario un zampeado· con materiales gruesos al pie de le ca1da.

Le sección transversal puede ser de dos tipos: la rectangular clásica <sup>y</sup> le parabólica que se adapta a la forma irregular de los torrentes montañosos. En la fig J.48 se muestren los cortes transversal y longitudinal. Ambas secciones se pueden hacer descansar directamente sobre el talud del terraplén incrustando piedras angulosas, ya sea sobre el concreto o sobre una plantilla del mismo suelo compactado del terraplén, para lograr la ru gosidad requerida. La rugosidad de la plantilla para este tipo de diseño no se define exclusivamente en términos de rugosidad absoluta. Para defi nir la rugos:ldad heterógenea que se desea reproducir es necesario definir los siguientes parámetros:

a) Rugosidad absoluta máxima  $(\epsilon_{\text{m}5x}, \text{ en cm})$ . Es la diferencia entre el nivel medio de las piedras y el nivel medio absoluto de la plantilla, ver tig 3. 48 •

b) Rugosidad absoluta media ( $\varepsilon_m$ , en cm). Es la diferencia entre el nivel medio del perfil de las piedras y el nivel medio de la plantilla.

c) NGmero de piedras que quedan incrustadas en un metro cuadrado de plantilla (N, en  $1/m^2$ ).

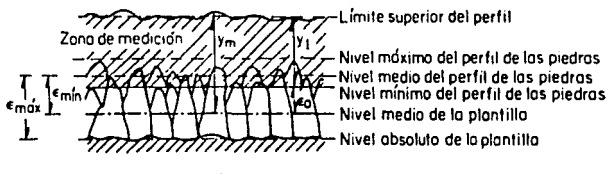

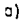

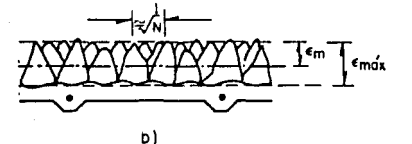

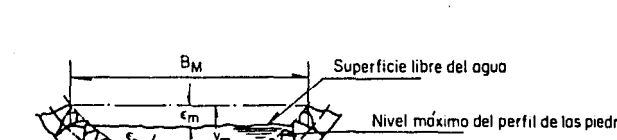

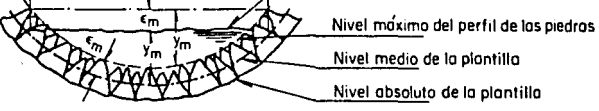

e)

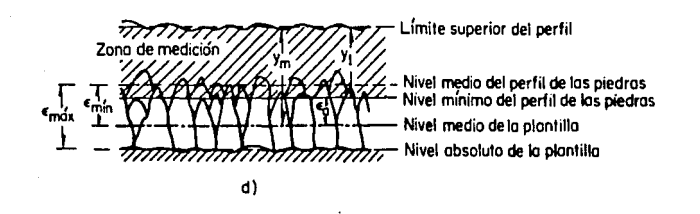

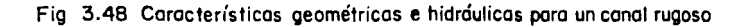

Los niveles a los que hacemos referencia se definen a continuación.

1) Nivel absoluto de la plantilla. Corresponde al valor medio del nivel de la plantilla donde se incrustan las piedras.

2) Nivel medio de la plantilla. Corresponde al nivel medio comprendido entre el nivel medio de las piedras y el absoluto de la plantilla.

3) Nivel máximo del perfil de piedras. Corresponde al nivel pico más alto de una o más de las piedras incrustadas.

4) Nivel medio del perfil de piedras. Corresponde al nivel promedio del perfil de los picos de las piedras, considerado entre el nivel máximo <sup>y</sup> el mínimo del perfil de piedras.

Las investigaciones realizadas han pennitido relacionar directamente el tamaño de las piedras con los parámetros que definen la rugosidad de la rápida, ver fig 3.49.

Con las siguientes ecuaciones será posible obtener las características del flujo y los parámetros de diseño de derrames laterales con rugosidnd muy grande.

Tirante medio del flujo.  $(y_m, en_m)$ . Es el desnivel máximo entre el nivel de la superficie libre del ague y el nivel medio de la plantilla.

Velocidad media del flujo de la mezcla agua-aire, en el eje del canal.  $(V_m, en m/s)$ . Se calcula con la fórmula de Chezy

$$
V_m = \sqrt{\frac{8p}{\lambda}} \gamma_m \sin \phi \tag{3.29}
$$

donde

- + ángulo de inclinación de la plantilla con respecto a la horizontal
- coeficiente de resistencia. Se calcula con la siguiente ecuación

$$
\frac{1}{\sqrt{\lambda}} = -3.2 \log \left( \frac{c}{4} \frac{c}{y_{\text{m}}} \right)
$$
 (3.30)

coeficiente  $\mathbf{c}$ 

$$
c = \sigma (1.7 + 8.1 \varepsilon_{\text{max}} \sqrt{N} \text{ sen } \phi \varepsilon)
$$
 (3.31)

en que o es un coeficiente medio que considera el contenido de aire en el flujo en la sección transversal y que para el caso de sección rectangular, adquiere el valor

$$
\sigma = 1 - 1.3 \text{ sen } \phi + 0.19 \text{ N} \epsilon_{\text{m}} \text{ y}_{\text{c}} \tag{3.32}
$$
  

$$
0 < \sigma \leq 1
$$

donde

 $y_c$ tirante crítico

$$
y_c = \frac{3}{8} \sqrt{\frac{Q^2}{B^2}}
$$

donde

gasto, en m<sup>3</sup>/s  $\bf{Q}$ 

 $\mathbf b$ ancho de la plantilla, en m

y para la sección parabólica este coeficiente se calcula como

$$
\sigma = 1 - 1.3 \text{ sen } \phi + 0.08 \frac{y_{\text{m}}}{\epsilon_{\text{m}}} \tag{3.34}
$$

la ecuación de continuidad será

 $Q = \sigma V_m A_m$ 

donde

 $V_m$ velocidad media en toda la sección, en m/s área de la sección transversal  $\Lambda_{\rm m}$ 

161

 $(3, 33)$ 

 $(3.35)$ 

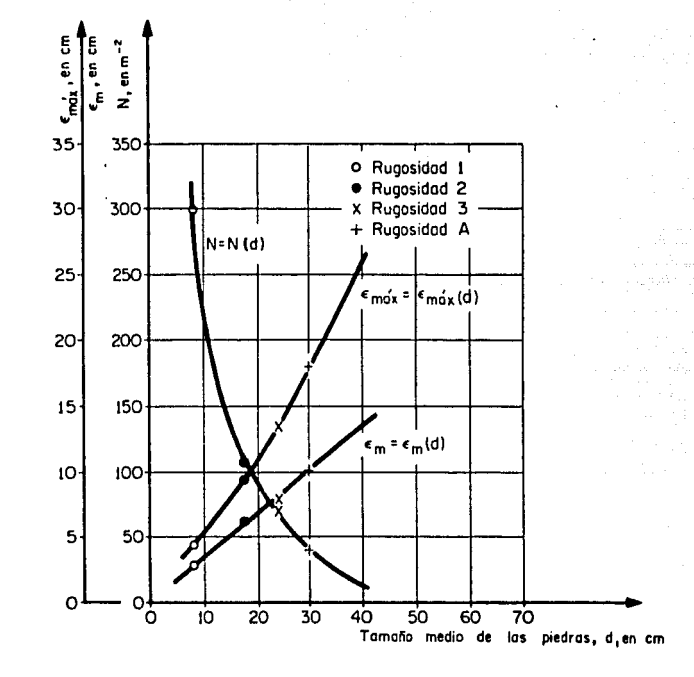

Fig 3.49 Relación entre el tamaño medio de las piedras dy los parámetros de rugosidad, ∈<sub>máx</sub> ∈<sub>m</sub>yN

ei la sección es rectangular

$$
V_m = V_m \tag{3.36}
$$

si la sección es parabólica

$$
V_m = -\frac{3}{4} \quad v_m \tag{3.37}
$$

la velocidad media v<sub>m</sub> se puede obtener directamente de las figs 3.51 a 3.56, para diferentes valores de la rugosidad. De esta forma será posible calcular mediante un proceso iterativo con la ec 3.29 el valor del tirante medio. Las figs 3.51 a 3.56 son válidas para secciones parabólicas; si la sección es rectangular la parte superior de estas figuras sigue siendo válida. pero el valor de *a* se calcula con la ec 3. 32 • Las velocidades permisibles para un canal rugoso se muestran en la fig 3.50

Para la geometría de las secciones transversales tenemos que si la sección es rectangular el ancho de la plantilla se puede obtener con la siguiente ecuación

$$
b = \frac{Q}{y_m v_m}
$$
 (3.38)

y en secciones parabólicas el ancho de superficie libre es

$$
B_m = \frac{2Q}{V_m \sigma} \gamma_m \tag{3.39}
$$

El uso de las velocidades pemisibles de las figs 3.51 a 3.56 se puede hacer extensivo al siseño de zampeado al pie de la cafda de la rápida, así como para el diseño de cunetas.

En el cap 5 se muestran algunos ejemplos numéricos de la aplicación de las ecuaciones y del uso de las gráficas presentadas.

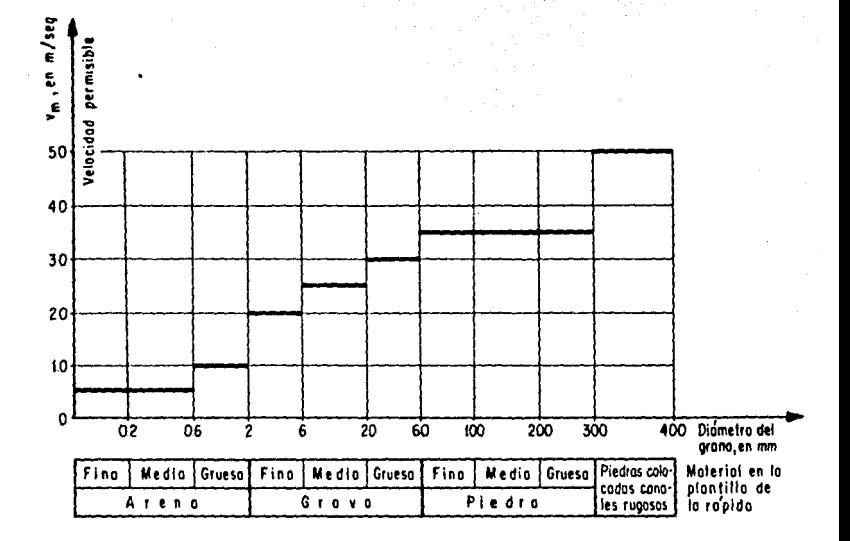

Fig. 3.50 Velocidades permisibles para canales rugosos al pie<br>de una rapida

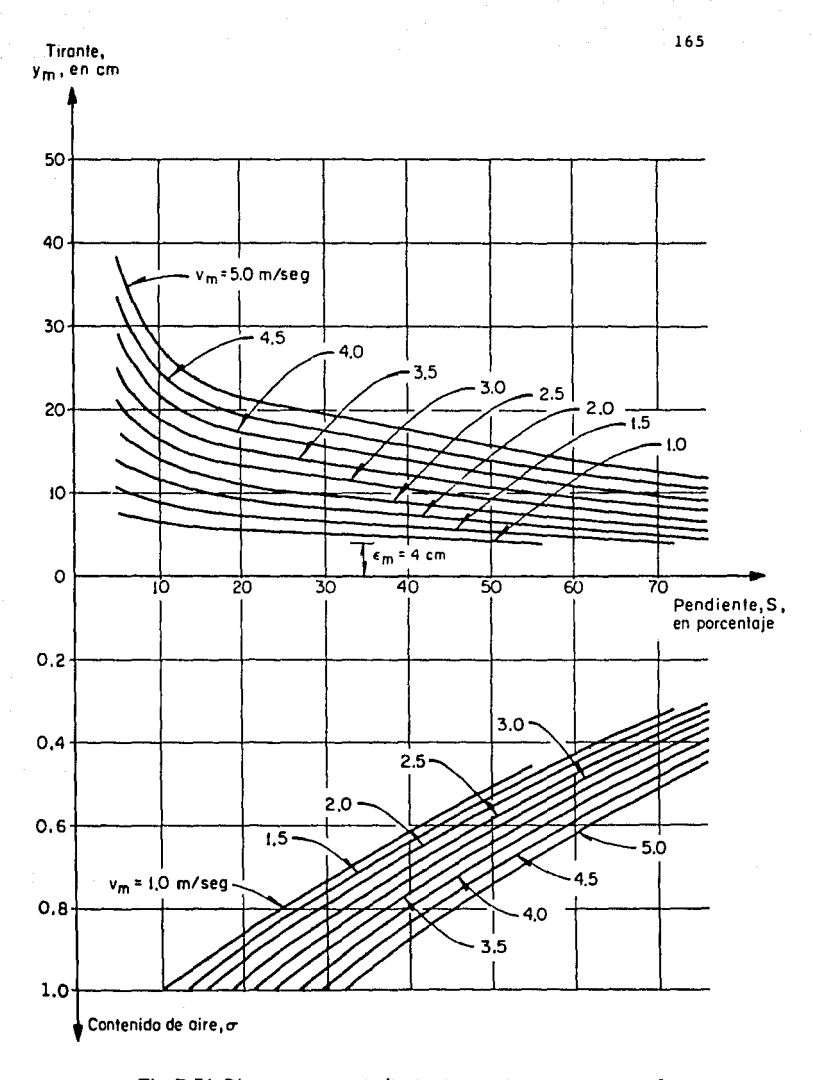

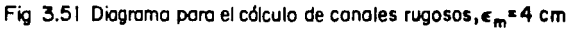

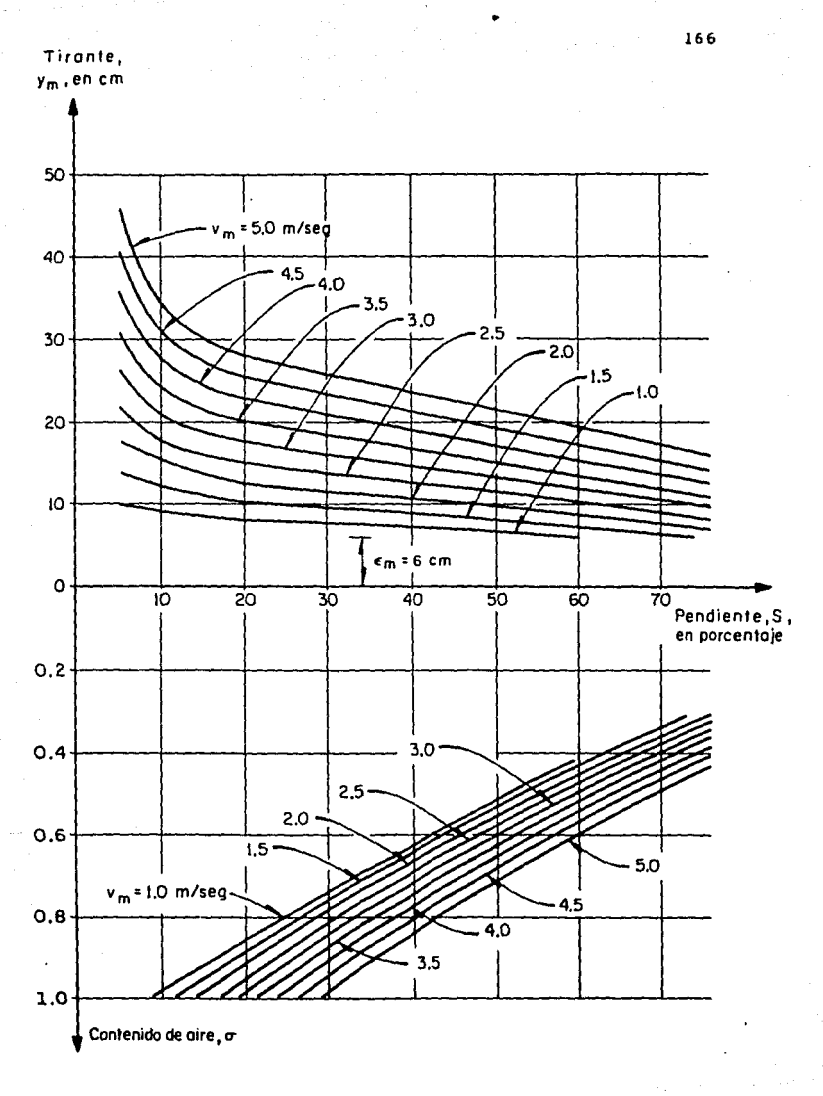

Fig 3.52 Diagrama para el cálculo de canales rugosos  $\epsilon_m$ =6 cm

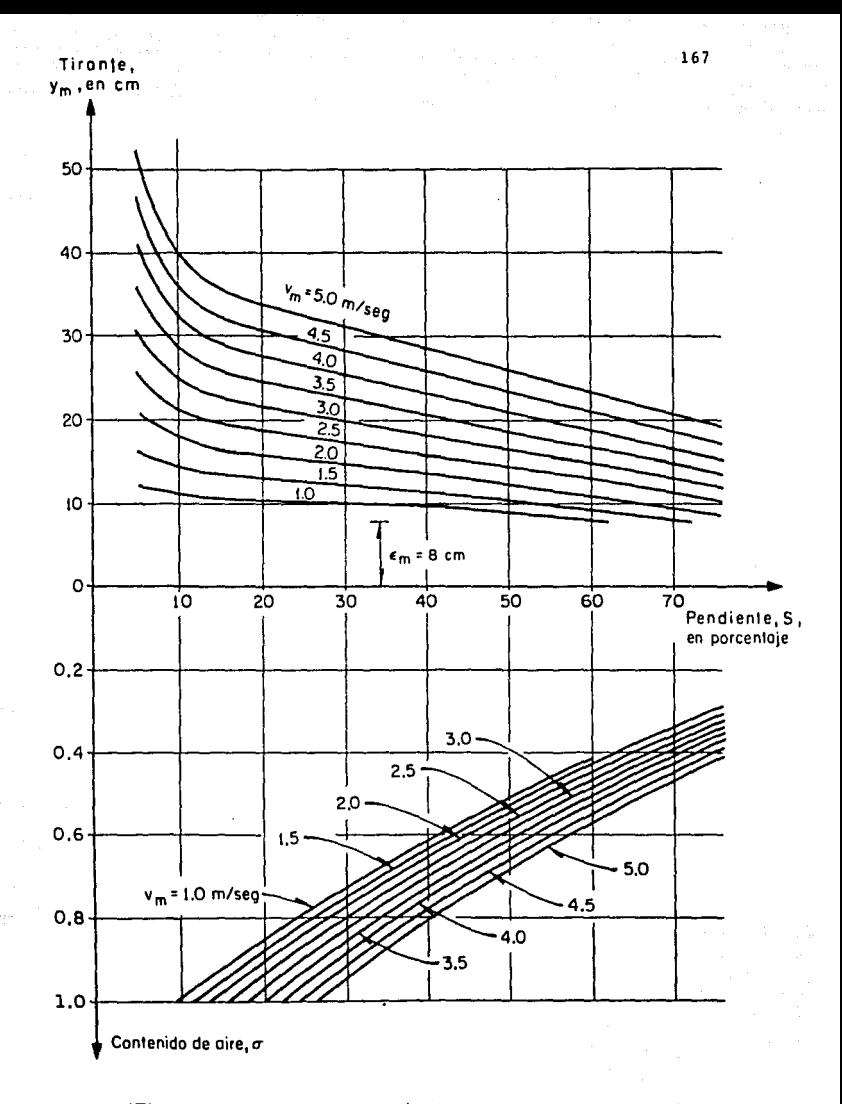

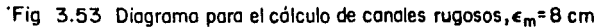

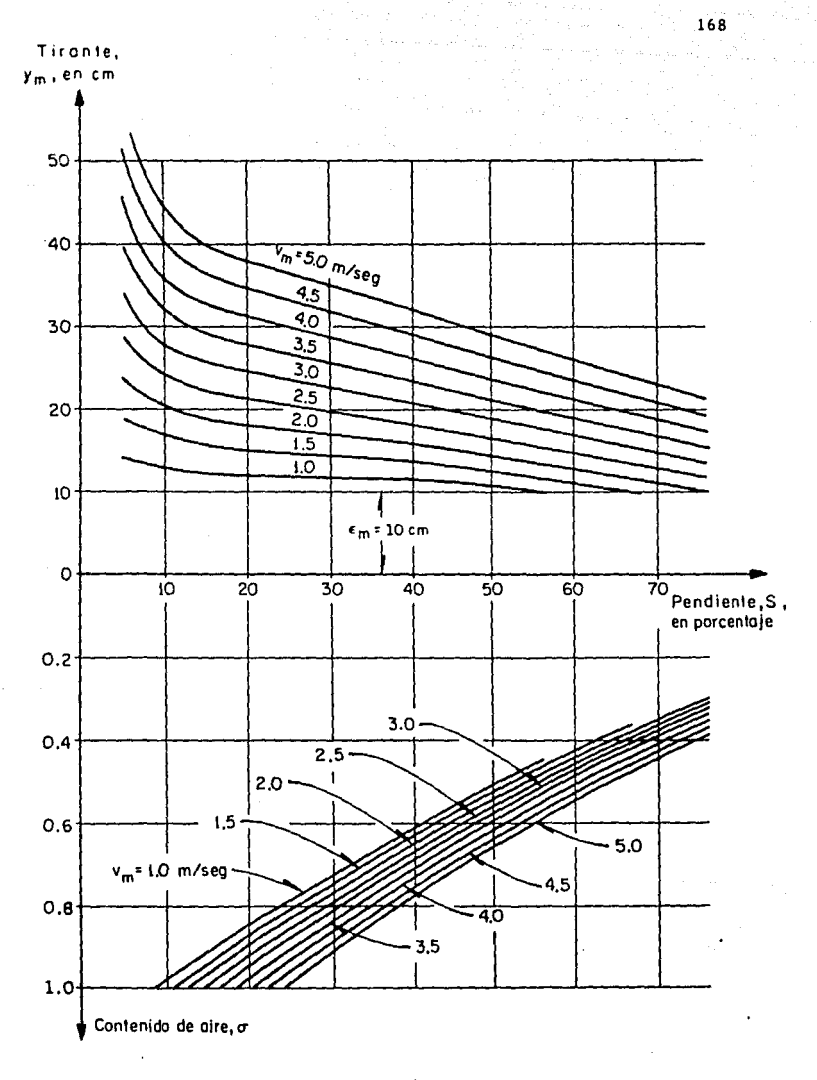

Fig. 3.54. Diagrama para el cálculo de canales rugosos,  $\epsilon_m$ =10 cm

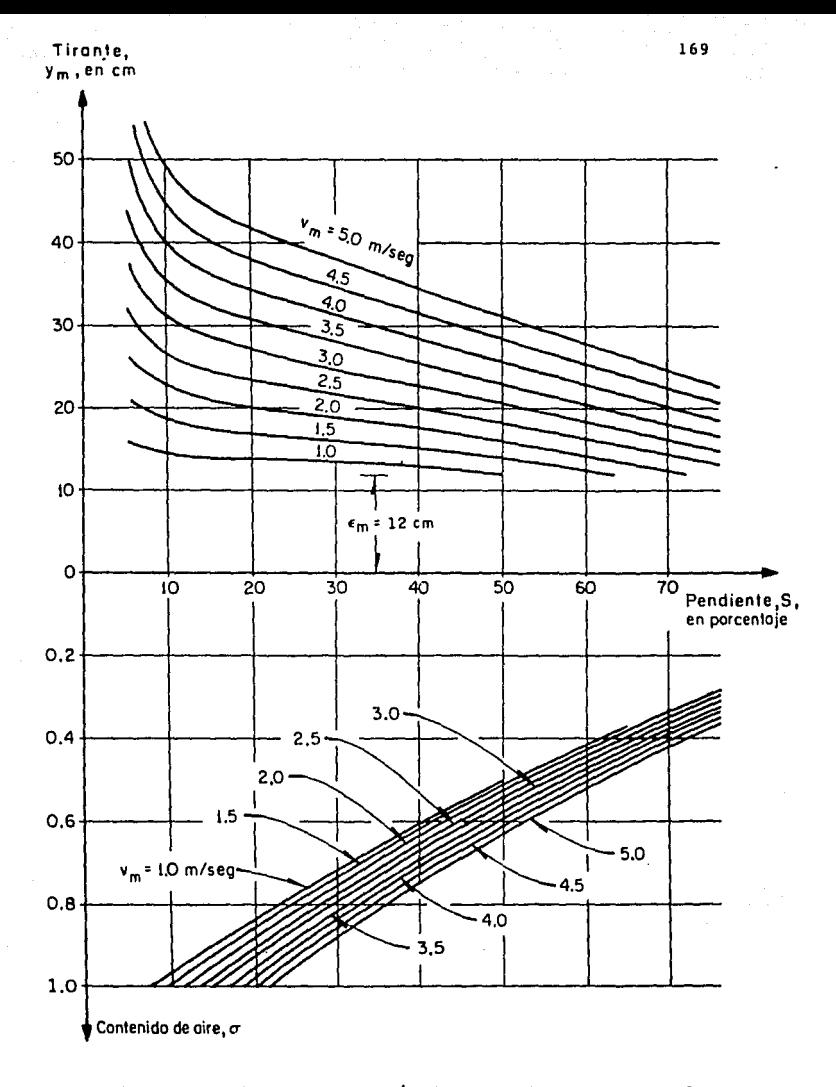

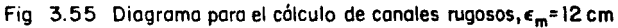

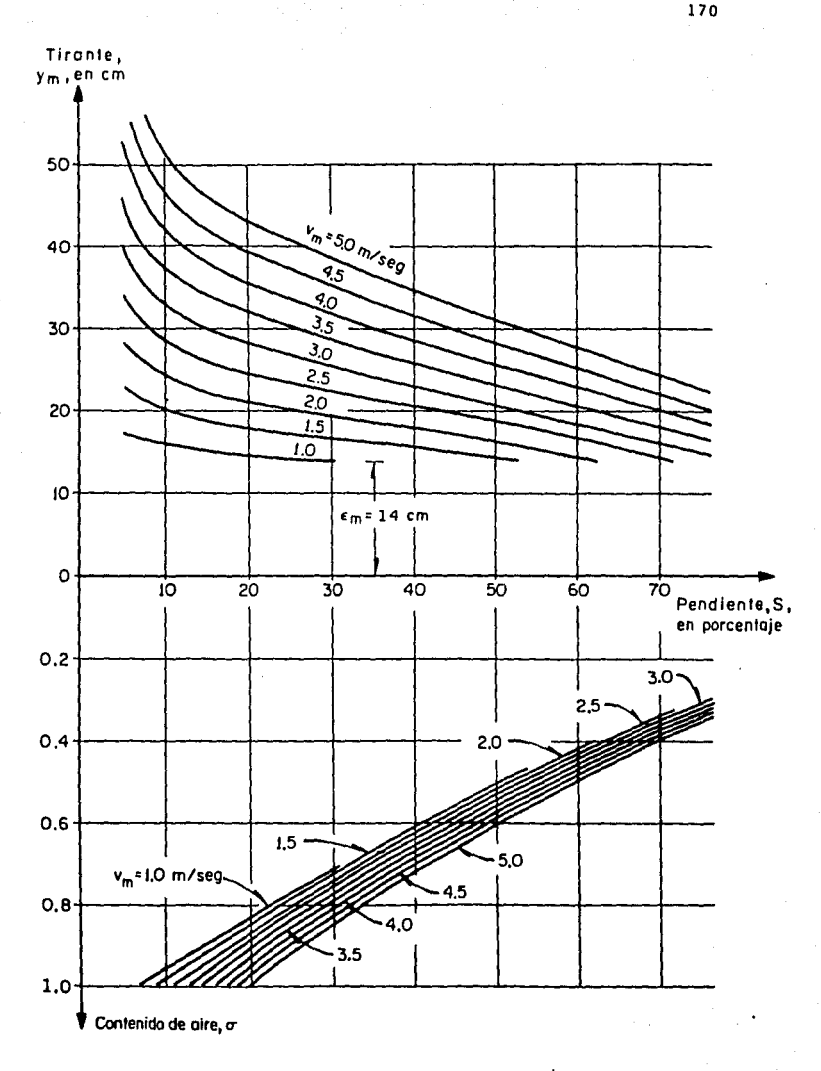

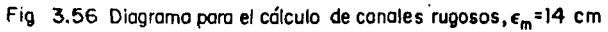

4. RJENPLOS

4.1 Curvas intensidad-duración-período de retorno  $(i-d-T_{r})$ 

A continuación se presenta la secuencia de cálculo para obtener las curvas intensidad-duración-período de retorno a partir de los datos de intensidades máximas que se muestran en la tabla 4.1

1) Se ordenan los valores de intensidades máximas de mayor a menor y se les asigna un orden, m, ver tabla 4.1 •

2) El período de retorno para cada intensidad se obtiene con la ec 2.2.

$$
T_r = \frac{r+1}{m} = \frac{23+1}{m} = \frac{24}{m}
$$

los resultados obtenidos se presentan en la tabla 4.1.

|                         | त                |       |       |       |       |      |      |      |      |      |      |
|-------------------------|------------------|-------|-------|-------|-------|------|------|------|------|------|------|
| ш                       | $T_{\mathbf{r}}$ | 5     | 10    | 15    | 20    | 30   | 40   | 60   | 80   | 100  | 120  |
| ı                       | 24               | 216   | 153   | 141.6 | 132.6 | 101  | 87.8 | 71.3 | 54.8 | 51.2 | 50   |
| $\overline{\mathbf{c}}$ | 12               | 206.4 | 150   | 116   | 112.5 | 88   | 73.2 | 63.0 | 54.4 | 49.7 | 41.5 |
| 3                       | 8                | 192   | 134.4 | 114   | 102   | 85   | 72.4 | 61.0 | 50.6 | 42.4 | 35.7 |
| 4                       | 6                | 180   | 132   | 108   | 99    | 74   | 68.5 | 50.5 | 48.8 | 40.6 | 34.5 |
| 5                       | 4.8              | 151.2 | 123.6 | 108   | 87    | 72.6 | 67.2 | 58.4 | 47.6 | 38.6 | 33.8 |
| 6                       | 4.0              | 141.6 | 120   | 106.4 | 84.9  | 72   | 65.3 | 57.8 | 43.7 | 36.3 | 30.3 |
| $\overline{\mathbf{z}}$ | 3.428571         | 138.0 | 120   | 96.8  | 83.1  | 71   | 63.8 | 53.3 | 40.7 | 32.8 | 28.2 |
| 8                       | $\mathbf{3}$     | 136.8 | 120   | 90    | 82.5  | 70   | 62.3 | 47.3 | 38.3 | 32.6 | 27.2 |
| 9                       | 2.666667         | 135.6 | 114.6 | 90    | 82.5  | 66.8 | 52.4 | 43.5 | 35.5 | 28.8 | 27   |
| 10                      | 2.4              | 132   | 108   | 88.8  | 79.8  | 63   | 47.3 | 41.5 | 35.2 | 28.4 | 25.5 |
| 11                      | 2.181818         | 129.6 | 104.4 | 88.4  | 75.   | 62.8 | 47.2 | 40.9 | 32.5 | 28.1 | 25   |
| 12                      | $\mathbf{2}$     | 123.6 | 102.6 | 84.4  | 74.4  | 62.4 | 46.7 | 39.2 | 31.2 | 27.0 | 23.7 |
| 13                      | 1.846154         | 120   | 102   | 82    | 72.6  | 62.0 | 46.6 | 39   | 30.9 | 25.4 | 21.3 |
| 14                      | 1.714286         | 120   | 102   | 80.4  | 71.7  | 54.8 | 44.0 | 36.5 | 30.7 | 24.2 | 20.5 |
| 15                      | 1.6              | 120   | 94.8  | 80    | 66    | 51.8 | 39.0 | 30.4 | 25.5 | 22.7 | 19.8 |
| 16                      | 1.5              | 120   | 90.0  | 78    | 64.8  | 50.2 | 37.6 | 29.8 | 24.2 | 22.7 | 18.9 |
| 17                      | 1.411765         | 120   | 83.4  | 72    | 64.5  | 49   | 37.5 | 28.6 | 22.8 | 20.2 | 18   |
| 18                      | 1,333333         | 120   | 81    | 69.6  | 60    | 48.2 | 36.7 | 28.6 | 22.7 | 20.0 | 17.3 |
| 19                      | 1.263158         | 120   | 72    | 67.2  | 58.5  | 48   | 34.5 | 27.8 | 22.4 | 18.5 | 15.9 |
| 20                      | 1.2              | 115.2 | 70.8  | 65.6  | 57    | 42   | 34.3 | 26.2 | 21.6 | 18.3 | 15.6 |
| 21                      | 1.142857         | 114   | 70.2  | 63.2  | 54.3  | 41   | 33.8 | 24.3 | 21.4 | 17.6 | 15.2 |
| 22                      | 1.090909         | 86.4  | 63    | 56    | 49.5  | 39.2 | 29.4 | 22.5 | 16.9 | 13.5 | 11.3 |
| 23                      | 1.043478         | 72    | 60    | 43.6  | 32.7  | 34   | 27.9 | 19.6 | 14.7 | 11.8 | 9.8  |

TABLA 4.1 Datos de intensidades máximas registradas en la estación<br>climatológica Acayucán, Ver.

**3) De acuerdo con el método de riínirnos cuadrados el sistema de ecuacio**nes para obtener los parámetros a<sub>0</sub>, a<sub>1</sub> y a<sub>2</sub> será de la forma

> $\sum y = a_0 N + a_1 \sum x_1 + a_2 \sum x_2$  $\sum x_1 y = a_0 \sum x_1 + a_1 \sum x_1^2 + a_2 \sum x_1 x_2$  $\sum x_2y = a_0 \sum x_2 + a_1 \sum x_1x_2 + a_2 \sum x_2^2$

**donde** 

$$
E y = \sum log i, \quad \sum x_1 = \sum log T_x, \quad \sum x_2 = \sum log d
$$

 $\sum xy = \sum (\log T_r)(\log i)$ ,  $\sum x_i^2 = \sum (\log T_r)^2$ ,  $\sum x_1 x_2 = \sum (\log T_r)(\log d)$ 

 $Ex_2y = E(log d)(log i), Ex_2^2 = E(log d)^2, N = 230$ 

**4) Realizando los c8lculos necesarios se tiene que el sistema resultante es** 

> $395.970261 = 230 a_0 + 93.32364 a_1 + 345.360985 a_2$ 170.762446 = 93.32364  $a_0 + 66.20791 a_1 + 140.131934 a_2$ 570.549912 = 345.360985 a<sub>0</sub> + 140.131934 a<sub>1</sub> + 561.648046 a<sub>2</sub>

**cuya solución es** 

 $a_0 = 2.414844$ ,  $a_1 = 0.356212$ ,  $a_2 = -0.557929$ 

**entonces los parámetros son igual a** 

k = ant  $log_1a_0$  = 259.922575, h =  $a_1$  = 0.356212, b = -  $a_2$  = 0.557929 Finalmente la ecuación de las curvas de intensidad-duración-período de **retorno queda expresada como** 

$$
i = \frac{k T_r^d}{d^b} = \frac{259.922575 T_r^0.356212}{d^{0.557929}}
$$

**5) A fin de presentar en forma gráfica estas curvas se han elegido loe**  siguientes períodos de retorno: 24, 4, 1.5, 1.04. Los valores ob**tenidos se muestran en la tabla 4. 2 y se han dibujado en papel doble lognrítmico, ver fig 4.1** .

|                             | d,en<br>min | 5      | 10            | -15                                                               | 20    | 30 | 40                                  | 60 | 80 | 100 | 120 |
|-----------------------------|-------------|--------|---------------|-------------------------------------------------------------------|-------|----|-------------------------------------|----|----|-----|-----|
| T <sub>r</sub> , en<br>años |             |        |               |                                                                   |       |    |                                     |    |    |     |     |
| 24                          |             |        |               | 328,49 223.13 177.96 151.57 120.88 102.96 82.11 69.94 61.75 55.78 |       |    |                                     |    |    |     |     |
| 4                           |             |        | 173.51 117.86 | 94.00 80.06 63.85 54.38 43.37 36.94 32.62 29.46                   |       |    |                                     |    |    |     |     |
|                             | 1.5         | 122.35 | 83.11         | 66.28                                                             | 56.45 |    | 45.02 38.35 30.58 26.05 23.00 20.78 |    |    |     |     |
| 1.043478                    |             | 107.51 | 73.03         | 58.24                                                             | 49.61 |    | 39.56 33.70 26.88 22.89 20.21 18.26 |    |    |     |     |
|                             |             |        |               |                                                                   |       |    |                                     |    |    |     |     |

TABLA 4.2 Curvas intensidad-duración-periodo

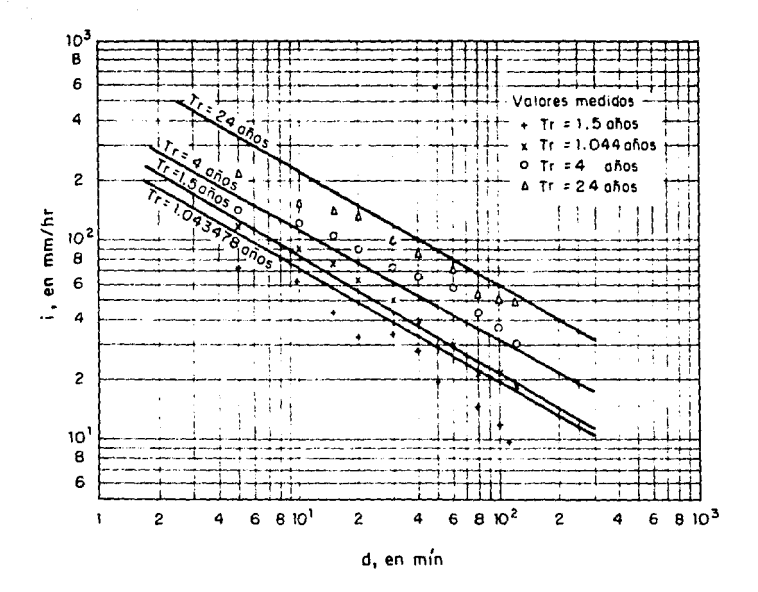

Fig 4.1 Curvas intensidad-duración-período de retorno

**4. 2 Curvas altura de precipitación-área-duración (P -A-d)** 

**Secuencia de cálculo para obtener las curvas precipitación-área-duración considerando ya conocida la infonnaci6n necesaria y que se proporciona a**  continuaci6n (ref 15).

| Estación | Altura de precipita-<br>ción, en mm | Area del polígono de<br>Thiessen, en km <sup>2</sup> |  |  |  |  |  |
|----------|-------------------------------------|------------------------------------------------------|--|--|--|--|--|
| A        | 144                                 | 887                                                  |  |  |  |  |  |
| B        | 102                                 | 1494                                                 |  |  |  |  |  |
| c        | 54                                  | 1244                                                 |  |  |  |  |  |
| D        | 64                                  | 1888                                                 |  |  |  |  |  |
| E        | 53                                  | 837                                                  |  |  |  |  |  |
| F        | 43                                  | 995                                                  |  |  |  |  |  |
|          |                                     |                                                      |  |  |  |  |  |

TABLA 4. 3 Datos necesarios para el método de Pol lgonos de Thiessen

TABLA 4.4 Valores de la precipitación media y área para el plano de 1soyetas de la f1g 4.2 .

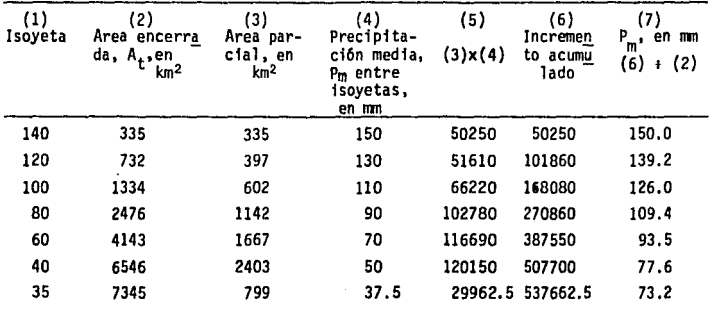

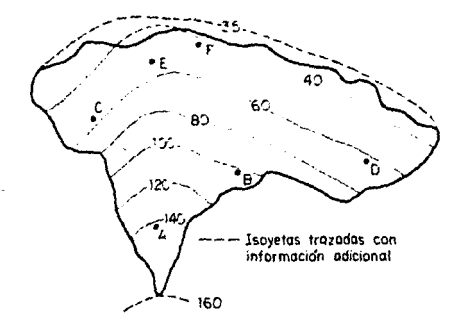

1770000

Plano de iscyetas (Manual Hidrotecnia A.1.2. Precipitación<br>CFE ) Fig  $4.2$ 

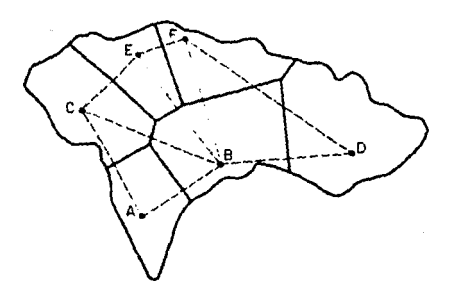

Plano de Polígonos Thiessen (Manual Hidrotecnio A.1.2. Fig 4.3
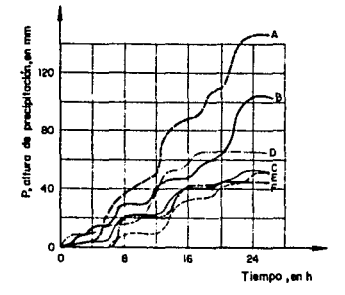

Fig 4.4. Regislro de los pluviógrafos, curvas masa ( Manual Hidrolecnla A .1. 2 Precipitación CFE )

Las curvas altura de precipitación-área-duración representan en forma sintética las condiciones nás desfavorables en tiempo y espacio de la tormenta que se analiza. Las condiciones más desfavorables en el sentido espacial están representadas por las curvas masa medias ajustadas correspondientes a las áreas encerradas por isoyetas. Para tomar en cuenta las con diciones más desfavorables en el tiempo será necesario realizar una serie de cálculos que se presentan a continuación. Para presentar en forma resu mida estos cálculos se elaboraron las tablas 4.5 y 4.6.

- 1) El análisis se realiza comenzando con la isoveta de mayor valor. La información presentada en la tabla 4.4 se vacía en las primeras columnas de la tabla 4.5 •
- $2)$  El porcentaje de influencia se obtiene por superposición de los planos que contienen las isoyetas y los polígonos de Thiessen, al dividir el área del polígono abarcada por la isoyeta correspondiente entre su res pectiva área encerrada,  $A_r$ , ésto para cada estación que tenga influencia en esa área.
- $3)$  La precipitación media de la tabla 4.5 (columna 6) se obtiene al multi

178

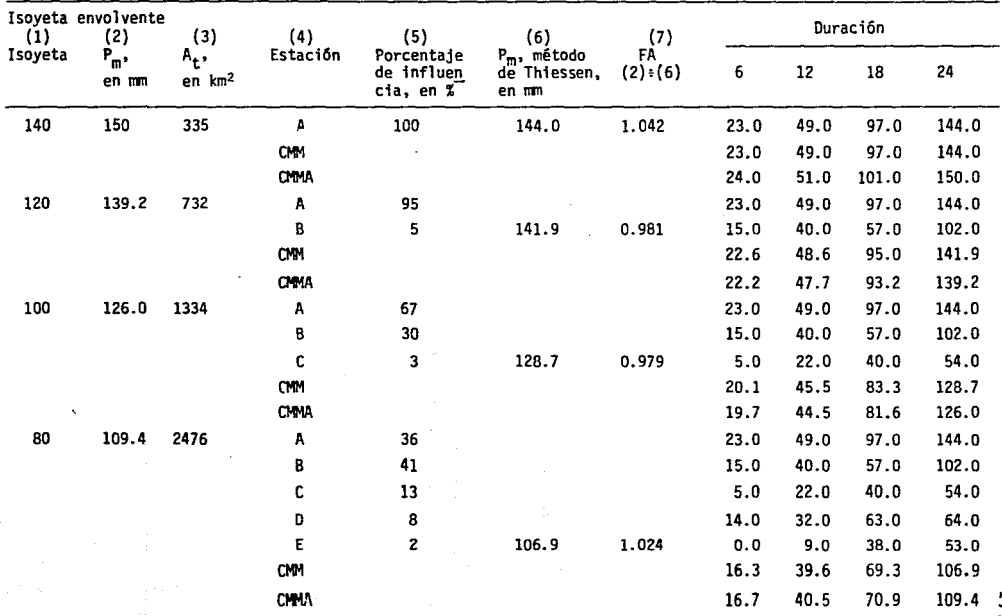

 $\mathcal{L}$ 

 $\frac{1}{2}$ 

TABLA 4.5 Valores de altura de precipitación-área-duración.

Continuación Tabla 4.5

**OBT** 

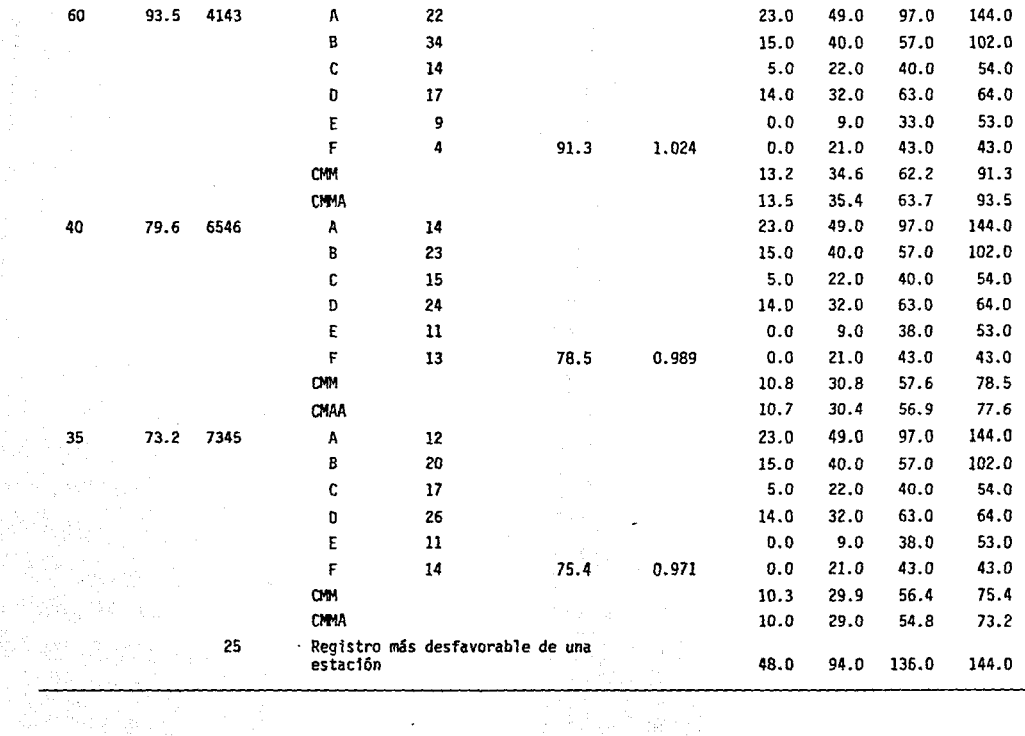

 $\epsilon$ 

 $\bullet$ 

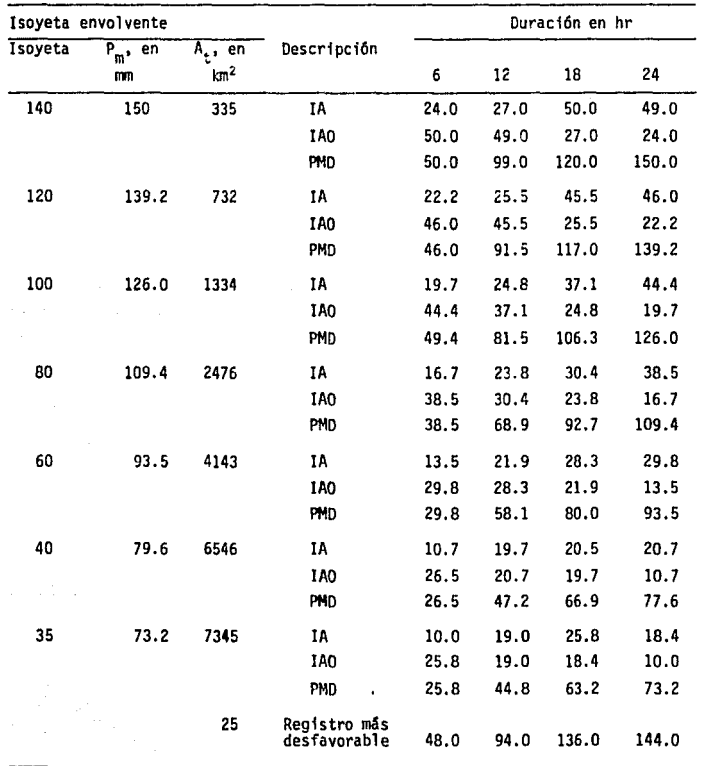

 $\ddot{\phantom{a}}$ 

TABLA 4.6 Valores de altura de precipitación máxima-área-duración,

states and all dispositions of

 $\beta$  ,  $\epsilon$  ,  $\gamma$  and  $\alpha$  ,  $\beta$  and

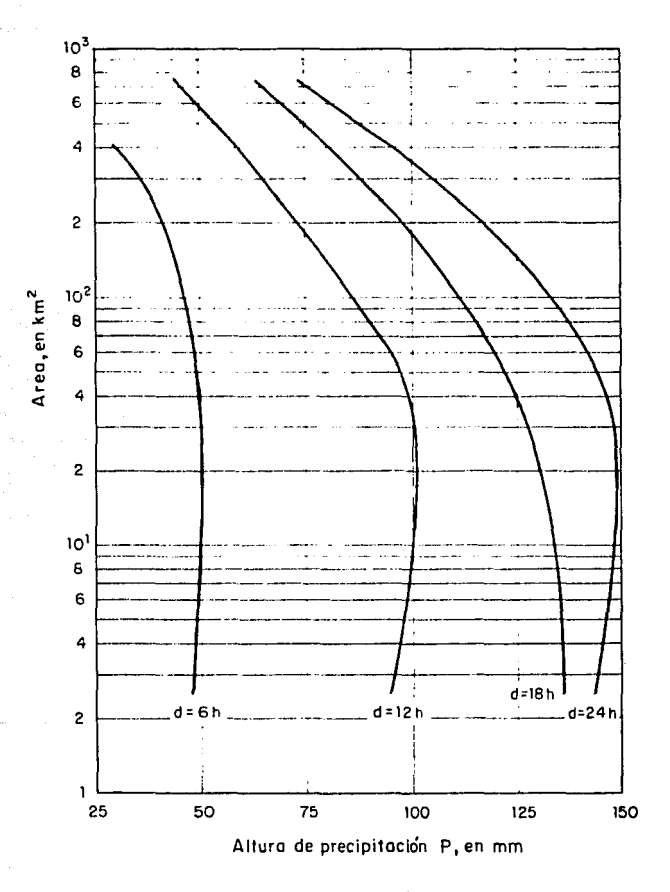

Fig 4.5 Curvas altura precipitación – area – duración (Manuat A.I.2 CFE)

plicar los valores de lo altura de precipitación de la tabla 4. 3 pot el porcentaje de influencia.

- 4) De la fig 4.4 obtenemos la altura de precipitación. En este caso para intervalos de 6 horas.
- 5) La curva masa media (CMM) se obtiene con la suma de las alturas de precipitación para cada intervalo multiplicadas por la influencia de cada estación.
- 6) Se calcula el factor de ajuste (FA) dividiendo la altura de precipita ción media  $(P_m)$  obtenida con el método de las isoyetas entre la obtenida con el método de los polizonos de Thiessen.
- 7) La curva masa media ajustada (CMMA) se calcula multiplicando el factor de ajuste por los valores de la curva masa media obtenidos en el punto 6.
- 8) Ahora obtenemos las relaciones de altura de precipitación máxima. Para ésto será necesario.
- 8.1) Calcular el incremento ajustado de precipitación (IA), Por ejemplo para el caso de la ieoyeta 60

entre las  $0 h y$  las  $6 h$  AP = 13.5 - 0.0 = 13.5 mm entre las 6 h y las 12 h  $AP = 35.4 - 13.5 = 21.9$  mm entre las 12 h y las 18 h  $\Delta P = 63.7 - 35.4 = 28.3$  mm entre las 18 h y las 24 h  $\Delta P = 93.5 - 63.7 = 29.8$  mm

- 8. 2) Se ordenan estos incrementos (IAO) de mayor e menor, independientemente de la hora en que ocurrió, siempre y cuando, se respete que el intervalo de tiempo entre un intervalo y otro sea continuo.
- 8.3) Se calcula la precipitación máxima (PMD) para cada duración, por ejemplo para la misma isoyeta 60

para 6 h • 29.8 mm para  $12 h = 29.8 + 28.3 = 58.1$  mm para  $18 h = 29.8 + 28.3 + 21.9 = 80.0$  mm para  $24 h = 29.8 + 28.3 + 21.9 + 13.5 = 93.5$  rm

Los cálculos realizados se encuentran en la tabla 4.6 y lae curvas altura de precipitación-área-duración se muestran en la fig 4.5,

4. 3 Cálculo del periodo de retorno

Se requiere conocer el período de retorno que debe utilizar un proyectista para una obra de drenaje en carretera (para una alcantarilla), si se espera aceptar sólo el 10% de riesgo de que ocurra una inundación en los siguientes 5 años,

Según la ec 2. 8 el riesgo se puede expresar como

 $r = 1 - (1 - \rho)^n$  $0.10 \times 1 - (1 - q)^5$ ,  $q = 0.021$ 

El per!odo de retorno será

 $\frac{1}{0.021}$  **•** 48 años

Esto no significa que la inundación de diseño o una mayor ocurrirá exactamente una vez cada 48 años; en realidad, las oportunidades son solamente de 10 en 100 de que una inundación de esa magnitud ocurra en un período de 48 años. Por otra parte, varias inundaciones de esa magnitud o mayores podrían ocurrir en años sucesivos o en un sólo año, pero la oportunidad de cada combinación es extremadamente pequeña.

El bajo riesgo que ee desea aceptar indica la importancia de la obra. Esto puede justificar una alta inversión inicial. Diseños basados en una inundación de 5 años sería más razonable para un camino rural.

### 4. 4 Fórmula Racional

Utilizando el método Racional calcular el gasto máximo que se puede esperar para un período de retorno de 10 años en una cuenca de 3.9 km<sup>2</sup> si mediante un análisis de intensidades máximas se obtuvo la siguiente expresión para las curvas intensidad-duraci6n-período de retorno

$$
i = \frac{259.9 \text{ T}^{0.356}}{d^{0.56}}
$$

Consideremos que el tiempo de concentración es de 2 horas.

El área de la cuenca está constituída por diferentes tipos de superficie como se muestra a continuación

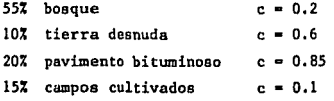

1) Como el área de drenaje está constituída por diferentes tipos de cubierta se deberé obtener el valor del coeficiente de escurrimiento de acuerdo a la influencia de cada subárea (ec  $2.11$ )

$$
c = \frac{c_1 A_1 + c_2 A_2 + \ldots + c_j A_j}{A_1 + A_2 + \ldots A_j}
$$

$$
c = \frac{3.5 \left( (0.2)(0.55) + (0.6)(0.10) + (0.85)(0.20) + (0.1)(0.15) \right)}{3.5 \left( 0.55 + 0.10 + 0.20 + 0.15 \right)} = 0.36
$$

2) La intenaidad de lluvia será

$$
i = \frac{259.9 (10)^{0.356}}{120^{0.56}} = 40.41 \text{ mm/h}
$$

3) El gasto máximo esperado es según la ec 2.10

$$
q_p = 0.278 \text{ cia}_c = 0.278(0.36)(40.410)(3.9) = 15.77 \text{ m}^3/\text{s}
$$

4. 5 Envolvente de Creager

Utilizando el método de Envolventes de Creager deteminar el gasto pico que se presentará en una cuenca localizada en la región hidrológica Nº 10 sobre el río Fuerte cercana a la estación medidora de Hui tes. El área de la cuenca en estudio es de 21.5 km2.

1) De acuerdo con la tabla de envolventes máximas (ver tabla 2. 4) para la región hidrológica N° 10  $C = 58$ .

2) El gasto pico está dado por la ec 2.14

 $Q = 1.303$  C (0.386 A<sub>2</sub>)<sup>a</sup>

$$
\alpha = \frac{0.936}{A_c} = \frac{0.036}{(21.5)^{0.048}} = 0.8078
$$

 $Q_p = 1.303(58)(0.386(21.5))^{0.8078} = 417.61 \text{ m}^3/\text{s}$ 

Como podemos observar este método es de fácil aplicación y de gran utilidad cuando no se cuenta con registros de lluvia y escurrimiento¡ además puede considerarse como un método que proporciona el gasto máximo que puede preaentarse en una región, ésto es, que si al utilizar cualquier otro de los métodos que se presentaron en el cap 2 se obtiene un valor del gasto mayor que el calculado con la envolvente de gastos máximos mundiales (c • 100) se deberá adoptar como gasto de diseño este último.

4.6 Funci6n de distribuci6n de probabilidad

Para los datos de lluvias máximas en 24 horas se obtendrá la precipitación máxima esperada para un período de retorno de 50 años usando la distribuci6n de probabilidad que mejor se ajuste a los valores del registro.

| Año       | Huasuntlán | Acayucan |  |
|-----------|------------|----------|--|
| 1948      |            |          |  |
| 1949      |            |          |  |
| 1950      |            | 69.1     |  |
| 1951      |            | 78.0     |  |
| 1952      | Incompleto | 73.0     |  |
| 1953      | 72.0       | 141.3    |  |
| 1954      | 80.0       | 100.0    |  |
| 1955      | 106.0      | 88.0     |  |
| 1956      | 80.5       | 135.0    |  |
| 1957      | 70.5       | 98.5     |  |
| 1958      | 62.0       | 70.5     |  |
| 1959      | 43.1       | 108.0    |  |
| 1960      | $90.0*$    | 84.0     |  |
| 1961      | $87.5*$    | 57.5     |  |
| 1962      | 162.0      | 112.7    |  |
| 1963      | 218.4      | 166.5    |  |
| 1964      | 99.4       | 86.5     |  |
| 1965      | 131.8      | 95.0     |  |
| 1966      | 121.0      | 125.0    |  |
| 1967      | ۰.         | 168.0    |  |
| 1968      | 112.0      | 123.0    |  |
| 1969      | 117.0      | 124.3    |  |
| 1970      | 62.0       | 115.7    |  |
| 1971      | 96.8       | 89.0     |  |
| 1972      | 135.0      | 121.4    |  |
| 1973      | 90.0       | 154.0    |  |
| 1974      | 265.0      | 67.5     |  |
| 1975      | 91.0       | 107.3    |  |
| 1976<br>é | 70.0       |          |  |
| N         | 21         | 26       |  |

TABLA 4. *7* RegiStros de 1 Juvias máximos en 24 horas en las estaciones de Huasuntlán y Acayucan, Ver.

\* Falta un mes o más de registro y no se usan en el cálculo.

**Ordenando los datos de mayor a menor obtenemos la probabilidad de ocurrencia <sup>1</sup>la probabilidad de no ocurrencia y el período de retorno tanto para la estación Huasuntl&n como para la estación Acayucan. Los valores obtenidos**  se dibujan en diferentes tipos de papel (ver figs 4. 6 a 4.10).

|              |             | Huasuntlan     |          |          |             |                | Acayucan        |          |
|--------------|-------------|----------------|----------|----------|-------------|----------------|-----------------|----------|
| ш            | Ρ,<br>en cm | Т۳,<br>en años | q        | $1 - q$  | Ρ,<br>en cm | Т.,<br>en años | ۹               | $1 - q$  |
| $\mathbf{1}$ | 265.0       | 22             | 0.045455 | 0.954545 | 168         | 27             | 0.037037        | 0.962963 |
| 2            | 218.4       | 11             | 0.090909 | 0.909091 | 166.5       | 13.5           | 0.074074        | 0.925926 |
| 3            | 162.0       | 7.333          | 0.136364 | 0.863636 | 154         | 9              | 0.111111        | 0.888889 |
| 4            | 135.0       | 5.500          | 0.181818 | 0.818182 | 141.3       | 6.75           | 0.148148        | 0.851852 |
| 5            | 131.8       | 4,400          | 0.227273 | 0.772727 | 135         | 5.4            | 0.185185        | 0.814815 |
| 6            | 121.0       | 3.667          | 0.272727 | 0.727273 | 125         | 4.5            | 0.222222        | 0.777778 |
| 7            | 117.0       | 3.1429         | 0.318182 | 0.681818 | 124.3       | 3.857          | 0.259259        | 0.740441 |
| 8            | 112.0       | 2.75           | 0.363636 | 0.636364 | 123         | 3.375          | 0.296296        | 0.703704 |
| 9            | 106.0       | 2.444          | 0.409091 | 0.590909 | 121.4       | 3.0            | 0.333333        | 0.666667 |
| 10           | 99.4        | 2,200          | 0.454545 | 0.545455 | 115.7       | 2.7            | 0.370370        | 0.629630 |
| 11           | 96.8        | 2.0            | 0.50000  | 0.5000   | 112.7       | 2.455          | 0.407407        | 0.592593 |
| 12           | 91.0        | 1.833          | 0.543455 | 0.4545   | 108         | 2.25           | 0.444444        | 0.555556 |
| 13           | 90.0        | 1.6923         | 0.590909 | 0.409091 | 107.3       | 2.077          | 0.481481        | 0.518519 |
| 14           | 80.5        | 1.5714         | 0.636364 | 0.363636 | 100         | 1.924          | 0.518519        | 0.481481 |
| 15           | 80.0        | 1.467          | 0.681818 | 0.318182 | 98.5        | 1.8            | 0.565550        | 0.444444 |
| 16           | 72.0        | 1.375          | 0.727273 | 0.272727 | 95          | 1.688          | 0.592593        | 0.407455 |
| 17           | 70.5        | 1.2941         | 0.772727 | 0.227273 | 89          | 1.588          | 0.62963         | 0.370370 |
| 18           | 70.0        | 1.222          | 0.818182 | 0.181818 | 88          | 1.5            | 0.666667        | 0.333333 |
| 19           | 62.0        | 1.158          | 0.363636 | 0.136364 | 86.5        | 1.421          | 0.703709        | 0.296296 |
| 20           | 62.0        | 1.10           | 0.909091 | 0.090909 | 84          | 1.35           | 0.740741        | 0.259259 |
| 21           | 43.1        | 1.048          | 0.954545 | 0.045455 | 78          | 1.286          | 0.777778        | 0.222222 |
| 22           |             |                |          |          | 73          | 1.228          | 0.81485         | 0.185185 |
| 23           |             |                |          |          | 70.5        | 1.174          | 0.851852        | 0.148148 |
| 24           |             |                |          |          | 69.1        | 1.125          | 0.888889        | 0.111111 |
| 25           |             |                |          |          | 67.5        | 1.08           | 0.925926        | 0.074074 |
| 26           |             |                |          |          | 57.5        |                | 1.0385 0.962963 | 0.037037 |
|              |             |                |          |          |             |                |                 |          |

TABLA 4.B Probabilidades y periodos de retorno para lluvias m5ximas en 24 horas.

**Luego se obtienen las rectas de ajuste para los diferentes tipos de distribución de probabilidad.** 

Se calcula la media y la desviación estándar de los datos obteniéndose los siguientes resultados.

**Para la estación Huasuntlán** 

$$
\bar{x} = 108.8333
$$
  
\n
$$
S = \frac{\bar{x} (x - \bar{n} \bar{x})^2}{n - 1} = 53.031561
$$
  
\n
$$
\sigma = \frac{\sqrt{\bar{x} (x - \bar{n} \bar{x})^2}}{n} = 51.753504
$$

**Para la estación Acayucan** 

 $\bar{x}$  = 106.107692, S = 30.516632,  $\sigma$  = 29.924019

Para N > 30 se puede utilizar S y *a* indistintamente pero si N < 30 se recomienda utilizar s.

l) Distribución normal

Integrando la funci6n densidad de probabilidad presentada en el cap 2 y **estandarizando con** 

$$
Z = \frac{x - x}{S}
$$
  

$$
Y(x) = \int_0^2 \frac{1}{\sqrt{2\pi}} e^{-1/2 z^2} dz
$$

**además sabemos que** 

$$
F(x) = 1 - \frac{1}{T_{\rm r}} = 1 - q \quad , \quad q = 1 - F(x)
$$

| X   | Z        | F(x)   | q      | т.    |
|-----|----------|--------|--------|-------|
| 265 | 2.945    | 0.9984 | 0.0016 | 625   |
| 200 | 1.719    | 0.9573 | 0.0427 | 23.42 |
| 150 | 0.776    | 0.7823 | 0.2177 | 4.59  |
| 100 | $-0.167$ | 0.4325 | 0.5675 | 1.76  |
| 80  | $-0.544$ | 0.2946 | 0.7054 | 1.42  |
| 60  | $-0.921$ | 0.1788 | 0.8212 | 1.22  |
| 40  | $-1.298$ | 0.0985 | 0.9015 | 1.11  |
|     |          |        |        |       |

TABLA 4.9 Recta de ajuste para lluvias māximas en<br>24 horas según una distribución de pro-<br>babilidad Normal (Estación Huasuntlán).

TABLA 4.10 Area bajo la curva normal entre O Y t.

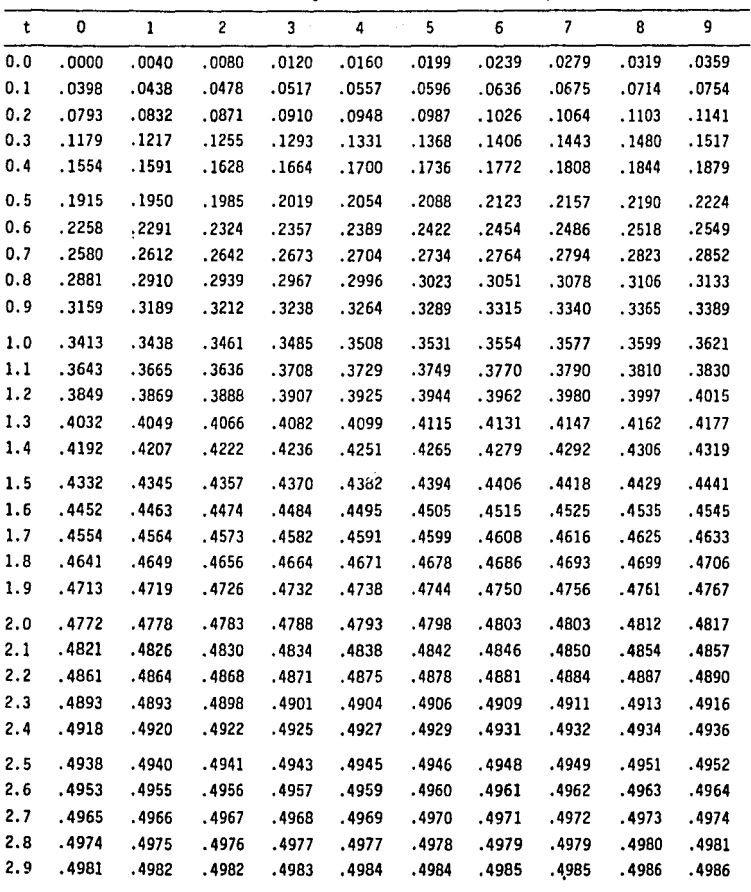

Ĵ,

### l.b) **Estación Acayucan**

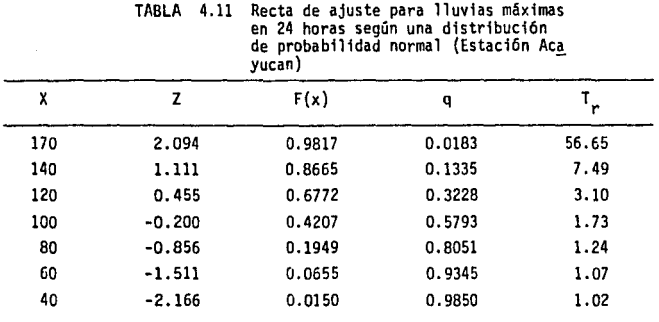

2) Distribución Gumbel

**2.a) Eetaci6n Huasuntlán** 

**Al dibujar los datos de lluvias máximas en papel tipo Gumbel se observó que la muestra tiene dos tipos de poblaciones por lo que se Tealizará un ajuste de acuerdo a una distribución doble Gumbel.** 

**La población ciclónica estará constituida por los siguientes datos: 265, 218.4 <sup>1</sup>162 y el resto de los datos constituirán la población no ciclónica.** 

Lo función de distribución de probabilidad para una distribución doble **Gwnbel es** 

$$
F(x) = exp \{- exp\{-\left(\frac{x+a_1}{c_1}\right)\} \} \{q' - (1-q')exp\{-exp(-\left(\frac{x+a_1}{c_2}\right)\}\}
$$

**donde** 

**q • Número de eventos de la población no ciclónica NUmero total de eventos** 

$$
q = \frac{18}{21} = 0.857143
$$

**y los parllmetros de cada población son** 

**Población ciclónica** 

$$
\bar{x}_2 = 215.133333
$$
,  $c_2 = \frac{\sqrt{6}}{\pi} S_2 = 32.835349$ 

$$
S_2 = 42.112971 , a_2 = 0.577 c_2 - \bar{x}_2 = -196.187337
$$

**Población no ciclónica** 

 $\sim$ 

$$
\bar{x}_1 = 91.116666
$$
,  $c_1 = \frac{\sqrt{6}}{\pi} S_1 = 20.17088$   
 $S_1 = 25.870159$ ,  $a_1 = 0.577 c_1 - \bar{x}_1 = -79.478068$ 

**los valores de ajuste se encuentran en la tabla 4.12** .

|     |        | doble Gumbel (Estación Acayucan). |        |
|-----|--------|-----------------------------------|--------|
| X   | F(x)   | q                                 |        |
| 265 | 0.9833 | 0.0166                            | 60.127 |
| 240 | 0.9666 | 0.0334                            | 29.929 |
| 210 | 0.9298 | 0.0702                            | 14.243 |
| 180 | 0.8739 | 0.1211                            | 8.257  |
| 150 | 0.8339 | 0.1661                            | 6.020  |
| 135 | 0.8044 | 0.1956                            | 5.1127 |
| 100 | 0.5971 | 0.4029                            | 2.482  |
| 90  | 0.4735 | 0.5265                            | 1.899  |
| 60  | 0.0620 | 0.9380                            | 1.066  |
| 45  | 0.0034 | 0.9966                            | 1.003  |

TABLA 4.12 Ajuste para lluvias máximas en 24 horas según una distribución de probabilidad

## 2.b) Estación Acayucan

La función de distribución de probabilidad tipo Gumbel es

$$
F(x) = \exp\{-\exp\left(-\alpha(x-\beta)\right)\}
$$
  

$$
\beta = \bar{x} - \frac{0.5772}{\alpha}, \quad \alpha = \frac{\pi}{s\sqrt{6}}
$$

TABLA 4.13 Recta de ajuste para lluvias máximas en<br>24 horas según una distribución de pro-<br>babilidad Gumbel (Estación Acavucan).

| <b>COLL</b> |     |        | papilload gumpel (cscacion Acayucali). |       |  |
|-------------|-----|--------|----------------------------------------|-------|--|
|             | X   | F(x)   | q                                      |       |  |
|             | 170 | 0.962  | 0.038                                  | 26.47 |  |
|             | 140 | 0.874  | 0.126                                  | 7.912 |  |
|             | 120 | 0.731  | 0.269                                  | 3.719 |  |
|             | 100 | 0.484  | 0.516                                  | 1.938 |  |
|             | 80  | 0.186  | 0.814                                  | 1.228 |  |
|             | 60  | 0.0202 | 0.970                                  | 1,020 |  |
|             | 40  | 0.0001 | 0.999                                  | 1,000 |  |
|             |     |        |                                        |       |  |

# 3) Distribución Log-Normal

La función de distribución de probabilidad es

$$
F(z) = \int_0^2 \frac{1}{\sqrt{2\pi}} \left( \exp -\frac{1}{2} - 2^2 \right) dz
$$
  

$$
z = \frac{L_n x - \mu_y}{\sigma_y}, \quad \bar{x} = \exp \left( \mu_y + \frac{\sigma y^2}{2} \right), \quad S^2 = \hat{x}^2 \left( (\exp \sigma y^2) - 1 \right)
$$

donde

$$
\sigma_y = \sqrt{L_n \left(\frac{g^2}{\tilde{x}^2} + 1\right)}
$$
,  $\mu_y = L_n \tilde{x} - \frac{g_y}{2}.$ 

### **3.a) Estación Huasuntlin**

 $\sigma_y = 0.461563$ ,  $\mu_y = 4.583297$ 

| .<br> |          |        |        |             |  |
|-------|----------|--------|--------|-------------|--|
| X     | z        | F(z)   | q      |             |  |
| 265   | 2.159    | 0.9846 | 0.015  | 64.935      |  |
| 200   | 1.549    | 0.9344 | 0.061  | 16.502      |  |
| 150   | 0.926    | 0.8238 | 0.176  | 5.675       |  |
| 100   | 0.047    | 0.5199 | 0.507  | 1.972       |  |
| 80    | $-0.436$ | 0.3300 | 0.670  | 1.493       |  |
| 60    | $-1.059$ | 0.1456 | 0.855  | 1.169       |  |
| 40    | $-1.938$ | 0.0262 | 0.974  | 1.027       |  |
| 252   | 2.050    | 0.9798 | 0.0202 | $49.5 = 50$ |  |

TABLA 4.14 Recta de ajuste para lluvias máximas en 24 horas según una distribución Log-Nor mal. (Estación Huasuntlán).

3.b) Estación Acayucán

# $\sigma_y = 0.281906$ ,  $\mu_y = 4.523502$

TABLA 4.15 Recta de ajuste para lluvias máximas en 24 horas segun una distribución de pro- babilidad Log-Nonnal (Estación Acayudn).

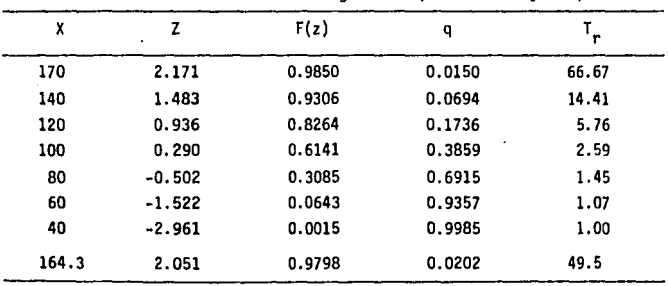

## 4) Distribución Exponencial

La función de distribuci6n de probabilidad es

$$
F(x) = 1 - e^{-\lambda x} \quad , \quad \lambda = \frac{1}{\overline{x}} = \frac{1}{S}
$$

como  $-\frac{1}{5}$   $\neq$   $-\frac{1}{5}$  no existe posibilidad de que los datos se ajusten a una distribución de este tipo.

Nota: Las funciones de distribución de probabilidad pueden ser consultadas en la ref 20 •

Como se puede observar en las figs 4.6 a 4. 13 se puede considerar que el mejor ajuste para los datos de ambas estaciones se obtuvo con la distribución Lag-Normal. Para este tipo de ajuste se calculó la lluvia máxima en 24 horas para un período de retorno de 50 años.

En este ejemplo se realizó el análisis de lluvias máximas ya que posteriormente se utilizarán los resultados en otro ejemplo que se presenta, pero el análisis de gastos máximos para obtener el gasto pico asociado a un período de retorno se efectúa de la misma manera que aquí se present6.

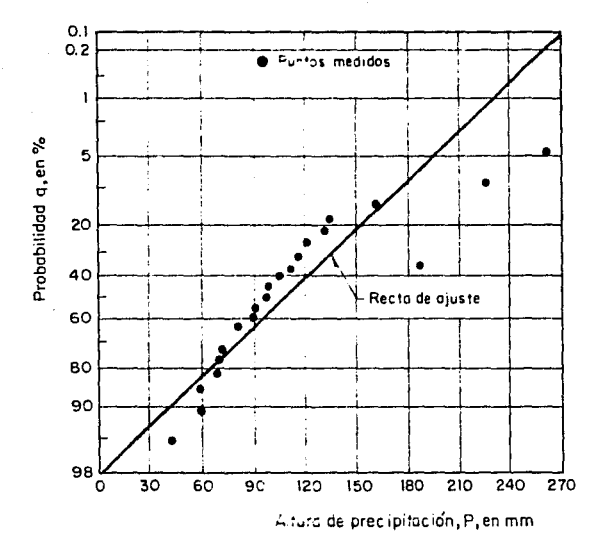

Fig. 4.6 Ajuste de los datos de precipitación máximo en 24 h<br>para la estación Huasuntlán distribución normal

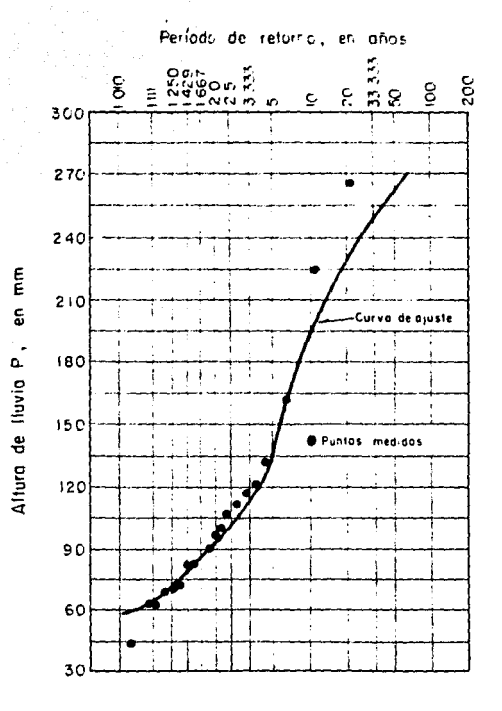

Ajuste de los datos de precipitación máxima en 24 h<br>para la estación Huasutian, distribución Gumbel Fig 4.7

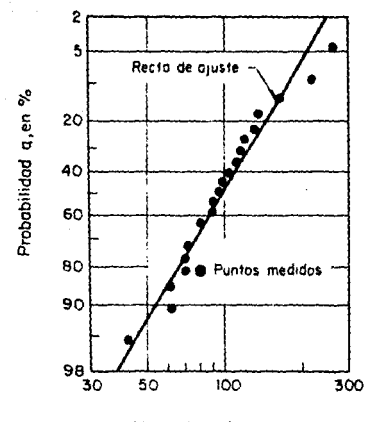

Alturo de lluvio "P, en mm

Fig. 4.8 Ajuste de los datos de precipitación máxima en 24 h<br>para la estación Huasuntlán, distribución log normal

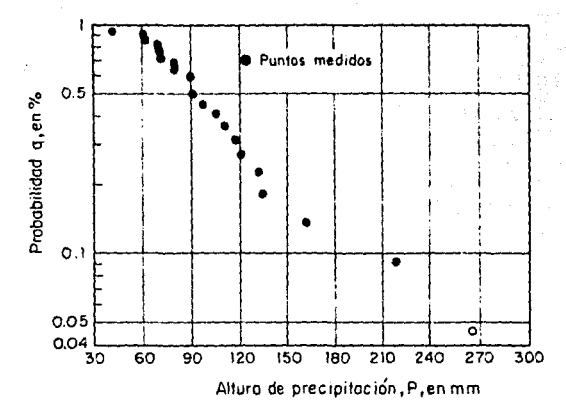

Fig. 4.9 Ajuste de los datos de precipitación máximo en 24 h<br>para la estación Huasuntlán, distribución exponencial

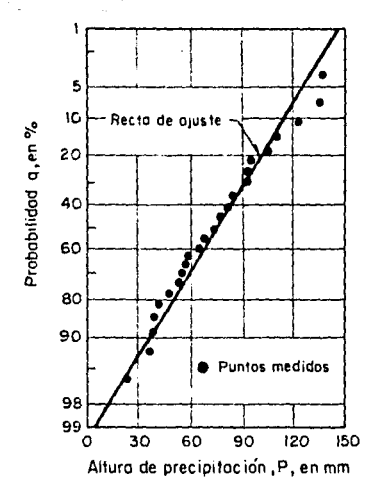

4.10 Ajuste de los datos de precipitación máxima en 24 h<br>para la estación Acayucán,distribución normal Fig

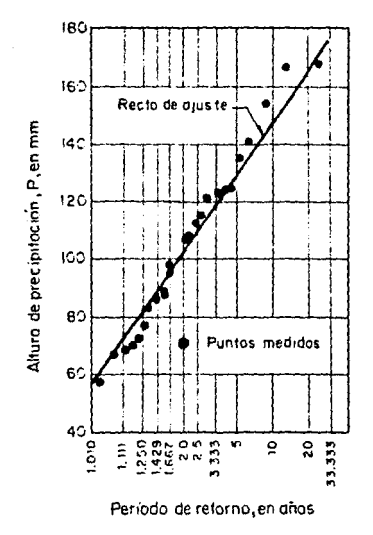

Fíg. 4.11. Ajuste de los datos de precipitación máxima en 24 h<br>para la estación: Acayucán, distribución Gumbel

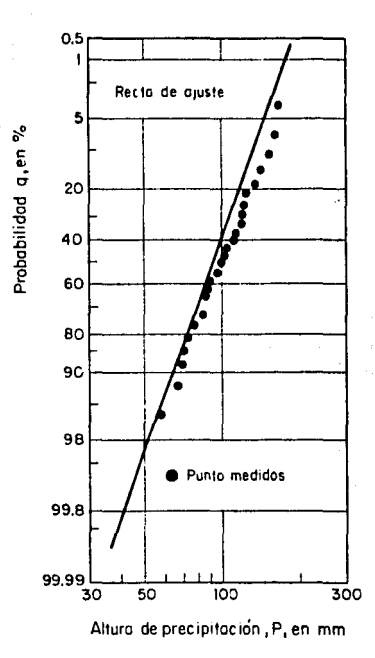

Fig 4.12 Ajuste de los datos de precipitación máxima en 24 h<br>para la estación Acayucán, distribución log normal

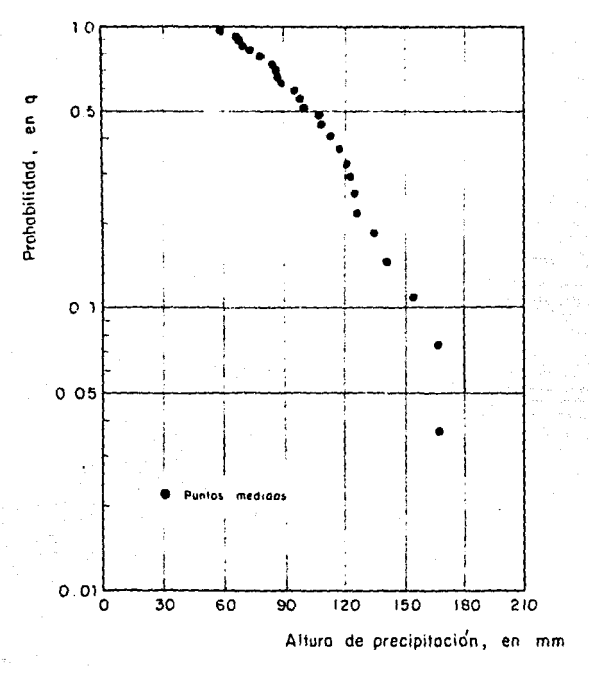

Fig 4.13 Ajuste de los datos de precipitación máxima en 24 h<br>para la estación Acayucán, distribución exponencial

### 4. 7 Hidrograma unitario tradicional

A continuación se presenta el cálculo del hidrograma unitario para una cuenca de 88.8 km<sup>2</sup> empleando el método del hidrograma unitario tradicional teniendo como datos el hidrograma de escurrimiento directo (fig 4.14) producido por una lluvia efectiva de 6 mm y una duración en exceso de 6 horas.

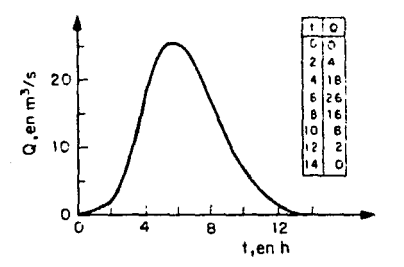

Fig 4.14 Hidrogromo de escurrimiento directo

1) Se calcula el volumen de escurrimiento directo a partir del hidrograma de la fig 4.14 tenemos en forma aproximada que

$$
\Psi_{ED} = \left[ \left( \frac{4*2}{2} \right) + \left( \frac{4+18}{2} \right)^2 + \left( \frac{18+26}{2} \right)^2 + \left( \frac{26+16}{2} \right)^2 + \left( \frac{16+8}{2} \right)^2 + \right. \\
\left. + \left( \frac{8+2}{2} \right)^2 + \left( \frac{2*2}{2} \right) \right] 3600 = 532800 \text{ m}^3
$$

Verificamos que el hidrograma de escurrimiento directo es producido por una lluvia efectiva de 6 mm

$$
P_{\rm g} = \frac{V_{\rm ED}}{A_{\rm c}} = \frac{532800}{88.8 \times 10^6} = 0.006 \text{ m} = 6 \text{ mm}
$$

2) Para obtener el hidrograma unitario bastará con dividir cada ordenada

del hidrograma de escurrimiento directo entre el volumen de escurrimiento directo expresado en lámina de agua. Estos cálculos se presentan en la tabla 4.16 •

3} Una forma de verificar que el hidrograma unitario resultante es correcto consiste en calcular el área bajo la curva que deberá ser igual al área de la cuenca.

$$
\left\{\left(0.667*2\right) + \left(0.667*3\right)^2 + \left(3 + 4.333\right)^2 + \left(4.333 + 2.667\right)^2 + \right.
$$
  
+ 
$$
\left\{2.667*1.333\right)^2 + \left(1.333*0.333\right)^2 + \left(0.333*2\right)^2\right\} 600 = 88798 \text{ m}^3/\text{mm}
$$
  
= 88798 x 10<sup>3</sup> m<sup>2</sup> = 88.8 km<sup>2</sup> = A<sub>c</sub>

| $\sim$ | t, en h | q, en $m^3/s/mm$ |
|--------|---------|------------------|
|        | 0       | 0.000            |
|        | 2       | 0.667            |
|        | 4       | 3.000            |
|        | 6       | 4.333            |
|        | 8       | 2.667            |
|        | 10      | 1.333            |
|        | 12      | 0.333            |
|        | 14      | 0.000            |

TABLA 4.16 H1drograma de escurrimiento directo para una duraci6n efectiva de 6 horas.

#### 4. 8 Hidrograma unitario instantáneo

•

Utilizando los conceptos presentados para el hidrograma unitario instantineo se calculará éste para una cuenca a partir de los datos que se proporcionan a continuación.

TABLA 4.17 Lluvia efectiva

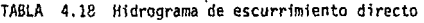

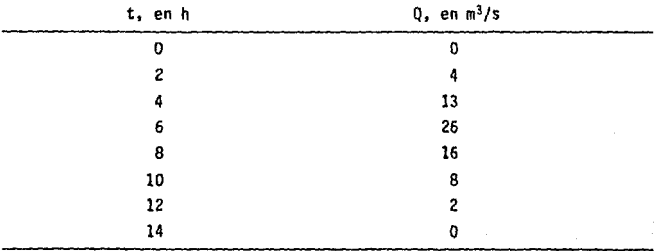

## 1) Utilizando el método Matricial tenemos que

 $NP = 3$   $NO = 6$   $NU = NO - NP + 1 = 6 - 3 + 1 = 4$ 

y seglín la ec 2. 34

 $Q_1 = P_1 u_1$  $Q_2$  = P<sub>2</sub> u<sub>1</sub> + P<sub>1</sub> u<sub>2</sub>  $q_3$  \* P  $_3$  u<sub>1</sub> + P  $_2$  u<sub>2</sub> + P  $_1$  u<sub>3</sub>  $Q_{4}$  = P<sub>3</sub>u<sub>2</sub> + P<sub>2</sub>u<sub>3</sub> + P<sub>1</sub>u<sub>4</sub>  $Q_5 =$  P<sub>3</sub>u<sub>3</sub> + P<sub>2</sub>u<sub>4</sub>  $Q_6 \bullet \qquad \qquad P_3 \mathbf{u}_4$ 

**que en t&rm.ino de matrices se establece que** 

$$
Q = \begin{bmatrix} 4 \\ 18 \\ 26 \\ 16 \\ 8 \\ 2 \end{bmatrix} \qquad P = \begin{bmatrix} 2 & 0 & 0 & 0 \\ 3 & 2 & 0 & 0 \\ 1 & 3 & 2 & 0 \\ 0 & 1 & 3 & 1 \\ 0 & 0 & 1 & 3 \\ 0 & 0 & 0 & 1 \end{bmatrix} \qquad u = \begin{bmatrix} u_1 \\ u_2 \\ u_3 \\ u_4 \end{bmatrix}
$$

**Las ordenadas del hidrograma unitario se obtendrán al resolver el siguiente sistema de ecuaciones (ec 2.37)** 

$$
u = (PT P)-1 PT 0
$$

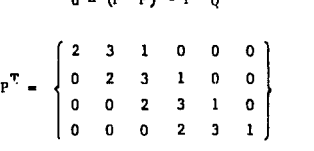

$$
P^T P = \begin{bmatrix} 14 & 9 & 2 & 0 \\ 9 & 14 & 9 & 2 \\ 2 & 9 & 14 & 9 \\ 0 & 2 & 9 & 14 \end{bmatrix}
$$

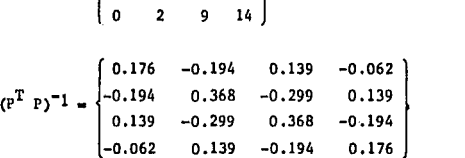

Como **existe la matriz inversa es posible obtener la aoluci6n** 

iz inversa es posible obtener la so.  
\n
$$
u = (P^T P)^{-1} PT Q = \begin{cases} 1.746 \\ 6.627 \\ 1.960 \\ 1.936 \end{cases}
$$

**que son los valores de hidrograma unitario,** 

**2) Utilizando el método de Covarianzas tenemos que el desarrollo de las ecs 2.38, 2.39 y 2.40 en este caso es el siguiente**  $(P, \ast P)$ 

$$
\phi_{PQ}(\tau) = \frac{NU}{i^2} u_1 \phi_{PP}(\tau - i + 1) \qquad \tau = 0, 1, ... (NU-1) \tau > NU \phi_{PQ}(\tau) = 0
$$

 $\tau = 0$   $\phi_{\text{p}_0}$  (0) = u<sub>1</sub>  $\phi_{\text{pp}}(0) + u_2 \phi_{\text{pp}}(-1) + u_3 \phi_{\text{pp}}(-2) + u_4 \phi_{\text{pp}}(-3)$  $\tau = 1$   $\phi_{p_0} (1) = u_1 \phi_{pp} (1) + u_2 \phi_{pp} (0) + u_3 \phi_{pp} (-1) + u_4 \phi_{pp} (-2)$  $\tau = 2$   $\phi_{p_0}$  (2) =  $u_1 \phi_{pp}$  (2) +  $u_2 \phi_{pp}$  (1) +  $u_3 \phi_{pp}$  (0) +  $u_4 \phi_{pp}$  (-1)  $\tau = 3$   $\phi_{\text{p}_0}$  (3) =  $u_1 \phi_{\text{p}_p}(3) + u_2 \phi_{\text{p}_p}(2) + u_3 \phi_{\text{p}_p}(1) + u_5 \phi_{\text{p}_p}(0)$ 

$$
\phi_{\mathbf{PQ}}(\gamma) = \underset{\mathcal{L} \ni \mathbf{P}}{\mathbf{E}} \, \, \mathbf{P}_{\mathcal{L}} \, \, \mathbf{Q}_{\mathcal{L} + \gamma} \qquad \qquad \gamma = 0, 1, \ldots \text{(NU-1)}
$$
\n
$$
\mathcal{L} > \text{NP} \qquad \mathbf{P}_{\rho} = 0
$$

$$
\gamma = 0 \quad \phi_{PQ}(0) = P_1Q_1 + P_2Q_2 + P_3Q_3 = 2(4) + 3(18) + 1(26) = 88
$$
  
\n
$$
\gamma = 1 \quad \phi_{PQ}(1) = P_1Q_2 + P_2Q_3 + P_3Q_4 = 2(18) + 3(26) + 1(16) = 130
$$
  
\n
$$
\gamma = 2 \quad \phi_{PQ}(2) = P_1Q_3 + P_2Q_4 + P_3Q_5 = 2(26) + 3(16) + 1(8) = 108
$$
  
\n
$$
\gamma = 3 \quad \phi_{PQ}(3) = P_1Q_4 + P_2Q_5 + P_3Q_6 = 2(16) + 3(8) + 1(2) = 58
$$

$$
\phi_{\text{PP}} \quad (\rho) \quad \underset{\rho}{\overset{\text{NP}}{k=1}} \quad P_{\text{K}} \quad P_{\text{k+p}} \quad \rho = 0, 1, \dots, (\text{NP}-1) \\
\rho > (\text{NP}-1) \quad \phi_{\text{DP}} \quad (\rho) = 0
$$

 $p = 0$   $\phi_{\text{op}}(0) = P_1P_1 + P_2P_2 + P_3P_3 = (2)(2) + (3)(3)+(1)(1) = 14$  $p = 1$   $\phi_{\text{pp}}(1) = P_1 P_2 + P_2 P_3 = 2(3) + 3(1) = 9$  $p = 2$   $\phi_{\text{pp}}(2) = P_1 P_3 = (2)(1) = 2$ 

**Con los valores obtenidos ae forma el siguiente sistema de ecuaciones** 

 $88 = 14$  u<sub>1</sub> + 9 u<sub>2</sub> + 2 u<sub>3</sub> + 0 u<sub>4</sub>  $130 = 9 u_1 + 14u_2 + 9 u_3 + 2 u_4$  $108 = 2 u_1 + 9 u_2 + 14u_3 + 9 u_4$  $58 = 0$  u<sub>1</sub> + 2 u<sub>2</sub> + 9 u<sub>3</sub> + 14u<sub>4</sub>

cuya solución es

 $u_1 = 1.79$  m<sup>3</sup>/s/mm  $u_2 = 6.59$  m<sup>3</sup>/s/mm  $u_3 = 1.98 \text{ m}^3/\text{s/mm}$  $\mu_{\rm b} = 1.93 \text{ m}^3/\text{s/mm}$ 

En este caso se observa que los resultados obtenidos con uno y otro método son prácticamente los mismos, pero ésto no siempre sucede así.

Nota:

En este ejemplo P es la lluvia efectiva P<sub>o</sub>

4.9 Curva o hidrograma s.

A partir del hidrograma de escurrimiento total (fig 4 .15) y del hietograma medio de la tormenta (fig 416) de una cuenca de 1688 km<sup>2</sup> determinar el hidr<u>o</u> grama unitario así como la duración en exceso para la cual es útil. Aplican do el método de la curva S obtener el hidrograma unitario para una duración d¡ • *3* h.

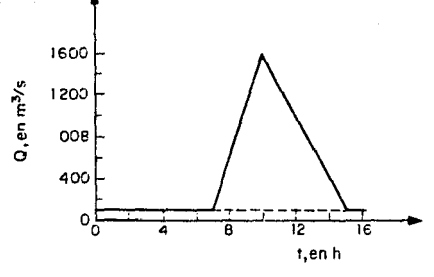

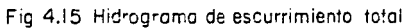

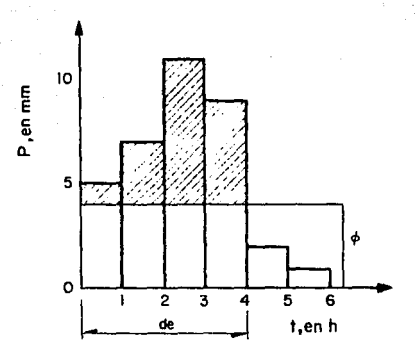

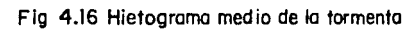

1) **El ciílculo del hidrograma unitario se presenta en la tabla 4.19** . **Para obtenerlo es necesario calcular la lluvia en exceso, con lo que a su vez quedará determinada la duración en exceso que tendrá asignada**  el **hidrograma unitario.** 

| t, en h | Gasto, en<br>m <sup>3</sup> /s | Gasto base.<br>en $m^3/s$ | Gasto direc-<br>to, en $m^3/s$ | q<br>en $m^3/s/mm$ |
|---------|--------------------------------|---------------------------|--------------------------------|--------------------|
| 7       | 100                            | 100                       | 0                              | 0                  |
| 8       | 600                            | 100                       | 500                            | 39.06              |
| 9       | 1100                           | 100                       | 1000                           | 78.13              |
| 10      | 1600                           | 100                       | 1500                           | 117.19             |
| 11      | 1300                           | 100                       | 1200                           | 93.75              |
| 12      | 1000                           | 100                       | 900                            | 70.31              |
| 13      | 700                            | 100                       | 600                            | 46.88              |
| 14      | 400                            | 100                       | 300                            | 23.44              |
| 15      | 100                            | 100                       | 0                              | 0                  |

TABLA 4 .19 Hidrograma unitario.

**El volumen de escurrimiento directo seri** 

$$
\Psi_{\rm e} = \frac{1}{2} (15-7) (1600-100) = 6000 \text{ m}^3 \text{h} \times \frac{3600 \text{ s}}{\text{h}} = 21.6 \times 10^6 \text{ m}^3
$$

**y la lluvia efectiva que produce este escurrimiento** 

$$
P_{\rm e} = \frac{v_{\rm e}}{A_{\rm c}} = \frac{21.6 \times 10^6}{1688 \times 10^6} = 0.0128 \text{ m} = 12.8 \text{ mm}
$$

El índice de infiltración se determina por tanteos, resultando  $\phi = 4.05$ con lo que se cumple que  $P_a = 12.8$  mm. Este valor se dibuja en la fig **4.16 resultando que la duraci5n efectiva del hidrograma unitario es de**  4 h.

**2) Ahora calculamos el hidrograma unitario para una duración en exceso**  de 3 h con ayuda del método de la curva S. La aplicación del método se **presenta en la tabla 4.** 20 •

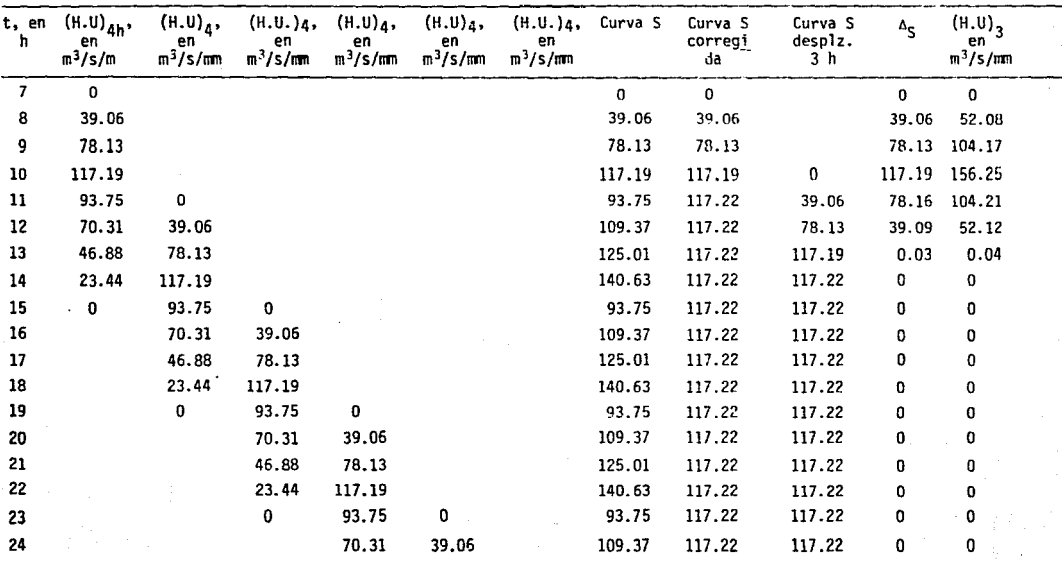

 $\bullet$  .

TABLA 4.20 Hidrograma unitario para una duración de 3 horas<br>obtenida con el método de la curva S.

εTΖ
La curva S presenta inestabilidad (93.75, 109.37, 125.01, 140.63, 93.75, .•• ) por lo que es necesario calcular un gasto de equilibrio (ec 2.41) para co**rregir la curva s.** 

$$
q_{eq} = \frac{A_c}{3.6 d_a} = \frac{1688}{3.6(4)} = 117.22 \text{ m}^3/\text{s/nm}
$$

**Finalmente para calcular las ordenadas del hidrograma unitario para una duración de J h, multiplicamos cada diferencia por** 

$$
\frac{de}{d_1} = \frac{4}{3} = 1.33
$$

**4 .10 Hidrograma unitario triangular** 

**Utilizando el método del hidrograma unitario triangular calcular el hidrograma unitario ,de una cuenca con una área de drenaje de 160 km2, se supone que el tiempo de concentración es de 4.2 h.** 

La forma del hidrograma se obtendré evaluando laa ecs 2.42, 2.43 y 2.44 **para los valores conocidos** 

$$
t_p = \sqrt{t_c} + 0.6 \t t_c = \sqrt{4.2} + 0.6 (4.2) = 4.57 \text{ h}
$$
  

$$
t_r = 1.67 \t t_p = 1.67 (4.57) = 7.63 \text{ h}
$$
  

$$
q_p = 0.208 \frac{A_c}{t_a} = \frac{0.208 (160)}{4.57} = 7.28 \text{ m}^3/\text{s/mm}
$$

**Si se desea obtener el hidrograma de escurrimiento directo bastará con**  multiplicar las ordenadas del hidrograma unitario obtenido (fig 4.17) **por la lluvia en exceso, en milímetros.** 

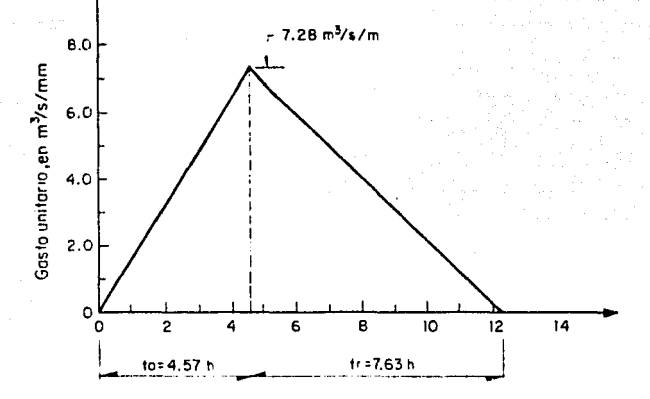

Fig 4.17 Hidrograma unitario triangular obtenido con el método propuesto por el U.S. Bureau of Reclamation

# 4.11 Método del Soil Conservation Service (SCS)

A continuación se presenta el cálculo del hidrograma de escurrimiento para una lluvia en exceso de 6 mm utilizando el método del Soil Conservation Service para una cuenca con las características siguientes. Area de la cuenca = 215  $\tan^2$ : Longitud del cauce principal = 20.92 km: Pen diente media del cauce =  $0.006$ 

Se calcula el tiempo de concentración usando la fórmula de Kirpich (ec 2.12)

$$
t_c = 0.0003245 \left( \frac{20.92 (1000)}{\sqrt{0.006}} \right)^{0.77} = 4.94 \text{ h}
$$

Se calcula el tiempo pico (ec 2.45b) y el gasto pico \ec 2.45a)

$$
t_p = \sqrt{t_c} + 0.6 t_c = \sqrt{4.94} + 0.6 (4.94) = 5.19 h
$$
  

$$
Q_p = 0.205 \frac{A_c}{t_p} = 0.205 \frac{(215)}{5.19} = 8.49 h^{3}/s/m
$$

Con ayuda de la fig 2.11 y la relación t/t<sub>p</sub> se obtiene Q/O<sub>p</sub> como se mues**tra en la table 4, 21 , El resto de los cálculos se presentan también en esta tabla.** 

| $t/t_p$ | $\mathsf{q}/\mathsf{q}_\mathsf{p}$ | t.en h | q, en<br>$m^3/s/mm$ | Q, en<br>m /s |  |  |  |
|---------|------------------------------------|--------|---------------------|---------------|--|--|--|
| 0.00    | 0.00                               | 0.00   | 0.00                | 0.00          |  |  |  |
| 0.10    | 0.03                               | 0.52   | 0.26                | 1.53          |  |  |  |
| 0.40    | 0.31                               | 2.08   | 2.63                | 15.79         |  |  |  |
| 0.60    | 0.66                               | 3.11   | 5.00                | 33.62         |  |  |  |
| 0.80    | 0.93                               | 4.15   | 7.90                | 47.37         |  |  |  |
| 0.90    | 0.99                               | 4.67   | 8.41                | 50.43         |  |  |  |
| 1.00    | 1.00                               | 5.19   | 8.49                | 50.94         |  |  |  |
| 1.10    | 0.99                               | 5.71   | 8.41                | 50.43         |  |  |  |
| 1.20    | 0.93                               | 6.23   | 7.90                | 47.37         |  |  |  |
| 1.50    | 0.68                               | 7.79   | 5.77                | 34.64         |  |  |  |
| 1.90    | 0.33                               | 9.86   | 2.80                | 16.81         |  |  |  |
| 2.20    | 0.21                               | 11.42  | 1.78                | 10.70         |  |  |  |
| 2.60    | 0.11                               | 13.49  | 0.93                | 5.60          |  |  |  |
| 3.20    | 0.04                               | 16.61  | 0.34                | 2.04          |  |  |  |
| 5.00    | 0.00                               | 25.95  | 0                   | 0             |  |  |  |
|         |                                    |        |                     |               |  |  |  |

TABLA 4.21 Hidrograma de escurrimiento directo según el método del Soil Conservation Service.

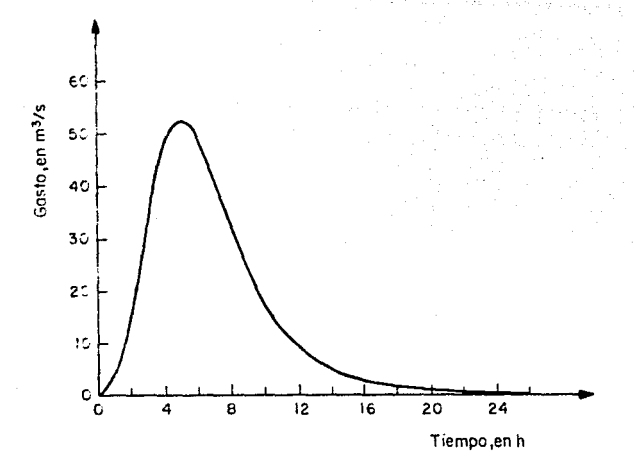

Fig 4.18 Hidrograma de escurrimiento directo obtenido al aplicar el método del Soil Conservation Service

#### 4.12 Método de I-Pai-Wu

A fin de presentar la metodología propuesta por I-Pai-Wu se calculará la avenida de diseño asociada a un período de retorno de 25 años para la cuenca de la estación Huasuntlán con una área de 60 km<sup>2</sup>. De acuerdo con las características de la cuenca le corresponde un valor del número de escurrimiento de 93 y un tiempo de concentración de 1.7 h. La longitud del cauce principal es de 15.02 km con una pendiente de 4.94%.

Ya se obtuvo en un ejemplo anterior que la lluvia máxima en 24 horas se ajusta a una distribución de probabilidad Log-Normal.

La estación base no se encuentra localizada dentro de la cuenca en estudio sino en una cuenca cercana (estación Acayucán). Del análisis de intensidades máximas de lluvia se obtuvo para la estación Acayucán que

$$
i = \frac{259.923 \text{ T}^{0.356}_{\text{T}}}{d^{0.558}}
$$

Se considera que se presenta una precipitación de 3 centímetros 5 días antes de que se produzca la lluvia de diseño.

1) Elegimos la duración de la tormenta de diseño haciendo d =  $t = 1.7$ h • 102 min.

Se eligió un período de retorno de 25 años.

2) El valor del número de escurrimiento como ya se indicó es de 93. Según la tabla 2.9 este valor no debe corregirse por lluvia antecedente.

3) Como la estación base está fuera de la cuenca en estudio es necesario calcular un factor de transporte que permita utilizar la información de la estación base aplicándola a la cuenca en estudio. Este factor se calcu la según la ec 2. 55 como

Precipitación máxima en 24 h,  $T_r$  = 50 años, zona de estudio Precipitación máxima en 24 h, T<sub>r</sub> = 50 años, estación base

$$
T_r \approx \frac{1}{q} \qquad \div \quad q = \frac{1}{T_r} \approx \frac{1}{50} = 0.02
$$

para este valor de la probabilidad tenemos que la precipitación en las estaciones es de P = 252 mm y P<sub>b</sub> = 164.3 mm. Así que el factor de transporte será

$$
\frac{P}{P_h} = \frac{252}{164.3} = 1.53378
$$

**La intensidad de lluvia en la estación base es** 

$$
i = \frac{259,923 (25)^{0.356}}{102^{0.558}} = 61.966 \text{ mm/hr}
$$

**recordando que** 

 $\overline{1}$ 

 $\overline{a}$  $\ddot{\phantom{0}}$ 

 $i = \frac{P_b}{d}$  +  $P_b$  = id = 61.966 (1.7) = 105.342 mm = 10.534 cm

**y** la lluvia en exceso para las estaciones

$$
P_{e_{p}} = \frac{(P_{b} - \frac{508}{N} + 5.08)^{2}}{P_{b} + \frac{2032}{N} - 20.32} = \frac{(10.534 - \frac{508}{N} + 5.08)^{2}}{(10.534 - \frac{2032}{53} - 20.32)} = 8.543 \text{ cm}
$$
  

$$
P_{e} = P_{e_{p}} - \frac{P_{e}}{P_{b}} = 8.543 (1.53378) = 13.103 \text{ cm}
$$

**4) Con las características de la cuenca calculamos** 

$$
t_p = 0.93 (A_c)^{1.085} (L)^{-1.233} (S)^{-0.668}
$$
  
\n
$$
t_p = 0.93 (60)^{1.085} (15.02)^{-1.233} (4.94)^{-0.668} = 0.962794 h
$$
  
\n
$$
k = 0.73 (A_c)^{0.937} (L)^{-1.474} (S)^{-1.473}
$$
  
\n
$$
k = 0.73 (60)^{0.937} (15.02)^{-1.474} (4.94)^{-1.473} = 0.059317
$$

5) Calculamos el valor de n con la ec 2. 50

$$
n = \frac{4 t}{k} = \frac{4 (0.962794)}{0.059317} = 64.943946
$$

6) Con la ec 2.49 determinamos  $f(n, t_p)$ 

$$
f(n, t_p) = \frac{(n-1)^n e^{1-n}}{\Gamma(n)}
$$

 $\Gamma(n)$  •  $\Gamma(64.943946)$  = (63.943946)(62.943946)(61.943946)(60.943946)  $(59.943946)$ ,..  $\Gamma(1.943946) = 1.00308 \times 10^{89}$ 

 $r(1.943946) = 0.9761$ 

$$
f(n, t_p) = \frac{(63.943946)^{30.943946} (63.943946)^{34} e^{1-64.943946}}{1.00308 \times 10^{89}} = 3.20
$$

**7) Según la ec 2.48 el gasto pico se obtiene como** 

$$
Q_p = \frac{2.78A_c P_e}{t_p} \quad f(n, t_p) = \frac{2.78 (60)(13.103)}{0.962794} (3.20) = 7264.13
$$

**8) Como n • 64.9 la forma de la avenida de diseño se determinará con la ayuda de la ec 2.57** 

$$
\frac{Q}{Q_p} = \left(\frac{t}{t_p}\right)^{n-1} \left(e^{-(n-1)}\right)^{(t/t_p-1)}
$$

TABLA 4.22 Ordenadas de la avenida de diseño, según el Método de 1-Pai-Wu.

| t/t.<br>p | t     | Q/Q <sub>p</sub> | Q        |  |
|-----------|-------|------------------|----------|--|
| 0.00      | 0.000 | o                | o        |  |
| 0.75      | 0.722 | 0.090            | 653.771  |  |
| 0.85      | 0.818 | 0.449            | 3261.593 |  |
| 0.95      | 0.915 | 0.931            | 6690.260 |  |
| 1.00      | 0.963 | 1.000            | 7264.126 |  |
| 1.10      | 1.059 | 0.741            | 5186.586 |  |
| 1.20      | 1.155 | 0.323            | 2346.313 |  |
| 1.25      | 1.203 | 0.018            | 130.754  |  |

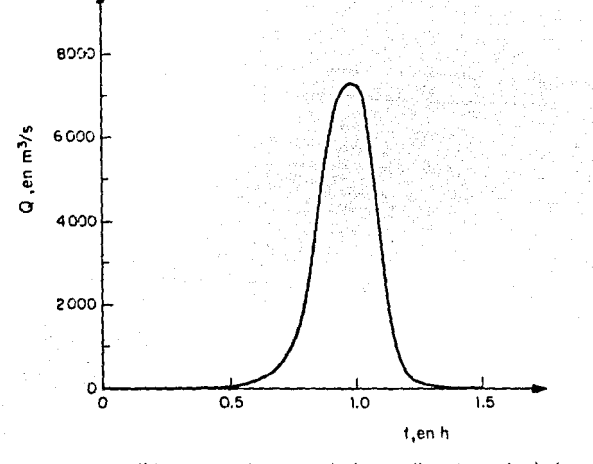

Fía 4.19 Hidrograma de escurrimiento directo calculado con el método de I-Pai-Wu

#### 4.13 Método de Chow

Utilizando el método de Chow se calculará el gasto máximo para diseñar una alcantarilla en una carretera para un período de retorno de 10 años. Los datos con que se cuenta son los siguientes:

Area de drenaje =  $21.5$  km<sup>2</sup>, que está formada por bosques naturales y a)

**proximamente un tramo de carretera en los siguientes porcentajes .. 28% bosque espeso, alta transpiración. 64% bosque normal, transpiración media.**  8~ **carretera.** 

- b) Longitud del cauce principal  $\approx$  10 km con una pendiente de 1.3%.
- **e) Se cuenta con una estacíOn climatológica y de aforo dentro de la cuenca en donde se tiene que:** 
	- **c. l) Se puede considerar que el gasto base es nulo.**
	- **e. 2) Considerar una lluvia antecedente. de más de 5 cm.**
	- **c.3) De un análisis de intensidades míbtirnas se obtuvo que la curva**  i-d-T<sub>r</sub> para un período de retorno de 10 años queda representada en la fig 4.20.

1) Con loe datos de tipo y uso del suelo obtenemos el valor de N, empleando la tabla 2.8.

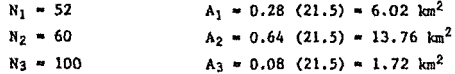

utilizando la ec Z. 53

$$
N = \frac{N_1A_1 + N_2A_2 + N_3A_3}{A_2} = \frac{52 (6.02) + 60 (13.76) + 100 (1.72)}{21.5} = 60.96
$$

La corre cción por lluvía antecedente es de tipo B según la tabla 2.9 e **interpolando obteneriaos un factor de l.29 entonces** 

$$
N = 1.29 (60.96) = 78.64
$$

2) Elegimos una duración de la lluvia, por ejemplo 6.67 h.

3) El per1odo de retorno es de 10 años.

4) Calculamos la lluvia total P con ayuda de las curvas  $i-d-T_r$  (fig 4.20).

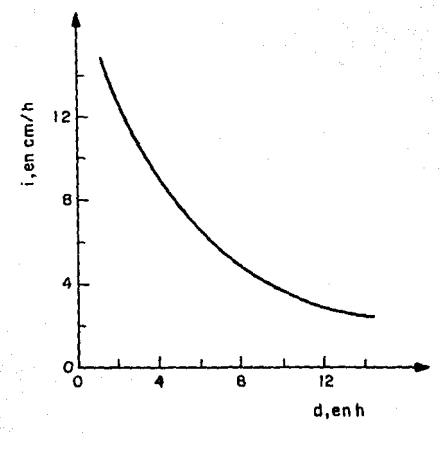

Fig 4.20 Curva 1-d Tr-

para  $d = 6.67$  h;  $i = 6$  cm/hr

 $i = \frac{p}{d}$ ,  $P = id = 6(6.67) = 40.02$  cm

Como la estación base está dentro de la cuenca 5)

 $\mathbf{P}_{\mathbf{b}}$ 

La lluvia efectiva en la estación base se obtiene con la ec 2.54

$$
P_e = \frac{(P - \frac{508}{N} + 5.08)^2}{P + \frac{2032}{N} - 20.32}
$$

$$
P_{\rm e} = \frac{(40.02 - \frac{508}{78.64} + 5.08)^2}{40.02 + \frac{2032}{78.64} - 20.32} = 32.79 \text{ cm}
$$

Entonces los factores de escurrimiento y climático segGn las ecs 2.62 y 2.63 respectivamente están dados por

$$
x = \frac{P_{e_b}}{d} = \frac{32.79}{6.67} = 4.92
$$
  
 
$$
Y = 2.78 - \frac{P}{P_{e_b}} = 2.78
$$

6) Obtenemos el tiempo de retraso con la ec 2. 65

$$
t_r = 0.0050 \left( \frac{L}{\sqrt{s}} \right)^{0.64} = 0.0050 \left( \frac{10000}{\sqrt{1.3}} \right)^{0.64} = 1.67 \text{ h}
$$

Con ayuda de la fig 2.18 estimamos el factor de reducción de pico para  $d/t_r > 2$  Z = 1.0.

7) De acuerdo con la ec 2. 64 el gasto pico será

$$
Q_r = XYZ A_r = 4.92(2.78)(1.0)(21.5) = 294.07 \text{ m}^3/\text{s}
$$

8) Loe resultados obtenidos con este procedimiento para otras duraciones de la tormenta se presentan en la tabla 4. 23 •

| d. en<br>h | i, en<br>cm/hr | $P = Pb$ , en<br>сm | $Pe = Pe$ <sub>h</sub> ,<br>en cm | d/t. | χ    | Υ    | z    | 0, en<br>$m^3/s$ |
|------------|----------------|---------------------|-----------------------------------|------|------|------|------|------------------|
| 2.00       | 13.0           | 26.00               | 19.23                             | 1.20 | 9.62 | 2.78 | 0.70 | 402.49           |
| 3.00       | 10.8           | 32.40               | 25.38                             | 1.80 | 8.46 | 2.78 | 0.94 | 475.32           |
| 3.20       | 10.4           | 33.28               | 26.23                             | 1.92 | 8.20 | 2.78 | 0.98 | 480.31           |
| 3.50       | 9.8            | 34.30               | 27.22                             | 2.10 | 7.78 | 2.78 | 1.00 | 465.01           |
| 4.00       | 8.8            | 35.20               | 28.09                             | 2.39 | 7.02 | 2.78 | 1.00 | 419.59           |
| 6.67       | 6.0            | 40.02               | 32.79                             | 3.99 | 4.92 | 2.78 | 1.00 | 294.07           |

TABLA 4.23 Resumen de los cálculos realizados para obtener el gasto de diseño con el método de Chow.

**Como el gasto base ee considera nulo el gasto de diseño para un período de retorno de 10 años ea** 

$$
Q_{\text{obs}} = 480.31 \text{ m}^3/\text{s}
$$

4.14 Método de Getty y Mc Bughs

**Se requiere conocer el gasto pico que se presentará en una zona donde no se cuenta con registros de lluvia ni escurrimiento; cercana a ella se encuentra localizada una estación hidrométrica en donde se ha registrado un escu**rrimiento superficial anual promedio de 20.32 cm.

Otros datos de que se dispone son: 191.6  $km^2$  de área de drenaje; 48.3 km de longitud del cauce principal con una pendiente de 2.5 m/km; longitud hasta **el centro de gravedad de la cuenca de 22. 5 km.** 

Utilizando el Método de Getty y Mc Hughs se calcula el gasto pico del hidro**grama unitario con la ec 2. 72** 

$$
q_{u} = \sqrt{\frac{27.589}{A_{c}^{0.45} \left(\sqrt{\frac{L_{c}}{S_{c}}}\right)^{0.32}}} = \sqrt{\frac{27.589}{(191.6)^{0.45} \left(\frac{48.3(22.5)}{\sqrt{2.5}}\right)^{0.32}}}
$$

 $q_{\text{m}} = 0.566 \text{ m}^3/\text{s}/\text{km}^2$ 

 $Q_{\mu} = q_{\mu} A_{\mu} = 0.566(191.6) = 108.46 \text{ m}^3/\text{s}$  (para una lluvia en exceso de 2 h)

El gas to pico de la avenida de diseño para un per{odo de retorno de 50 años se obtendré con ayuda de la fig 2.19 para un escurrimiento anual promedio de 20. 3 cm

$$
Q_p = 108.46 (5.2) = 564.00 \text{ m}^3/\text{s}
$$

4, 15 Método de Gray

Determinar el hidrograma unitario para una cuenca de 2.6 km<sup>2</sup> de una región con características geológicas, fisiográficas y climatológicas comparables a las de la zona centro de Iowa. Las características del cauce se obtuvie ron de un plano topográfico y son l. 57 km de longitud del cauce con una pendiente de l. 5%.

1) Las características de la cuenca y del cauce están definidas en el ejemplo.

2) Se determinan los parámetros  $t_n$ ,  $\gamma'$  y q

2.a) Para la zona centro de Iowa

$$
\frac{t}{\gamma} = 7.096 \left(\frac{L}{\sqrt{S_C}}\right)^{0.562} = 7.096 \left(\frac{1.57}{\sqrt{1.5}}\right)^{0.562} = 8.16
$$

2.b) Con la relación anterior y la fig 2.24 obtenemos el tiempo pico

 $\gamma' = \frac{25.5}{8.16} = 3.13$  $t_n = 25.5$  min

2, e) Con la ec 2. 77

$$
q = 1 + \gamma' = 1 + 3.13 = 4.13
$$

**3) Se calculan las ordenadas del hidrograma adimensional usando la ec**  2.75 para valores de t/t<sub>p</sub> = 0.125, 0.375, 0.625,... hasta cubrir aproxi**madamente el 100% del gasto en incrementos de 0.250 como se muestra en**  1a tabla 4.24 . Calculando el gasto pico con una relación t/t ≥ 1.0

$$
\frac{q}{t_p} = \frac{25}{\Gamma(q)} \left( \frac{\gamma^4}{q} \right)^q e^{-\gamma^4 t/t_p} \left( \frac{t}{t_p} \right)^{q-1}
$$

**como q no es entero** 

 $\Gamma(q) = \Gamma(N+2) = \Gamma(4.13) = (3.13)(2.13)(1.13)(0.93993) = 7.08$ 

$$
\Gamma(1.13) = 0.93993
$$

$$
\frac{Q}{t_p} = \frac{25(3.13)^{4.13}}{7.08} e^{-3.13t/t_p} \left(\frac{t}{t_p}\right)^{3.13} - 393.1016 e^{-3.13t/t_p} \left(\frac{t}{t_p}\right)^{3.13}
$$

4) Se calcula el hidrograma unitario.

**4.a) El factor de conversión se calcula resolviendo las ecs 2.85 y 2.86** 

$$
\Psi = 2.54 \text{ cm} \cdot A \text{ km}^2 \cdot A \frac{1000^2 \text{ m}^2}{\text{ km}^2} \cdot \frac{\text{m}}{100 \text{ cm}} = 2.54(2.6) \cdot \frac{1000^2}{100} = 66040 \text{ m}^3
$$

$$
\Psi_{\rm D} = \Sigma_{\rm m}^3 \times 0.25 \, \text{t}_{\rm p} \, \min \, \frac{60 \, \text{s}}{\min}
$$

$$
66040 = 0.25(25.5(60) \tIm\frac{m^3}{6} , \tIm\frac{m^3}{8} = 172.65 \t m^3/\text{s}
$$

**4.b) Se calculan las ordenadas del hidrograma unitario con la ec 2.87,**  ver tabla 4.24 ,

**4. e) Se transforma el tiempo base en absoluto multiplicando la relación**   $t/t_p$  por  $t_p$ , ver tabla 4.24.

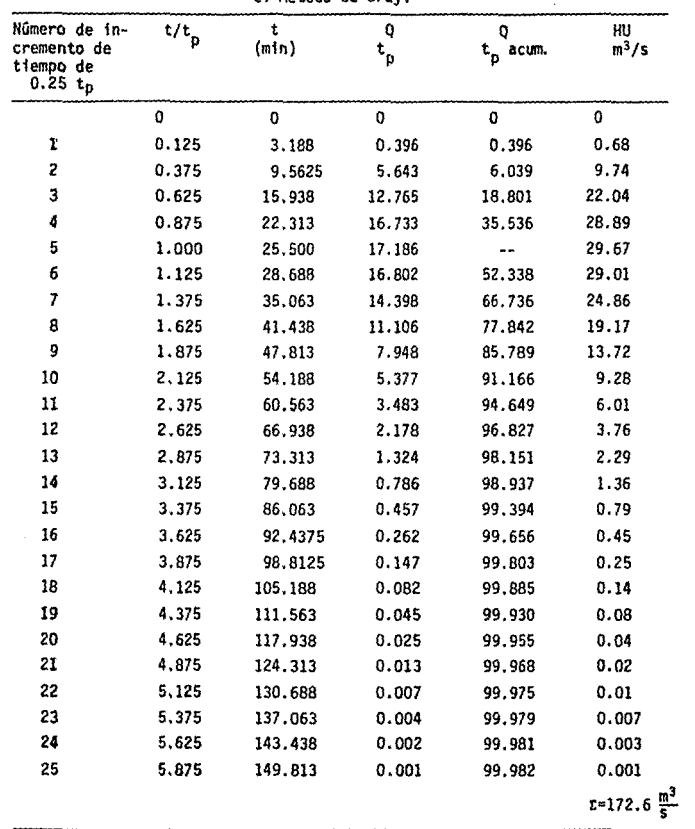

 $\sim$ 

TABLA 4.24 Hidrograma unitario sintético según el Método de Gray.

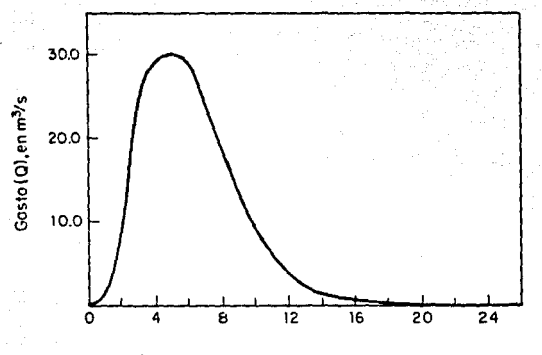

Número de incrementos de tiempo de 0.250 tp.

Hidrograma unitario sintético para una cuenca de Fig 4.21 2.6 km<sup>2</sup> calculado con el método de Gray

## 4.16 Método de Izzard

Determinar el hidrograma de diseño al final de un tramo de carretera pavimentada con asfalto muy liso cuando se presenta una lluvia de 96 mm/h durante 10 min mediante el método propuesto por Izzard para flujo no permanente especialmente variado.

El tramo de carretera por analizar tiene 32 m de largo y una pendiente de 0.005.

Calcularemos los valores necesarios para aplicar el método de Izzard con

las fórmulas presentadas en el cap 2 (ecs 2.88 a 2.91).

De la tabla 2.10 para pavimentos asfaltados muy lisos el factor de rugosidad es  $c = 0.007$ .

El gasto unitario en el tiempo de equilibrio será

$$
q_e = \frac{i \text{ L}}{3.6 \times 10^6} = \frac{96 (22)}{3.6 \times 10^6} = 0.00059 \text{ m}^3/\text{s/m}
$$

para calcular el tiempo de equilibrio ea necesario calcular la retención de equilibrio y la constante k

$$
k = \frac{0.0000276 \text{ i} + c}{s^{1/3}} = \frac{0.0000276(96) + 0.007}{(0.005)^{1/3}} = 0.05643
$$

$$
D_e = 0.2051 kLq_e^{1/3} 0.2051(0.05643)(22)(0.00059)^{1/3} = 0.02136 m^3
$$
  

$$
L_e = 0.1094 \frac{D_e}{q_e} = 0.1094 \frac{(0.02136)}{(0.00059)} = 3.96 min
$$

Los valores de  $q/q_e$  se obtienen con ayuda del hidrograma adimensional, ver fig 2.15, a partir de los valores de t/t<sub>e</sub> como se muestra en la tabla 4.25.

Para t =  $t_e$  = 3.96 min la descarga es q = 0.97 q<sub>e</sub>

q =  $0.97(0.00059) = 0.00057$  m<sup>3</sup>/s por unidad de ancho del pavimento

Podemos decir que la descarga total se presenta después de  $t = 10$  min.

Cuando la lluvia ha tenninado a los 10 min se puede apreciar que el gasto se mantiene durante un instante para luego disminuir bruscamente. Esto se puede atribuir al efecto de almacenamiento. La cantidad de gasto retenida será igual a la diferencia entre el volumen de retención en el tiempo de equilibrio, D<sub>e</sub> y la retención después de que ha cesado la lluvia, D<sub>o</sub> .

$$
Para \textbf{i} = 0
$$

$$
K = \frac{0.007}{0.005^{1/3}} = 0.04094
$$

 $D_0 = 0.2051(0.04094)(22)(0.0059)^{1/3} = 0.01549$  m<sup>3</sup>  $D_a - D_a = 0.02136 - 0.01549 = 0.00587$  m<sup>3</sup>

**El tiempo que requiere para descargar este volumen es** 

$$
\frac{0.00587}{0.0059} = 9.95 s \frac{1 min}{60 s} = 0.17 min
$$

**Por lo que el tiempo en que se inicia la curve de recesión es**   $10 + 0.17 = 10.17$ , para este tiempo q = 0.00059 m<sup>3</sup>/s. El tiempo de **recesión se calcula con las ecs 2.92 y 2.93 como se muestra en la ta**bla 4. 25 •

> $F(r) = 0.5 (r^{-2/3} - 1)$ ,  $t_r = 0.0539 D_0 \frac{F(r)}{a} = 1.415 F(r)$ qe

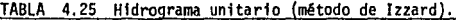

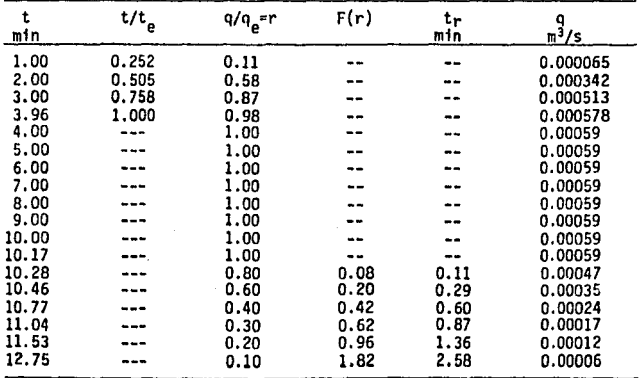

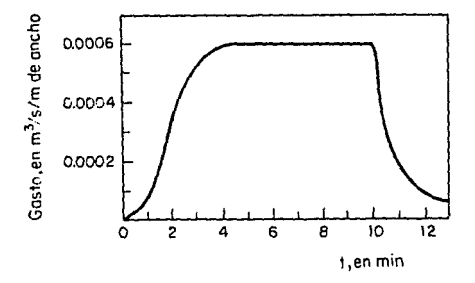

Hidrograma de escurrimiento directo empleando Fig. 4.22 el método de Izzard

### 4.17 Gasto de descarga por una alcantarilla

Este ejemplo fue presentado por Bodhaine (1976). En la fig 4.23 se mues tra esquemáticamente el flujo a través de una alcantarilla de metal corrugado con un diámetro de 3 m. Las características de la alcantarilla son:  $r = 0.018$  m,  $n = 0.024$ ,  $A_1 = 93$  m<sup>2</sup> y k<sub>1</sub> = 8495

Se determinará la descarga en una alcantarilla con muros de cabeza verti cales así como el tipo de flujo que se presenta. Los datos son:  $y_1 = 3.0$  m,  $S_a = 0.02$ ,  $\tau/D = 0.006$ ,  $y_4 = 1.8$  m,  $y_1/D = 1.0$ .

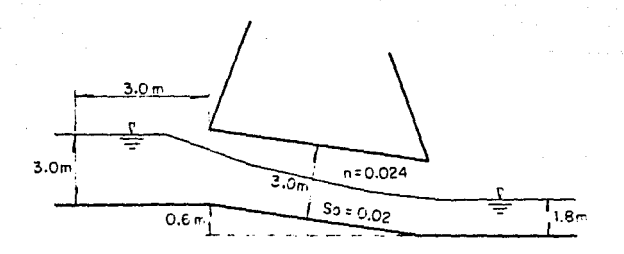

Fig 4.23 Dimensiones y características del flujo en alcantarillas

De la tabla 3,1 se puede pensar que el flujo puede ser tipo 1, 2 6 3 mien tras y<sub>1</sub>/D no exceda de 1.0. El coeficiente de descarga base se obtiene con la fig 3.26,  $C_n = 0.88$  y la corrección por entrada redondeada según la fig 3.27 es  $k_r = 1.01$ . El coeficiente de descarga ajustado será

 $C_n = k_r C_n = 1.01 (0.88) = 0.89$ 

Ahora para determinar el tipo de flujo es necesario calcular el tirante crítico. Para diferenciar entre flujo tipo 1 y 2, Bodhaine utiliza las figs 4.24 y 4.25. Para alcantarillas de tubo circular utilizamos la fig 4.24 siendo necesario calcular

$$
1.49 \frac{8}{n^2} = \frac{1^{1/3}}{0.0243^2} = 74.62 \qquad \frac{y_1}{p} = 1.0
$$

Concluyendo que probablemente se trate de un flujo tipo 1. Calculando el tirante crítico con la avuda de la fig 4.26 para y $1/D = 1.0$ 

$$
\frac{y_c}{D} = 0.65 \qquad , \qquad y_c = 0.65 \text{ (3)} = 1.95 \text{ m}
$$

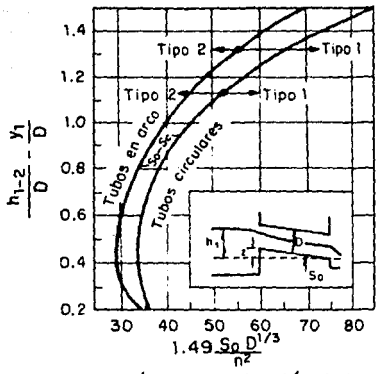

Fig 4.24. Pendiente crítico como función de la carga de agua poro flujos tipo 1y2 en atcontorillos de tubo o de orco, según Bildhoine, 1976

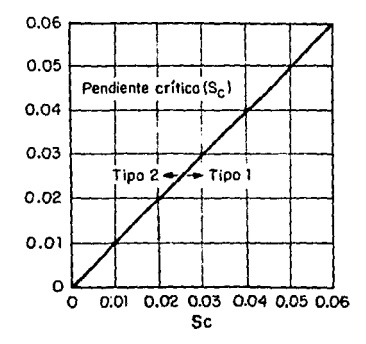

Fig 4.25 Pendiente crítica para otcontorillos de formo rec- tangular, poro flujos tipo 1y2, según Bodhoine, 1976

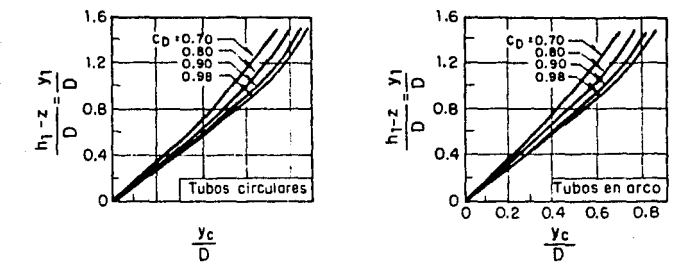

Fig 4.26 Relación entre  $y_1/D$ ,  $c_0 y$  el tirante crítico para alcantarillas de tubo circular y de arco, según Bodhaine, 1976

**Y<sub>4</sub>**  $\leq$  **y<sub><sub>2</sub>**</sub> por lo tanto el flujo 3 no se presenta en estas condiciones

Con la expresión semiempírica del tirante crítico de la fig 4.27 podemos

hacer una primera aproximación del gasto considerando a = 1.0  
\n
$$
Q = \left(\frac{\alpha y_c}{1.01}\right)^{0.26} = \left(\frac{1.95(3.0)^{0.26} (9.81)^{0.25}}{1.01} \right)^2 = 20.67 \text{ m}^3/\text{s}
$$

**La pérdida de carga por fricción entre la sección próxima a la entrada y la entrada de la alcantarilla está dada por** 

$$
h_{f_{1-2}} = \frac{Q^2 L}{k_1 k_c}
$$

**donde** 

$$
k_c = \frac{1}{n} A_c^* R_h^{2/3}
$$

**Para y/D • 1.95/3 • 0.65 con la tabla 4.26 para secciones circulares** 

$$
\frac{A}{D}z = 0.5404 \quad , \quad A = 4.86 \text{ m}^2 \quad , \quad \frac{Rh}{D} = 0.2881 \quad , \quad Rh = 0.86 \text{ m}
$$
\n
$$
k_c = \frac{1}{0.024} \left( 4.86 \right) \left( 0.86 \right)^{2/3} = 183.13 \quad , \quad h_{f_{1-2}} = \frac{\left( 20.67 \right)^2 \left( 3 \right)}{8495 \left( 183.13 \right)} = 0.0008 \text{ m}
$$

**La carga de velocidad en la sección próxima a la entrada será igual a** 

$$
\frac{u_1^2}{2g} = \frac{(0/A_1)^2}{2g} = \frac{(20.67/93)^2}{19.62} = 0.00252 \text{ m}
$$

**El coeficiente de descarga ajustado es** 

$$
m = 1 - \frac{A}{A_1} = 1 - \left(\frac{4.86}{93}\right) = 0.948
$$

y de la ec 3.14

$$
C_{\text{D}}' = 0.98 - \left(\frac{0.98 - C_{\text{D}}}{0.8}\right) \text{ m} = 0.98 - \left(\frac{0.98 - 0.89}{0.8}\right) (0.948) = 0.873
$$

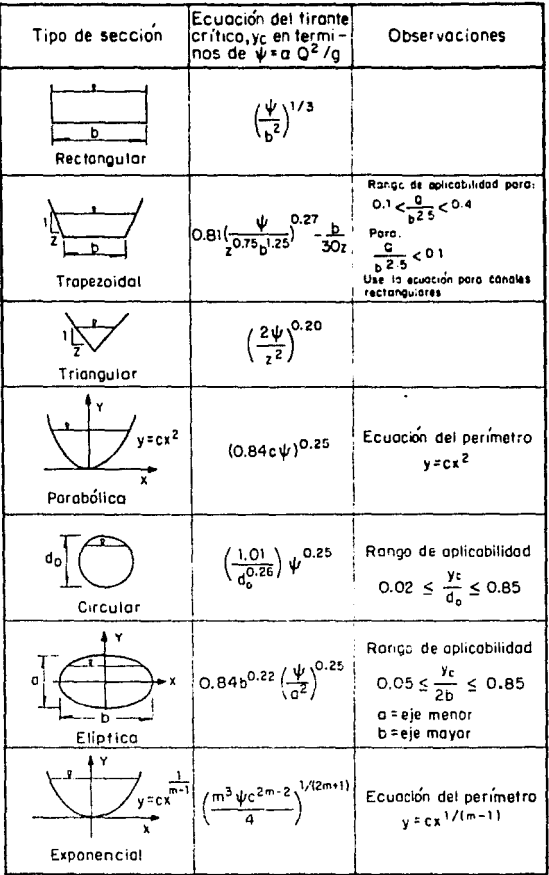

# Fig 4.27 Ecuaciones semiempíricas para estimar el tirante  $\text{c}$ rítico, y $_{\text{c}}$ . Straub, 1982

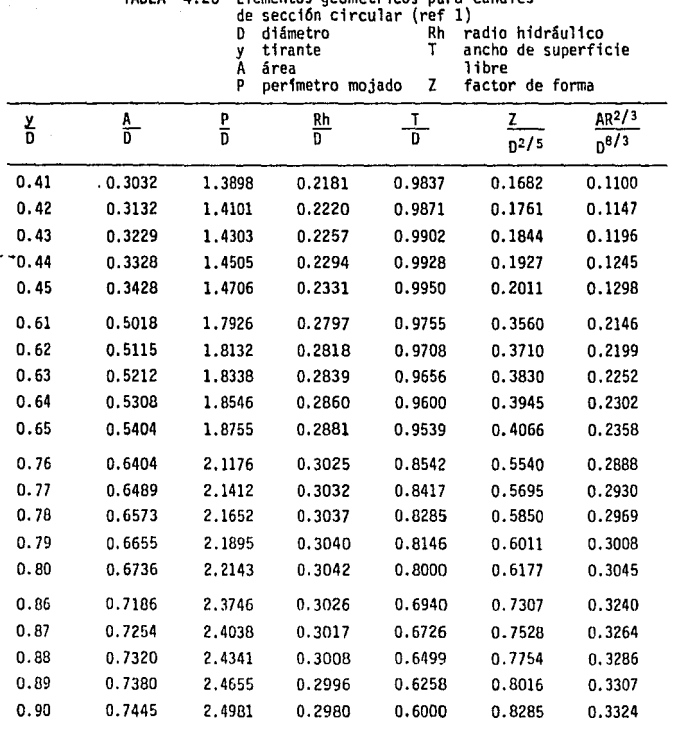

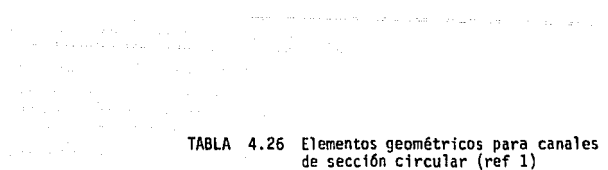

an an aikin

Conservation of

the art and see

**De la tabla 3. 2 la descarga para flujo tipo 1 en alcantarillas está dada**  por

$$
Q = C_{D} A_{c}^{1} \sqrt{2g} \left\{ h_1 + \frac{u_1^2}{2g} - y_{c} - h_{f_{1-2}} \right\}
$$
  
0 = 0.873(4.86)  $\sqrt{19.62(3 + 0.00252) - 1.95 - 0.0008}$  = 19.27 m<sup>3</sup>/s

que es razonablemente semejante a la primera aproximación de la descarga.

**Para confirmar que realmente se trata de un flujo tipo l comprobamos que**   $S_0 > S_1$  (tabla 3.1)

$$
S_{\rm c} = \left(\frac{Q}{k_{\rm c}}\right)^2 = \left(\frac{16.46}{141.47}\right)^2 = 0.014 < S_0
$$

**entonces el flujo es tipo l** .

# 4.18 Tipo de flujo a través de una alcantarilla

**Determinar el tipo de flujo así como el gasto descargado por una alcantarilla de concreto de 1.2 m de diiímetro que tiene las características siguientes:**  $w = 0.09$  m,  $y_1 = 2.10$  m,  $y_4 = 1.50$  m,  $z = 0$ ,  $L = 15$  m,  $n = 0.012$ .

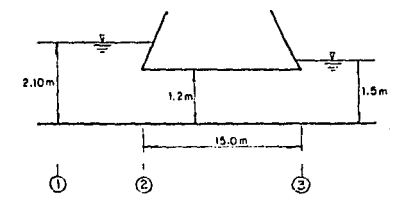

# Fig 4.28 Definición de las características del flujo de una alcantarilla

**Para determinar el tipo de flujo es necesario calcular las relaciones siguientes** 

$$
\frac{y_1}{D} = \frac{2.1}{1.2} = 1.75
$$
  

$$
\frac{y_4}{D} = \frac{1.5}{1.2} = 1.25
$$

**De lns tablas 3.1 y 3.2 se puede concluir que se trata de un flujo tipo**  4.

**El coeficiente de descarga se puede determinar de la tabla 3. 4 con**   $w/D = 0.09/1.2 = 0.075$  e interpolando linealmente  $C_D = 0.955$  . De la tabla 3. 2

$$
Q = C_{D} A_{o} \sqrt{\frac{2g (h_{1} - h_{u})}{1 + (29 C_{D}^{2} n^{2} L_{2-3} / Rh_{o}^{4/3})}}
$$

**para condiciones de !lujo lleno** 

$$
A_0 = \frac{\pi D^2}{4} = \frac{\pi (1.2)^2}{4} = 1.13 \text{ m}^2
$$
  
\n
$$
P_0 = \pi D = \pi (1.2) = 3.77 \text{ m}
$$
  
\n
$$
Rh_0 = \frac{A_0}{P_0} = 0.3 \text{ m}
$$
  
\n
$$
Q = 0.955(1.13) \sqrt{\frac{19.62 (2.1 - 1.5)}{1 + (29(0.955)^2 (0.012)^2 (15)/0.3^{4/3})}} = 3.27 \text{ m}^3/\text{s}
$$

4.19 Tipo de flujo

**El flujo tiene lugar en una alcantarilla de metal corrugado con di8metro de 1.2 m como se muestra en la fig 4.29** .  $r/d = 0.016$ ,  $y_1 = 1.8$  m,  $z = 0.61$  m,  $L = 15$  m,  $S_0 = 0.04$ ,  $y_1 = 0.30$  m.

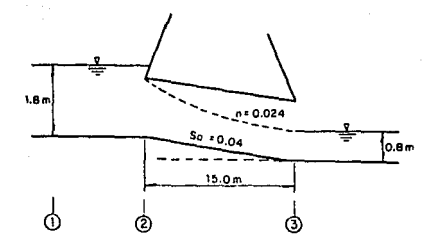

Fig 4.29 Definición de las características del flujo de una alcontarilla

Se requiere calcular la descarga así como conocer el tipo de flujo para las condiciones descritas (Bodhaine, 1976).

Para las condiciones dadas

$$
\frac{y_1}{D} = \frac{1.8}{1.2} = 1.5
$$

$$
\frac{y_4}{D} = \frac{0.30}{1.2} = 0.25
$$

De la tabla 3.1 y 3.2 se puede decir que se trata de un flujo tipo 5 6 6. Bodhaine presenta 2 figuras para determinar si se trata de un flujo tipo 5 6 6 (figs 3.6 y 3.7). Usando la fig 3.7

$$
\frac{r}{D} = 0.016
$$
\n
$$
\frac{L}{D} = \frac{15}{1.2} = 12.5
$$
\n
$$
Rh_0 = \frac{\pi}{\pi} \frac{D^2/4}{D} = \frac{D}{4} = \frac{1.2}{4} = 0.30 \text{ m}
$$
\n
$$
\frac{29 \text{ n}^2 \text{ y}_1}{\text{Rh}_0^{-1/3}} = \frac{29(0.024)^2 (1.8)}{0.30} = 0.10
$$

Concluyendo que se trata de un flujo tipo 5. Para flujo tipo 5, el coefi ciente de descarga se estima de la tabla J.25 con r/D = 0.016,  $C_n = 0.489$ . Entonces el gasto descargado es

$$
Q = C_{D} A_{o} \sqrt{2g y_{1}} = 0.489 - \frac{\pi (1.2)^{2}}{4} \sqrt{19.62(1.8)} = 3.25 \text{ m}^{3}/\text{s}
$$

4. 20 Alcantarilla con entrada biselada

Estimar el gasto y las condiciones de descarga para una alcantarilla de 1.2 m de diámetro con entrada biselada para las condiciones siguientes (Bodhaine, 1976).

 $w/D = 0.075$ ,  $y_1 = 2.1$  m,  $y_4 = 0.30$  m,  $z = 0.30$  m,  $L = 15.0$  m,  $n = 0.012$ .

Como

$$
\frac{y_1}{D} = \frac{2.1}{1.2} = 1.75
$$
  

$$
\frac{y_1}{D} = \frac{0.30}{1.2} = 0.25
$$

Según las tablas 3.1 y 3.2 entonces puede tratarse de un flujo tipo 5 6 6. De la fig 3.6 con L/D =  $15/1.2 = 12.5$  y  $\frac{S}{O} = 0.30/15 = 0.02$  indica que se trata de un flujo tipo 6. De la tabla 3.2 la ecuación para estimar el gas to descargado es igual a

$$
Q = C_{D} A_{o} \sqrt{2g (h_1 - h_3 - h_{f_{2-3}})}
$$

El coeficiente de descarga es, según la tabla 3.4, C<sub>D</sub> = 0.95 y la pérdida de carga por fricción esté dada por

$$
h_{f_{2-3}} = \frac{Q^2 L}{k_2 k_3}
$$

Ya que tenemos como incógnita al gasto, en ambas ecuaciones se requiere de un proceso por iteraciones para encontrar la soluci6n. La primera aproximación del gasto puede obtenerse considerando que las pfirdidas en **el barril son nulas.** 

$$
Q = 0.93 \frac{\pi (1.2)^2}{4} \sqrt{19.62 (2.4 - 0.3)} = 6.90 \text{ m}^3/\text{s}
$$

**luego** 

$$
k_2 = k_3 = \frac{1}{n} ARh^{2/3} = \frac{1}{0.012} \left[ \frac{\pi (1.2)^2}{4} \right] \left( \frac{\pi (1.2)^2 / 4}{1.2 \pi} \right)^{2/3} = 42.24
$$
  
\n
$$
h_{\tilde{L}_{2-3}} = \frac{(6.90)^2 (15)}{(42.24)^2} = 0.40
$$
  
\n
$$
Q = 0.95 (1.131) / 19.62 (2.4 - 0.3 - 0.4) = 6.21 \text{ m}^3/\text{s}
$$
  
\n
$$
h_{\tilde{L}_{2-3}} = \frac{(6.21)^2 (15)}{(42.24)^2} = 0.32
$$
  
\n
$$
Q = 0.95 (1.121) / 19.62 (2.4 - 0.3 - 0.32 = 6.35 \text{ m}^2/\text{s}
$$
  
\n
$$
h_{\tilde{L}_{2-3}} = \frac{(6.35)^2 (15)}{(42.24)^2} = 0.34
$$

Finalmente  $Q = 6.3 \text{ m}^3/\text{s}$ 

#### **4. 21 Diseño de una alcantarilla**

**Se requiere diseñar una alcantarilla para conducir un gasto de diseño de**  11.3 m<sup>3</sup>/s y período de retorno de 20 años. La altura del terraplén es de  $3.65$  m y la longitud de la alcantarilla será de  $30$  m, ver fig  $4.30$ . **Por condiciones de proyecto se admite un nivel de agua a la entrada de 2. 6 m. La profundidad de la corriente a la salida es de 1.37 m.** 

Pensemos que los 11.3 m<sup>3</sup>/s se conducirán a través de un tubo de sección **circular de concreto. Si respetamos que el nivel de agua a la entrada es de 2.60 m tendríamos que el mínimo diámetro para conducir dicho gasto**  de acuerdo con la fig 3.13 sería de  $D = 2.4$  m para

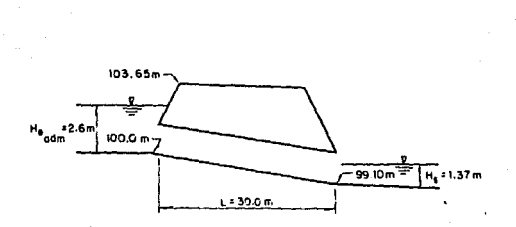

Fia 4.30 Definición de los características del flujo de una alcantarilla

 $\frac{H_e}{R}$  = 1.0  $0 = 11.3$  m<sup>3</sup>/s

dimensión que podría resultar excesiva si se considera que es necesario dejar un colchón sobre la alcantarilla ya que la altura del terraplfin sólo es de 3.65 m. Las alcantarillas ovaladas de concreto podrían ser una solución cuando la altura del terraplén es pequeña, pero pueden tener algunos inconvenientes desde el punto de vista constructivo.

Si un tubo tiene dimensiones excesivas es recomendable utilizar dos tubos de dimensiones menores para conducir el gasto de diseño.

Considerando dos tubos de concreto con muros de cabeza verticales con aristas redondeadas de un diámetro de 1.37 m (54 in), se determina el tipo de flujo que se puede presentar para estas condiciones

$$
Z = 100.00 - 99.10 = 0.90 \text{ m}
$$

Para este ejemplo (ver fig 4.30)

 $H_{e_{adm}} = (h_1 - z)$ 

**entonces** 

$$
\frac{(h-z)}{b} = \frac{2.60}{1.37} = 1.9 > 1.0 \quad 6 \quad 1.5
$$

y según las tablas 3, l y 3.2 se puede tratar de un flujo tipo 4, 5 6 6. Con ayuda de la fig 3.6 para

$$
\frac{L}{D} = \frac{30}{1.37} = 22
$$
  

$$
S_0 = \frac{2}{L} = \frac{0.80}{30} = 0.30
$$

tenemos que se puede tratar de un flujo tipo 5 con  $r/D = 0.02$ 

**Ahora si consideramos que el nivel del agua a la salida es de 1.37 m y que no influirá en la descarga tenemos que** 

$$
\frac{h_{\mu}}{D} = \frac{1.37}{1.37} = 1
$$

**con lo que descartamos la poeibilidad de que se presente flujo tipo 4.** 

Para flujo tipo 5 el control es a la entrada, Con ayuda de la fig 3.13 **determinamos la carga a la entrada con** 

$$
Q = \frac{11.3}{2} \approx 5.7 \text{ m}^3/\text{s}
$$
  
D = 1.37 m  

$$
\frac{R_e}{D} = 2.2 + R_e = 2.2 (1.37) = 3.01 \text{ m} > R_e
$$

Por lo que será necesario adoptar dimensiones mayores aún cuando con ésta **se logra conducir el gasto de diseño pero no se logra satisfacer la carga**  admisible a la entrada.

**Aumentando el diámetro a l. 52 m (60 in) con el mismo tipo de alcantarilla tenemos que para** 

$$
\frac{L}{D} = \frac{30}{1.52} = 20
$$
  

$$
S_0 = 0.03
$$

**La fig 3.6 indica que se puede tratar de un flujo tipo 5 con aristas redondeadas con una relaci6n r/D a 0.02** .

**Para descartar la posibilidad de que se presente flujo tipo 4 es necesario conocer las condiciones en la salida.** 

**Calculando el tirante crítico con la expresión eeroiemptrica de la fig**  4.27 suponiendo  $\alpha = 1.0$ 

$$
y_c = \left[\frac{1.01}{D^0.26}\right] \left[\frac{\alpha Q^2}{g}\right]^{0.25} = \left[\frac{1.01}{1.52^{0.26}}\right] \left[\frac{5.7^2}{9.81}\right]^{0.25} = 1.22 \text{ m}
$$

con la tabla 4.26 para  $y/D = 1.22/1.52 = 0.80$ 

$$
\frac{A}{D^2} = 0.6736 \text{ ; } A_c' = 1.52 (0.6736) = 1.56 \text{ m}^2
$$
\n
$$
\frac{Rh}{D} = 0.3042 \text{ ; } Rh_c = 1.52 (0.3042) = 0.4624 \text{ m}
$$
\n
$$
V_c = \frac{Q}{A_c'} = \frac{5.7}{1.56} = 3.65 \text{ m/s}
$$
\n
$$
S_c = \left(\frac{Q_n}{Rh_c^{2/3}}\right)^2 = \left(\frac{3.65 (0.01)}{0.4624^{2/3}}\right)^2 = 0.0045
$$

**Utilizando la ecuación de Manning** 

$$
Q = \frac{1}{n} A R h^2 / 3 S^{1/2}
$$

$$
A Rh2/3 = \frac{Q_n}{s^{1/2}} = \frac{5.7(0.011)}{(0.03)^{1/2}} = 0.3620
$$
  

$$
\frac{A Rh2/3}{D9/3} = \frac{0.3620}{(1.52)^{9/3}} = 0.1185
$$

**empleando este valor en la tabla 4. 26 tenemos que para dicha relación** 

$$
\frac{y}{D}
$$
 = 0.43 ; y = 0.43(1.52) = 0.65  
y = 0.65 < 1.37 que es el nivel del río aguas abajo

Para calcular la velocidad a la salida consideramos que el nivel a la sa**lida no influye en la carga de agua a la entrada** 

$$
\frac{h}{D} = \frac{1.37}{1.52} = 0.90 < 1.0
$$

**Por lo que no se presentará flujo tipo 4 bajo estas condiciones (ver ta**blas 3.1 y 3.2).

**Para flujo tipo 5 el control es a la entrada entonces con la fig 3.13**  con  $Q = 5.7$  m<sup>3</sup>/s y D = 1.52 m

$$
\frac{n_e}{D} = 1.57 \qquad ; \qquad H_e = 1.52(1.57) = 2.4 < H_e_{\text{adm}}
$$

**Planteando la ecuación de energía para estas condiciones** 

 $\ddot{\phantom{0}}$ 

$$
H + S_0 L = y_4 + \frac{y_4^2}{2g} + k_g - \frac{y_4^2}{2g} + h_f
$$
  
\n
$$
y_4 = H - \frac{y_2^2}{2g} \left\{ 1 + k_g \right\} + S_0 L - \left\{ \frac{y_4 n}{2 n h^{2/3}} \right\}^2 L
$$
  
\n
$$
1.37 = 2.4 - \frac{y_4^2}{2g} (1+0.2) + 0.03(30) - \left\{ \frac{0.011}{2(0.45)^{2/3}} \right\}^2 v_4^2 (30)
$$

$$
\frac{y}{D} = \frac{1.37}{1.52} = 0.90
$$

de la tabla 4. 26

Para

 $\frac{Rh}{m}$  = 0.2980 ; Rh = 1.52 (0.2980) = 0.453 1.93 =  $0.0612 \text{ V}^2$  + 0.0026  $\text{V}^2$  $V_1^2 = 30.24$   $V_1 = 5.5$  m/s

En ocasiones cuando el tirante de agua a la salida no es el suficiente como para obtener un escurrimiento a flujo lleno puede provocar que la velocidad a la salida sea considerablemente grande. En este caso la velocldad excede los valores mñximos permisibles por lo que será necesario reducirla o adoptar medidas de protección contra la erosión.

En muchos casos las velocidades a la salida son casi iguales para diferentes diámetros y en este caso el adoptar un diámetro mayor además de sólo tener una pequeña influencia en la variación de la velocidad resultaría poco económico ya que la solución propuesta no sólo incluye diámetros considerables sino la necesidad de dos tubos para lograr mantener un colchón de protección sobre la alcantarilla.

En estos casos sería recomendable la construcción de una estructura disipadora de energía como sería un tanque amortiguador o una cubeta lo que constituiría una estructura terminal para evitar la erosión.

Ahora analicemos si realmente el nivel del agua en el desfogue no influye en la carga a la entrada. Para control a la salida

$$
H_{\rm e} = H + H_{\rm g} - LS_{\rm c}
$$

donde H se obtiene de los nomogramas de control de salida siendo H<sub>o</sub> la

profundidad de la corriente a la salida. La determinación de esta profundidad requiere de gran experiencia por parte del provectista para evaluarla.

De la fig 3.13 para  $0 = 5.7$  m<sup>3</sup>/s v  $D = 1.52$  m

$$
H = 0.68
$$

$$
H_{\rm g} = 0.68 + 1.37 - 30(0.03) = 1.15 \text{ m} < H_{\rm g} = 2.4 \text{ m}
$$

por lo cual el nivel de la corriente aguas abajo no influye en la capacidad de descarga o en el nivel del remanso a la entrada.

4. 22 Capacidad de descarga para un lavadero

Calcular la capacidad de intercepción del umbral de un lavadero considerando que la abertura en el bordillo es de 3. 67 m de longitud y desnivel  $a = 0.06$  m, teniendo un gasto en la cuneta de  $0.246$  m<sup>3</sup>/s con una pendiente de  $0.05$  y donde el tirante es de  $y = 0.09$  m.

La longitud que sería necesaria para interceptar todo el gasto de la cune ta se obtiene con la ayuda de la fig 3.45 para  $y = 0.09$  y a = 6 cm

$$
\frac{Q_{\rm g}}{L_{\rm g}} = 0.02 \text{ m}^3/\text{s/m}
$$
  

$$
L_{\rm g} = \frac{0.246}{0.020} = 12.30 \text{ m}
$$

y el gasto interceptado con esa longitud será según la fig 3.46 con  $L/L_a = 3.67/12.3 = 0.80$  y a/y = 0.06/0.09 = 0.67

$$
\frac{Q}{Q_a} = 0.45
$$
  
Q = 0.45(0.246) = 0.11 m<sup>3</sup>/s
La eficiencia de la intercepción parcial es evidente en este caso ya que mientras para una intercepción total se tiene un ritmo de  $0.246/12.3 = 0.02$  m<sup>3</sup>/s por metro de longitud de entrada, para una intercepción parcial se tendrá 0.11/3.67 = 0.3 m<sup>3</sup>/s por m. Esto se explica por que al tener intercepción completa, el tirante en el extremo aguas abajo de la entrada es casí nulo siendo que para el otro caso es mayor.

4. 23 Diseño de un derrame

Se deben determinar las características necesarias en cuanto a rugosidad, dimensiones de la sección transversal (parabólica) as{ como la magnitud de la velocidad media para la rápida de un derrame lateral que conduce un gasto de 500 *lis* con una pendiente del 35%, si se toma en cuenta que no existen limitaciones de la velocidad media del flujo.

Como se indicó en el cap 3 será necesario revestir la rápida con piedras muy rugosas para disminuir al máximo las dimensiones y costo de la estruc tura disipadora de energía al final de la rápida. Para ésto proponemos un tamaño medio de las piedras de 25 a 35 cm siendo el diámetro medio  $d = 30$  cm, con este valor y con ayuda de la fig 3.49 determinaremos los parámetros

> $N = 40$  piedras/m<sup>2</sup>  $\varepsilon$  = 10 cm = 0.1 m  $\varepsilon_{\text{max}} = 18$  cm = 0.18 m

Con ayuda de la ec 3. 31

 $c = \sigma(1.7 + 8.1 \epsilon_{\text{max}} \sqrt{N} \text{ sen } 4)$ 

donde según la ec 3.34 para secciones parabólicas

$$
\sigma = 1 - 1.3 \text{ sen } \phi + 0.08 \frac{y_m}{\epsilon_m}
$$

250

**Para lo cual es necesario calcular el tirante medio por iteraciones.** 

Suponiendo y<sub>m</sub> = 0.25 m y como no existen limitaciones en la velocidad **proponemos vm • 3** *mis* **que de acuerdo con la fíg 3.50 para d • 300 mm**  está por debajo de la permisible

$$
\sigma = 1 - 1.3(0.35) + 0.08 \frac{(0.25)}{0.10} = 0.745
$$
  
c = 0.745 [1.7 + 8.1(0.18)  $\sqrt{40}$  (0.35)] = 3.67

de la ec J. JO tenemos

$$
\frac{1}{\sqrt{\lambda}} = -3.2 \log \left[ c \frac{\epsilon_m}{y_m} \right] = -3.2 \log \left[ 3.67 \frac{(0.10)}{4(0.25)} \right] = 1.39
$$
  

$$
\sqrt{\lambda} = 0.72 \qquad ; \qquad \lambda = 0.515
$$

<sup>y</sup>despejando el tirante m•dio de la ec 3. 29 tenemos

$$
y_{\text{m}} = \frac{v_{\text{m}}^2 \lambda}{8g \text{ seen } \phi} = \frac{3^2 (0.515)}{8(9.8)(0.35)} \approx 0.169 \text{ m}
$$

que es diferente al supuesto. Haciendo  $y_m = 0.21$  m

$$
\sigma = 1 - 1.3(0.35) + 0.08 \left( \frac{0.21}{0.10} \right) = 0.713
$$
  
c = 0.713(1.7 + 8.1(0.18)  $\sqrt{40}$  0.35) = 3.51

$$
\frac{1}{\sqrt{\lambda}} = -3.2 \log \left( \frac{3.51 (0.10)}{4 (0.21)} \right) = 1.211
$$
  

$$
\sqrt{\lambda} = 0.825 \qquad ; \qquad \lambda = 0.68
$$
  

$$
3^2 (0.68)
$$

$$
y_m = \frac{3^2 (0.68)}{8(9.8)(0.35)} = 0.22
$$

**que se puede aceptar como correcto.** 

**Eetoe valores también se pueden obtener con ayuda de las figs 3.51 a 3.56** donde para  $\epsilon$  = 10 cm, S = 35% y v = 3 m/s tenemos  $y_m = 0.22$  m y *a* **• O. 735 que son análogos a los obtenidos con las ecuaciones,** 

**El ancho de superficie libre se calcula con la ec 3.39** 

$$
B_m = \frac{2 Q}{v_m \sigma y_m} = \frac{2 (0.5)}{3(0.713)(0.22)} = 2.125 m
$$

Según la tabla 4. 26 para secci6n parab61ica se tiene que

$$
y_c = \left(0.84 \text{ a } \frac{q^2}{g}\right)^{0.25}
$$
  
 
$$
y = ax^2 \qquad ; \qquad 0.22 = a \left(\frac{2.125}{2}\right)^2
$$
  
 
$$
a = \frac{0.22}{(2.125/2)^2} = 0.195
$$

 $\cos i \cdot \sin \alpha = 1.0$ 

$$
y_c = \left[0.84(0.195)\left(\frac{0.5}{9.8}\right)^2\right]^{0.25} = 0.254 \text{ m}
$$

En la fig 3.48 se indican las precauciones que se deben tomar para la altura del bordo libre.

## 5, CONCLUSIONES

El diseño del drenaje en carreteras requiere. desde el punto de vista hidráulico, primero de la determinación del escurrimiento que ocurre, en que cantidad y con que frecuencia, en base a esto se selecciona la estructura de drenje más conveniente que sea capaz de desalojar, en todo momento y en forma eficiente, los volúmenes de agua aportados por las lluvias en cualquier tramo de la carretera.

Desde el punto de vista económico los diseño conservadores representan inversiones no justificadas, si se piensa en que el empleo de métodos como los presentados pueden conducir a diseños más balanceados en cuanto a costo, eficiencia y seguridad. Ahora bien, es trabajo del ingeni\_!. ro proyectista elegir aquellos métodos que se adapten mejor a las característicae de la zona a donde se localizaré la estructura.

Se debe insistir en que los métodos aquí presentados constituyen solo

herramientas que ayudan a solucionar algunos de los problemas del drenaje superficial en carreteras, pero que en ningún momento representan soluciones estándar que pretendan sustituir el conocimiento que debe tener el ingeniero. Por otra parte, el problema de drenaje para cada tramo de carretera, es un caso individual que requiere, de una solución particular basado en las características del sitio, los métodos pueden en ocasiones dar resultados para una misma área que concuerden bien y en otras ocasiones pueden discrepar hasta en un 50%, esto debido en gran parte a la cantidad y calidad de los datos empleados. De aquí que sea necesario que el ingeniero proyectista basado en su experiencia y conocimiento de los factores que intervienen seleccione los resultados que deberán ser considerados para el diseño.

Todo esto también hace evidente la neceisdad de seguir realizando investigaciones en nuestro país. Ya que el baaarse en experiencias propias que se ajusten más a las características de nuestro territorio permitirá realizar mejores diseños.

254

## REFERENC lAS

- l. Chow Ven Te, "Open Channel Hydraulics", He Graw Hill Kogakusha, LTD, Tokio Japón, 1959
- 2. Journal of llydraulics Division. Proceedings of the American Society of Civil Engineers, Vol. 87, No. NY4, July 1961
- 3. Journal of Hydraulics Division. Proceedings of the American Society of Civil Engineers, Vol. 88, No. NYS, September, 1962
- 4. Journal of Hydraulics Division. Proceedings of the American Society of Civil Engineers, Vol. 88, No. HY2, March, 1962
- 5. Rolando Springall, 11An'álisis estadístico y probabilístico de datos hidrológicos", Facultad de Ingeniería, UNAM
- 6. Rolando Springall, "Hidrología", Series del Instituto de Ingeniería, UNAM, Publicación No. 7, Abril, 1970
- 7. "Hand-book of Highways"
- 8. Gilberto Sotelo, "Drenaje en carreteras y aeropuertos", Publicación No. 315, Instituto de Ingeniería, UNAM
- 9. A.N. Talbot, "The Determination of water-way for bridges and culverts", Selected pappers of the Civil Enginners'club Univ. of lllinois, Urbana
- 10. Clarckson H Oglesby, Laurence l. Hewes, "Highway Engincering"
- 11. Boletines Hidrológicos de la Secretaría de Recursos Hidráulicos
- 12. W. Viessman, J. W. Knapp, G. Lewis, " Introduction to Hydrology", Harper and Row, Publishers 2a. ed.
- 13, Rolando Springall "Escurrimiento en cuencas grandes", publicación No. 146, Instituto de Ingeniería, UNAM
- 14. Chow Ven Te, "Handbook of applied Hydrology", Me Graw Hill; 1964
- 15. Manual de Diseño de obras civiles, Hidrotecnia A. l. 2, Precipitación, CFE, 1981
- 16. Schwab, Frevert, Edminster, Barnes, "Soil and water Conservation Engineering", Ed. Wiley, la. edition
- 17. Journal of Hydraulics Division, Proceedings of American Society of Civil Engíneering, Vol 89, No. HY6, november, 1963
- 18. "Design of small Dams", United States Deparment of the interior", Bureau of Reclamation, 1965
- 19. Water Resources Research, Vol. 2, No. 3, 1966

han e

- 20. G. W. Kite, "Frecuency and Risk Analyses in Hydrology", Water Resourccs Publications, 1985
- 21. Linsky, Franzini, "Ingeniería de los recursos hidráulicos", Ed. •.:,.. CECSA, 1980
- 22. "Manual para el uso de gráficas hidráulicas para el diseño de alean tarillas", SCT, Dirección General de Caminos Rurales, 1985
- 23. Richard H. French, "Open Channel Hydraulics", Mc-Graw Hill, 1976
- 24. "Manual de diseño de obras civiles", Hidrotecnia A.1.5, Precipitación, CFE, 1981
- 25. Rolando Springall "Drenaje en cuencas pequeñas", Publicación No.

## 143, Instituto de Ingeniería, UNAM